# **graphtools Documentation**

*Release 1.5.2*

**Scott Gigante and Jay Stanley, Yale University**

**Aug 10, 2020**

# **Contents**

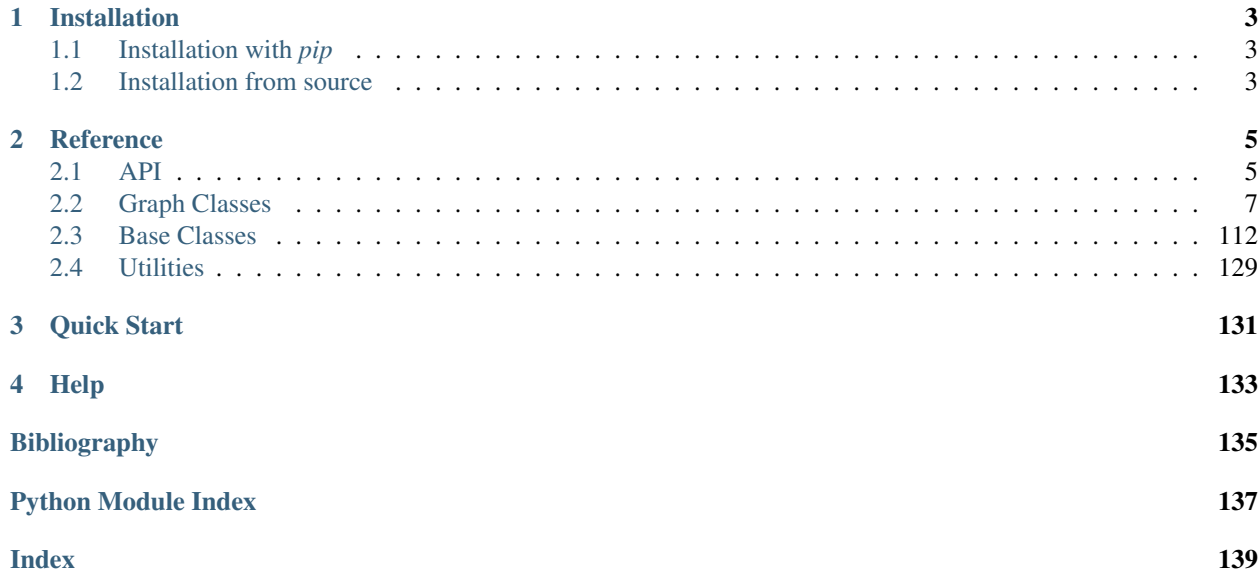

Tools for building and manipulating graphs in Python.

# CHAPTER 1

# Installation

# <span id="page-6-1"></span><span id="page-6-0"></span>**1.1 Installation with** *pip*

Install graphtools using:

```
pip install --user graphtools
```
# <span id="page-6-2"></span>**1.2 Installation from source**

Install from source using:

```
git clone git://github.com/KrishnaswamyLab/graphtools.git
cd graphtools
python setup.py install --user
```
# CHAPTER 2

# **Reference**

# <span id="page-8-1"></span><span id="page-8-0"></span>**2.1 API**

graphtools.api.**Graph**(*data*, *n\_pca=None*, *rank\_threshold=None*, *knn=5*, *decay=40*, *bandwidth=None*, *bandwidth\_scale=1.0*, *knn\_max=None*, *anisotropy=0*, *distance='euclidean'*, *thresh=0.0001*, *kernel\_symm='+'*, *theta=None*, *precomputed=None*, *beta=1*, *sample\_idx=None*, *adaptive\_k=None*, *n\_landmark=None*, *n\_svd=100*, *n\_jobs=-1*, *verbose=False*, *random\_state=None*, *graphtype='auto'*, *use\_pygsp=False*, *initialize=True*, *\*\*kwargs*)

Create a graph built on data.

Automatically selects the appropriate DataGraph subclass based on chosen parameters. Selection criteria: - if *graphtype* is given, this will be respected - otherwise: – if *sample\_idx* is given, an MNNGraph will be created – if *precomputed* is not given, and either *decay* is *None* or *thresh* is given, a kNNGraph will be created - otherwise, a TraditionalGraph will be created.

Incompatibilities: - MNNGraph and kNNGraph cannot be precomputed - kNNGraph and TraditionalGraph do not accept sample indices

# **Parameters**

- **data** (array-like, shape=[n\_samples, n\_features]) accepted types: *numpy.ndarray*, *scipy.sparse.spmatrix*. TODO: accept pandas dataframes'
- **n\_pca** ({*int*, *None*, *bool*, 'auto'}, optional (default: *None*)) number of PC dimensions to retain for graph building. If n\_pca in *[None, False, 0]*, uses the original data. If 'auto' or *True* then estimate using a singular value threshold Note: if data is sparse, uses SVD instead of PCA TODO: should we subtract and store the mean?
- **rank\_threshold** (*float*, 'auto', optional (default: 'auto')) threshold to use when estimating rank for *n\_pca in [True, 'auto']*. If 'auto', this threshold is s\_max \* eps \* max(n\_samples, n\_features) where s\_max is the maximum singular value of the data matrix and eps is numerical precision. [\[press2007\]](#page-138-1).
- **knn** (*int*, optional (default: 5)) Number of nearest neighbors (including self) to use to build the graph
- **decay** (*int* or *None*, optional (default: 40)) Rate of alpha decay to use. If *None*, alpha decay is not used and a vanilla k-Nearest Neighbors graph is returned.
- **bandwidth** (*float*, list-like,'callable', or *None*, optional (default: *None*)) Fixed bandwidth to use. If given, overrides *knn*. Can be a single bandwidth, list-like (shape=[n\_samples]) of bandwidths for each sample, or a *callable* that takes in an *n x n* distance matrix and returns a a single value or list-like of length n (shape=[n\_samples])
- **bandwidth\_scale** (*float*, optional (default : 1.0)) Rescaling factor for bandwidth.
- **knn\_max** (*int* or *None*, optional (default : *None*)) Maximum number of neighbors with nonzero affinity
- **anisotropy** (float, optional (default: 0)) Level of anisotropy between 0 and 1 (alpha in Coifman & Lafon, 2006)
- **distance** (*str*, optional (default: *'euclidean'*)) Any metric from *scipy.spatial.distance* can be used distance metric for building kNN graph. TODO: actually sklearn.neighbors has even more choices
- **thresh** (*float*, optional (default: *1e-4*)) Threshold above which to calculate alpha decay kernel. All affinities below *thresh* will be set to zero in order to save on time and memory constraints.
- **kernel\_symm** (string, optional (default: '+')) Defines method of kernel symmetrization. '+' : additive '\*' : multiplicative 'mnn' : min-max MNN symmetrization 'none' : no symmetrization
- theta (float (default: None)) Min-max symmetrization constant or matrix. Only used if kernel\_symm='mnn'. K = *theta* \*  $min(K, K, T)$  + (1 - *theta*) \*  $max(K, K, T)$
- **precomputed** ({'distance', 'affinity', 'adjacency', *None*}, optional (default: *None*)) If the graph is precomputed, this variable denotes which graph matrix is provided as *data*. Only one of *precomputed* and *n\_pca* can be set.
- **beta** (float, optional (default:  $1$ )) Multiply between batch connections by beta
- **sample\_idx** (array-like) Batch index for MNN kernel
- **adaptive\_k** (*{'min', 'mean', 'sqrt', 'none'}* (default: None)) Weights MNN kernel adaptively using the number of cells in each sample according to the selected method.
- **n\_landmark** (*int*, optional (default: 2000)) number of landmarks to use
- **n\_svd** (*int*, optional (default: 100)) number of SVD components to use for spectral clustering
- **random\_state** (*int* or *None*, optional (default: *None*)) Random state for random PCA
- **verbose** (*bool*, optional (default: *True*)) Verbosity. TODO: should this be an integer instead to allow multiple levels of verbosity?
- **n\_jobs** (*int*, optional (default : 1)) The number of jobs to use for the computation. If -1 all CPUs are used. If 1 is given, no parallel computing code is used at all, which is useful for debugging. For n\_jobs below -1, (n\_cpus + 1 + n\_jobs) are used. Thus for n\_jobs = -2, all CPUs but one are used
- **graphtype** ({'exact', 'knn', 'mnn', 'auto'} (Default: 'auto')) – Manually selects graph type. Only recommended for expert users
- **use\_pygsp** (*bool* (Default: *False*)) If true, inherits from *pygsp.graphs.Graph*.
- **initialize** (*bool* (Default: *True*)) If True, initialize the kernel matrix on instantiation
- **\*\*kwargs** (extra arguments for *pygsp.graphs.Graph*) –

# Returns G

Return type *DataGraph*

Raises ValueError : if selected parameters are incompatible.

# **References**

```
graphtools.api.from_igraph(G, attribute='weight', **kwargs)
     Convert an igraph.Graph to a graphtools.Graph
```
Creates a graphtools.graphs.TraditionalGraph with a precomputed adjacency matrix

#### **Parameters**

- **G** (igraph.Graph) Graph to be converted
- **attribute** (str, optional (default: "weight")) attribute containing edge weights, if any. If None, unweighted graph is built
- **kwargs** keyword arguments for graphtools.Graph

#### Returns G

Return type *[graphtools.graphs.TraditionalGraph](#page-47-0)*

```
graphtools.api.read_pickle(path)
```
Load pickled Graphtools object (or any object) from file.

**Parameters**  $path(str) - File path where the pickled object will be loaded.$ 

# <span id="page-10-0"></span>**2.2 Graph Classes**

<span id="page-10-1"></span>**class** graphtools.graphs.**LandmarkGraph**(*data*, *n\_landmark=2000*, *n\_svd=100*, *\*\*kwargs*) Bases: [graphtools.base.DataGraph](#page-119-0)

#### Landmark graph

Adds landmarking feature to any data graph by taking spectral clusters and building a 'landmark operator' from clusters to samples and back to clusters. Any transformation on the landmark kernel is trivially extended to the data space by multiplying by the transition matrix.

# **Parameters**

- **data** (array-like, shape=[n\_samples, n\_features]) accepted types: *numpy.ndarray*, *scipy.sparse.spmatrix*., *pandas.DataFrame*, *pandas.SparseDataFrame*.
- **n\_landmark** (*int*, optional (default: 2000)) number of landmarks to use
- **n\_svd** (*int*, optional (default: 100)) number of SVD components to use for spectral clustering

#### **landmark\_op**

Landmark operator. Can be treated as a diffusion operator between landmarks.

Type array-like, shape=[n\_landmark, n\_landmark]

#### **transitions**

Transition probabilities between samples and landmarks.

Type array-like, shape=[n\_samples, n\_landmark]

# **clusters**

Private attribute. Cluster assignments for each sample.

Type array-like, shape=[n\_samples]

# **Examples**

```
>>> G = graphtools.Graph(data, n_landmark=1000)
>>> X_landmark = transform(G.landmark_op)
>>> X_full = G.interpolate(X_landmark)
```
#### **K**

Kernel matrix

**Returns**  $K$  – kernel matrix defined as the adjacency matrix with ones down the diagonal

Return type array-like, shape=[n\_samples, n\_samples]

#### **P**

Diffusion operator (cached)

Return or calculate the diffusion operator

Returns P – diffusion operator defined as a row-stochastic form of the kernel matrix

Return type array-like, shape=[n\_samples, n\_samples]

# **apply\_anisotropy**(*K*)

# **build\_kernel**()

Build the kernel matrix

Abstract method that all child classes must implement. Must return a symmetric matrix

**Returns**  $K$  – symmetric matrix with ones down the diagonal with no non-negative entries.

Return type kernel matrix, shape=[n\_samples, n\_samples]

# **build\_kernel\_to\_data**(*Y*)

Build a kernel from new input data *Y* to the *self.data*

- Parameters **Y** (array-like, [n\_samples\_y, n\_dimensions]) new data for which an affinity matrix is calculated to the existing data. *n\_features* must match either the ambient or PCA dimensions
- Returns K\_yx kernel matrix where each row represents affinities of a single sample in *Y* to all samples in *self.data*.

Return type array-like, [n\_samples\_y, n\_samples]

# Raises

- ValueError: if this Graph is not capable of extension or
- if the supplied data is the wrong shape

```
build_landmark_op()
```
Build the landmark operator

Calculates spectral clusters on the kernel, and calculates transition probabilities between cluster centers by using transition probabilities between samples assigned to each cluster.

# **clusters**

Cluster assignments for each sample.

Compute or return the cluster assignments

Returns clusters – Cluster assignments for each sample.

Return type list-like, shape=[n\_samples]

# **diff\_aff**

Symmetric diffusion affinity matrix

Return or calculate the symmetric diffusion affinity matrix

$$
A(x, y) = K(x, y) (d(x)d(y))^{-1/2}
$$

where  $d$  is the degrees (row sums of the kernel.)

Returns diff\_aff – symmetric diffusion affinity matrix defined as a doubly-stochastic form of the kernel matrix

Return type array-like, shape=[n\_samples, n\_samples]

# **diff\_op**

Synonym for P

#### **extend\_to\_data**(*data*, *\*\*kwargs*)

Build transition matrix from new data to the graph

Creates a transition matrix such that *Y* can be approximated by a linear combination of landmarks. Any transformation of the landmarks can be trivially applied to *Y* by performing

*transform\_Y = transitions.dot(transform)*

**Parameters <b>Y** ( $array\text{-}$ like,  $[n\_samples_y, n\_features]$ ) – new data for which an affinity matrix is calculated to the existing data. *n\_features* must match either the ambient or PCA dimensions

Returns transitions – Transition matrix from *Y* to *self.data*

Return type array-like, [n\_samples\_y, self.data.shape[0]]

# **get\_params**()

Get parameters from this object

#### **interpolate**(*transform*, *transitions=None*, *Y=None*)

Interpolate new data onto a transformation of the graph data

One of either transitions or Y should be provided

# **Parameters**

- **transform** (array-like, shape=[n\_samples, n\_transform\_features]) –
- **transitions** (array-like, optional, shape=[n\_samples\_y, n\_samples]) – Transition matrix from *Y* (not provided) to *self.data*
- **Y** (array-like, optional, shape=[n\_samples\_y, n\_features]) new data for which an affinity matrix is calculated to the existing data. *n\_features* must match either the ambient or PCA dimensions

Returns Y\_transform – Transition matrix from *Y* to *self.data*

Return type array-like, [n\_samples\_y, n\_features or n\_pca]

#### **inverse\_transform**(*Y*, *columns=None*)

Transform input data *Y* to ambient data space defined by *self.data*

Takes data in the same reduced space as *self.data\_nu* and transforms it to be in the same ambient space as *self.data*.

### Parameters

- **Y** (array-like, shape=[n\_samples\_y, n\_pca]) n\_features must be the same as *self.data\_nu*.
- **columns**  $(i \text{ is } t \text{like})$  list of integers referring to column indices in the original data space to be returned. Avoids recomputing the full matrix where only a few dimensions of the ambient space are of interest

#### Returns

Return type Inverse transformed data, shape=[n\_samples\_y, n\_features]

**Raises** ValueError : if Y.shape[1]  $!=$  self.data nu.shape[1]

# **kernel**

Synonym for K

# **kernel\_degree**

Weighted degree vector (cached)

Return or calculate the degree vector from the affinity matrix

Returns degrees – Row sums of graph kernel

Return type array-like, shape=[n\_samples]

# **landmark\_op**

Landmark operator

Compute or return the landmark operator

Returns landmark\_op – Landmark operator. Can be treated as a diffusion operator between landmarks.

Return type array-like, shape=[n\_landmark, n\_landmark]

#### **set\_params**(*\*\*params*)

Set parameters on this object

Safe setter method - attributes should not be modified directly as some changes are not valid. Valid parameters: - n\_landmark - n\_svd

Parameters **params** (key-value pairs of parameter name and new values) –

#### Returns

#### Return type self

**shortest\_path**(*method='auto'*, *distance=None*)

Find the length of the shortest path between every pair of vertices on the graph

#### Parameters

• **method** (string ['auto'|'FW'|'D']) – method to use. Options are 'auto': attempt to choose the best method for the current problem 'FW' : Floyd-Warshall algorithm. O[N^3] 'D' : Dijkstra's algorithm with Fibonacci stacks. O[(k+log(N))N^2]

- **distance** ({'constant', 'data', 'affinity'}, optional  $(default: 'data')$  – Distances along kNN edges. 'constant' gives constant edge lengths. 'data' gives distances in ambient data space. 'affinity' gives distances as negative log affinities.
- **Returns**  $D D[i, j]$  gives the shortest distance from point i to point j along the graph. If no path exists, the distance is np.inf

**Return type** np.ndarray, float, shape  $=[N,N]$ 

# **Notes**

Currently, shortest paths can only be calculated on kNNGraphs with *decay=None*

#### **symmetrize\_kernel**(*K*)

```
to_igraph(attribute='weight', **kwargs)
```
Convert to an igraph Graph

Uses the igraph.Graph constructor

# **Parameters**

- **attribute** (str, optional (default: "weight")) –
- **kwargs** (additional arguments for igraph.Graph) –

# **to\_pickle**(*path*)

Save the current Graph to a pickle.

**Parameters**  $path(s \, tr)$  – File path where the pickled object will be stored.

# **to\_pygsp**(*\*\*kwargs*)

Convert to a PyGSP graph

For use only when the user means to create the graph using the flag *use\_pygsp=True*, and doesn't wish to recompute the kernel. Creates a graphtools.graphs.TraditionalGraph with a precomputed affinity matrix which also inherits from pygsp.graphs.Graph.

Parameters **kwargs** – keyword arguments for graphtools.Graph

Returns G

Return type *[graphtools.base.PyGSPGraph](#page-123-0)*, *[graphtools.graphs.TraditionalGraph](#page-47-0)*

#### **transform**(*Y*)

Transform input data *Y* to reduced data space defined by *self.data*

Takes data in the same ambient space as *self.data* and transforms it to be in the same reduced space as *self.data\_nu*.

Parameters **Y** (array-like, shape=[n\_samples\_y, n\_features]) – n\_features must be the same as *self.data*.

Returns

Return type Transformed data, shape=[n\_samples\_y, n\_pca]

Raises ValueError : if Y.shape[1] != self.data.shape[1]

#### **transitions**

Transition matrix from samples to landmarks

Compute the landmark operator if necessary, then return the transition matrix.

Returns transitions – Transition probabilities between samples and landmarks.

Return type array-like, shape=[n\_samples, n\_landmark]

# **weighted**

```
class graphtools.graphs.MNNGraph(data, sample_idx, knn=5, beta=1, n_pca=None, de-
                                       cay=None, adaptive_k=None, bandwidth=None, dis-
                                       tance='euclidean', thresh=0.0001, n_jobs=1, **kwargs)
```
Bases: [graphtools.base.DataGraph](#page-119-0)

Mutual nearest neighbors graph

Performs batch correction by forcing connections between batches, but only when the connection is mutual (i.e. x is a neighbor of  $y$  and  $y$  is a neighbor of x).

#### **Parameters**

- **data** (array-like, shape=[n\_samples, n\_features]) accepted types: *numpy.ndarray*, *scipy.sparse.spmatrix*, *pandas.DataFrame*, *pandas.SparseDataFrame*.
- **sample\_idx** (array-like, shape=[n\_samples]) Batch index
- **beta** (*float*, optional (default: 1)) Downweight between-batch affinities by beta
- **adaptive\_k** ({'min', 'mean', 'sqrt', *None*} (default: None)) Weights MNN kernel adaptively using the number of cells in each sample according to the selected method.

#### **subgraphs**

Graphs representing each batch separately

Type list of *graphtools.graphs.kNNGraph*

#### **K**

Kernel matrix

**Returns**  $K$  – kernel matrix defined as the adjacency matrix with ones down the diagonal

Return type array-like, shape=[n\_samples, n\_samples]

#### **P**

Diffusion operator (cached)

Return or calculate the diffusion operator

Returns P – diffusion operator defined as a row-stochastic form of the kernel matrix

Return type array-like, shape=[n\_samples, n\_samples]

#### **apply\_anisotropy**(*K*)

# **build\_kernel**()

Build the MNN kernel.

Build a mutual nearest neighbors kernel.

**Returns**  $K$  – symmetric matrix with ones down the diagonal with no non-negative entries.

Return type kernel matrix, shape=[n\_samples, n\_samples]

# **build\_kernel\_to\_data**(*Y*, *theta=None*)

Build transition matrix from new data to the graph

Creates a transition matrix such that *Y* can be approximated by a linear combination of landmarks. Any transformation of the landmarks can be trivially applied to *Y* by performing

*transform\_Y = transitions.dot(transform)*

# Parameters

- **Y** (array-like, [n\_samples\_y, n\_features]) new data for which an affinity matrix is calculated to the existing data. *n\_features* must match either the ambient or PCA dimensions
- **theta** (array-like or *None*, optional (default: *None*)) if *self.theta* is a matrix, theta values must be explicitly specified between *Y* and each sample in *self.data*

Returns transitions – Transition matrix from *Y* to *self.data*

Return type array-like, [n\_samples\_y, self.data.shape[0]]

# **diff\_aff**

Symmetric diffusion affinity matrix

Return or calculate the symmetric diffusion affinity matrix

$$
A(x, y) = K(x, y) (d(x)d(y))^{-1/2}
$$

where  $d$  is the degrees (row sums of the kernel.)

**Returns diff aff** – symmetric diffusion affinity matrix defined as a doubly-stochastic form of the kernel matrix

Return type array-like, shape=[n\_samples, n\_samples]

# **diff\_op**

Synonym for P

#### **extend\_to\_data**(*Y*)

Build transition matrix from new data to the graph

Creates a transition matrix such that *Y* can be approximated by a linear combination of samples in *self.data*. Any transformation of *self.data* can be trivially applied to *Y* by performing

*transform\_Y = self.interpolate(transform, transitions)*

- Parameters **Y** (array-like, [n\_samples\_y, n\_dimensions]) new data for which an affinity matrix is calculated to the existing data. *n\_features* must match either the ambient or PCA dimensions
- Returns transitions Transition matrix from *Y* to *self.data*

Return type array-like, shape=[n\_samples\_y, self.data.shape[0]]

#### **get\_params**()

Get parameters from this object

# **interpolate**(*transform*, *transitions=None*, *Y=None*)

Interpolate new data onto a transformation of the graph data

One of either transitions or Y should be provided

# Parameters

- **transform** (array-like, shape=[n\_samples, n transform features]) –
- **transitions** (array-like, optional, shape=[n\_samples\_y, n\_samples]) – Transition matrix from *Y* (not provided) to *self.data*
- **Y** (array-like, optional, shape=[n\_samples\_y, n\_dimensions]) new data for which an affinity matrix is calculated to the existing data. *n\_features* must match either the ambient or PCA dimensions

Returns Y\_transform – Transition matrix from *Y* to *self.data*

Return type array-like, [n\_samples\_y, n\_features or n\_pca]

Raises ValueError: if neither *transitions* nor *Y* is provided

# **inverse\_transform**(*Y*, *columns=None*)

Transform input data *Y* to ambient data space defined by *self.data*

Takes data in the same reduced space as *self.data\_nu* and transforms it to be in the same ambient space as *self.data*.

#### Parameters

- **Y** (array-like, shape=[n\_samples\_y, n\_pca]) n\_features must be the same as *self.data\_nu*.
- **columns**  $(llist-like)$  list of integers referring to column indices in the original data space to be returned. Avoids recomputing the full matrix where only a few dimensions of the ambient space are of interest

# Returns

Return type Inverse transformed data, shape=[n\_samples\_y, n\_features]

Raises ValueError : if Y.shape[1] != self.data\_nu.shape[1]

# **kernel**

Synonym for K

#### **kernel\_degree**

Weighted degree vector (cached)

Return or calculate the degree vector from the affinity matrix

Returns degrees – Row sums of graph kernel

Return type array-like, shape=[n\_samples]

# **set\_params**(*\*\*params*)

Set parameters on this object

Safe setter method - attributes should not be modified directly as some changes are not valid. Valid parameters: - n\_jobs - random\_state - verbose Invalid parameters: (these would require modifying the kernel matrix) - knn - adaptive\_k - decay - distance - thresh - beta

Parameters params (key-value pairs of parameter name and new values) –

Returns

Return type self

**shortest\_path**(*method='auto'*, *distance=None*)

Find the length of the shortest path between every pair of vertices on the graph

#### Parameters

- **method** (string ['auto'|'FW'|'D']) method to use. Options are 'auto': attempt to choose the best method for the current problem 'FW' : Floyd-Warshall algorithm. O[N^3] 'D' : Dijkstra's algorithm with Fibonacci stacks. O[(k+log(N))N^2]
- **distance** ({'constant', 'data', 'affinity'}, optional  $(default: 'data')$  – Distances along kNN edges. 'constant' gives constant edge lengths. 'data' gives distances in ambient data space. 'affinity' gives distances as negative log affinities.

**Returns**  $D - D[i, j]$  gives the shortest distance from point i to point j along the graph. If no path exists, the distance is np.inf

**Return type** np.ndarray, float, shape  $=[N,N]$ 

# **Notes**

Currently, shortest paths can only be calculated on kNNGraphs with *decay=None*

#### **symmetrize\_kernel**(*K*)

**to\_igraph**(*attribute='weight'*, *\*\*kwargs*)

Convert to an igraph Graph

Uses the igraph.Graph constructor

# Parameters

- **attribute** (str, optional (default: "weight")) –
- **kwargs** (additional arguments for igraph.Graph) –

# **to\_pickle**(*path*)

Save the current Graph to a pickle.

**Parameters**  $path(s \mid st)$  – File path where the pickled object will be stored.

#### **to\_pygsp**(*\*\*kwargs*)

Convert to a PyGSP graph

For use only when the user means to create the graph using the flag *use\_pygsp=True*, and doesn't wish to recompute the kernel. Creates a graphtools.graphs.TraditionalGraph with a precomputed affinity matrix which also inherits from pygsp.graphs.Graph.

Parameters **kwargs** – keyword arguments for graphtools.Graph

# Returns G

Return type *[graphtools.base.PyGSPGraph](#page-123-0)*, *[graphtools.graphs.TraditionalGraph](#page-47-0)*

#### **transform**(*Y*)

Transform input data *Y* to reduced data space defined by *self.data*

Takes data in the same ambient space as *self.data* and transforms it to be in the same reduced space as *self.data\_nu*.

```
Parameters <b>Y (array-like, shape=[n_samples_y, n_features]) – n_features
   must be the same as self.data.
```
Returns

Return type Transformed data, shape=[n\_samples\_y, n\_pca]

**Raises** ValueError : if Y.shape[1]  $\leq$  self.data.shape[1]

#### **weighted**

```
class graphtools.graphs.MNNLandmarkGraph(data, sample_idx, knn=5, beta=1, n_pca=None,
                                             decay=None, adaptive_k=None, band-
                                             width=None, distance='euclidean',
                                             thresh=0.0001, n_jobs=1, **kwargs)
    Bases: graphtools.graphs.MNNGraph, graphtools.graphs.LandmarkGraph
```
**K**

Kernel matrix

Returns K – kernel matrix defined as the adjacency matrix with ones down the diagonal

Return type array-like, shape=[n\_samples, n\_samples]

# **P**

Diffusion operator (cached)

Return or calculate the diffusion operator

Returns P – diffusion operator defined as a row-stochastic form of the kernel matrix

Return type array-like, shape=[n\_samples, n\_samples]

# **apply\_anisotropy**(*K*)

#### **build\_kernel**()

Build the MNN kernel.

Build a mutual nearest neighbors kernel.

**Returns**  $K$  – symmetric matrix with ones down the diagonal with no non-negative entries.

Return type kernel matrix, shape=[n\_samples, n\_samples]

#### **build\_kernel\_to\_data**(*Y*, *theta=None*)

Build transition matrix from new data to the graph

Creates a transition matrix such that *Y* can be approximated by a linear combination of landmarks. Any transformation of the landmarks can be trivially applied to *Y* by performing

*transform\_Y = transitions.dot(transform)*

# Parameters

- **Y** (array-like, [n\_samples\_y, n\_features]) new data for which an affinity matrix is calculated to the existing data. *n\_features* must match either the ambient or PCA dimensions
- **theta** (array-like or *None*, optional (default: *None*)) if *self.theta* is a matrix, theta values must be explicitly specified between *Y* and each sample in *self.data*

Returns transitions – Transition matrix from *Y* to *self.data*

Return type array-like, [n\_samples\_y, self.data.shape[0]]

#### **build\_landmark\_op**()

Build the landmark operator

Calculates spectral clusters on the kernel, and calculates transition probabilities between cluster centers by using transition probabilities between samples assigned to each cluster.

#### **clusters**

Cluster assignments for each sample.

Compute or return the cluster assignments

Returns clusters – Cluster assignments for each sample.

Return type list-like, shape=[n\_samples]

#### **diff\_aff**

Symmetric diffusion affinity matrix

Return or calculate the symmetric diffusion affinity matrix

$$
A(x, y) = K(x, y) (d(x)d(y))^{-1/2}
$$

where  $d$  is the degrees (row sums of the kernel.)

**Returns diff aff** – symmetric diffusion affinity matrix defined as a doubly-stochastic form of the kernel matrix

Return type array-like, shape=[n\_samples, n\_samples]

# **diff\_op**

Synonym for P

```
extend_to_data(data, **kwargs)
```
Build transition matrix from new data to the graph

Creates a transition matrix such that *Y* can be approximated by a linear combination of landmarks. Any transformation of the landmarks can be trivially applied to *Y* by performing

*transform\_Y = transitions.dot(transform)*

**Parameters <b>Y** (array-like, [n\_samples\_y, n\_features]) – new data for which an affinity matrix is calculated to the existing data. *n\_features* must match either the ambient or PCA dimensions

Returns transitions – Transition matrix from *Y* to *self.data*

Return type array-like, [n\_samples\_y, self.data.shape[0]]

# **get\_params**()

Get parameters from this object

#### **interpolate**(*transform*, *transitions=None*, *Y=None*)

Interpolate new data onto a transformation of the graph data

One of either transitions or Y should be provided

#### **Parameters**

• **transform** (array-like, shape=[n\_samples, n\_transform\_features]) –

- **transitions** (array-like, optional, shape=[n\_samples\_y, n\_samples]) – Transition matrix from *Y* (not provided) to *self.data*
- **Y** (array-like, optional, shape=[n\_samples\_y, n\_features]) new data for which an affinity matrix is calculated to the existing data. *n\_features* must match either the ambient or PCA dimensions

Returns Y\_transform – Transition matrix from *Y* to *self.data*

Return type array-like, [n\_samples\_y, n\_features or n\_pca]

# **inverse\_transform**(*Y*, *columns=None*)

Transform input data *Y* to ambient data space defined by *self.data*

Takes data in the same reduced space as *self.data\_nu* and transforms it to be in the same ambient space as *self.data*.

#### Parameters

- **Y** (array-like, shape= $[n$  samples  $y$ , n pca]) n features must be the same as *self.data\_nu*.
- **columns** ( $list-like$ ) list of integers referring to column indices in the original data space to be returned. Avoids recomputing the full matrix where only a few dimensions of the ambient space are of interest

# Returns

Return type Inverse transformed data, shape=[n\_samples\_y, n\_features]

**Raises** ValueError : if Y.shape[1]  $!=$  self.data\_nu.shape[1]

#### **kernel**

Synonym for K

# **kernel\_degree**

Weighted degree vector (cached)

Return or calculate the degree vector from the affinity matrix

Returns degrees – Row sums of graph kernel

Return type array-like, shape=[n\_samples]

#### **landmark\_op**

Landmark operator

Compute or return the landmark operator

Returns landmark\_op – Landmark operator. Can be treated as a diffusion operator between landmarks.

Return type array-like, shape=[n\_landmark, n\_landmark]

# **set\_params**(*\*\*params*)

Set parameters on this object

Safe setter method - attributes should not be modified directly as some changes are not valid. Valid parameters: - n\_jobs - random\_state - verbose Invalid parameters: (these would require modifying the kernel matrix) - knn - adaptive\_k - decay - distance - thresh - beta

Parameters params (key-value pairs of parameter name and new

```
values) –
```
Returns

Return type self

**shortest\_path**(*method='auto'*, *distance=None*)

Find the length of the shortest path between every pair of vertices on the graph

# Parameters

- **method** (string ['auto'|'FW'|'D']) method to use. Options are 'auto': attempt to choose the best method for the current problem 'FW' : Floyd-Warshall algorithm. O[N^3] 'D' : Dijkstra's algorithm with Fibonacci stacks. O[(k+log(N))N^2]
- **distance** ({'constant', 'data', 'affinity'}, optional  $(default: 'data')$  – Distances along kNN edges. 'constant' gives constant edge lengths. 'data' gives distances in ambient data space. 'affinity' gives distances as negative log affinities.
- **Returns**  $D D[i, j]$  gives the shortest distance from point i to point j along the graph. If no path exists, the distance is np.inf

**Return type** np.ndarray, float, shape  $= [N,N]$ 

# **Notes**

Currently, shortest paths can only be calculated on kNNGraphs with *decay=None*

```
symmetrize_kernel(K)
```
**to\_igraph**(*attribute='weight'*, *\*\*kwargs*) Convert to an igraph Graph

Uses the igraph.Graph constructor

# Parameters

- **attribute** (str, optional (default: "weight")) –
- **kwargs** (additional arguments for igraph.Graph) –

# **to\_pickle**(*path*)

Save the current Graph to a pickle.

**Parameters**  $path(str) - File path where the pickled object will be stored.$ 

#### **to\_pygsp**(*\*\*kwargs*)

Convert to a PyGSP graph

For use only when the user means to create the graph using the flag *use\_pygsp=True*, and doesn't wish to recompute the kernel. Creates a graphtools.graphs.TraditionalGraph with a precomputed affinity matrix which also inherits from pygsp.graphs.Graph.

Parameters **kwargs** – keyword arguments for graphtools.Graph

Returns G

Return type *[graphtools.base.PyGSPGraph](#page-123-0)*, *[graphtools.graphs.TraditionalGraph](#page-47-0)*

#### **transform**(*Y*)

Transform input data *Y* to reduced data space defined by *self.data*

Takes data in the same ambient space as *self.data* and transforms it to be in the same reduced space as *self.data\_nu*.

```
Parameters <b>Y (array-like, shape=[n samples y, n features]) – n_features
   must be the same as self.data.
```
Returns

Return type Transformed data, shape=[n\_samples\_y, n\_pca]

**Raises** ValueError : if Y.shape[1]  $!=$  self.data.shape[1]

#### **transitions**

Transition matrix from samples to landmarks

Compute the landmark operator if necessary, then return the transition matrix.

Returns transitions – Transition probabilities between samples and landmarks.

Return type array-like, shape=[n\_samples, n\_landmark]

#### **weighted**

```
class graphtools.graphs.MNNLandmarkPyGSPGraph(data, sample_idx, knn=5, beta=1,
                                                n_pca=None, decay=None, adap-
                                                tive_k=None, bandwidth=None, dis-
                                                tance='euclidean', thresh=0.0001,
                                                n_jobs=1, **kwargs)
    Bases: graphtools.graphs.MNNGraph, graphtools.graphs.LandmarkGraph,
    graphtools.base.PyGSPGraph
```
#### **A**

Graph adjacency matrix (the binary version of W).

The adjacency matrix defines which edges exist on the graph. It is represented as an N-by-N matrix of booleans.  $A_{i,j}$  is True if  $W_{i,j} > 0$ .

# <span id="page-23-0"></span>**D**

Differential operator (for gradient and divergence).

Is computed by compute  $differential operator()$ .

#### **K**

Kernel matrix

**Returns**  $K$  – kernel matrix defined as the adjacency matrix with ones down the diagonal

Return type array-like, shape=[n\_samples, n\_samples]

#### **P**

Diffusion operator (cached)

Return or calculate the diffusion operator

Returns P – diffusion operator defined as a row-stochastic form of the kernel matrix

Return type array-like, shape=[n\_samples, n\_samples]

#### <span id="page-23-1"></span>**U**

Fourier basis (eigenvectors of the Laplacian).

Is computed by [compute\\_fourier\\_basis\(\)](#page-24-1).

#### **apply\_anisotropy**(*K*)

#### **build\_kernel**()

Build the MNN kernel.

Build a mutual nearest neighbors kernel.

**Returns**  $K$  – symmetric matrix with ones down the diagonal with no non-negative entries.

Return type kernel matrix, shape=[n\_samples, n\_samples]

#### **build\_kernel\_to\_data**(*Y*, *theta=None*)

Build transition matrix from new data to the graph

Creates a transition matrix such that *Y* can be approximated by a linear combination of landmarks. Any transformation of the landmarks can be trivially applied to *Y* by performing

*transform\_Y = transitions.dot(transform)*

# Parameters

- **Y** (array-like, [n samples y, n features]) new data for which an affinity matrix is calculated to the existing data. *n\_features* must match either the ambient or PCA dimensions
- **theta** (array-like or *None*, optional (default: *None*)) if *self.theta* is a matrix, theta values must be explicitly specified between *Y* and each sample in *self.data*

Returns transitions – Transition matrix from *Y* to *self.data*

Return type array-like, [n\_samples\_y, self.data.shape[0]]

#### **build\_landmark\_op**()

Build the landmark operator

Calculates spectral clusters on the kernel, and calculates transition probabilities between cluster centers by using transition probabilities between samples assigned to each cluster.

# **check\_weights**()

Check the characteristics of the weights matrix.

# Returns

- *A dict of bools containing informations about the matrix*
- has  $\inf$  val  $(bool)$  True if the matrix has infinite values else false
- has\_nan\_value (*bool*) True if the matrix has a "not a number" value else false
- is\_not\_square (*bool*) True if the matrix is not square else false
- diag\_is\_not\_zero (*bool*) True if the matrix diagonal has not only zeros else false

# **Examples**

```
>>> W = np \cdot \text{area}(4) \cdot \text{reshape}(2, 2)>>> G = graphs.Graph(W)
>>> cw = G.check_weights()
>>> cw == {'has_inf_val': False, 'has_nan_value': False,
... 'is_not_square': False, 'diag_is_not_zero': True}
True
```
# **clusters**

Cluster assignments for each sample.

Compute or return the cluster assignments

Returns clusters – Cluster assignments for each sample.

Return type list-like, shape=[n\_samples]

# <span id="page-24-0"></span>**compute\_differential\_operator**()

Compute the graph differential operator (cached).

The differential operator is a matrix such that

$$
L = D^T D,
$$

where  $D$  is the differential operator and  $L$  is the graph Laplacian. It is used to compute the gradient and the divergence of a graph signal, see  $grad()$  and  $div()$ .

The result is cached and accessible by the  $D$  property.

See also:

**[grad\(\)](#page-29-0)** compute the gradient

**[div\(\)](#page-26-0)** compute the divergence

# **Examples**

```
>>> G = graphs.Logo()
>>> G.N, G.Ne
(1130, 3131)
>>> G.compute_differential_operator()
\Rightarrow \Rightarrow G.D.\,shape = (G.Ne, G.N)True
```
#### **compute\_fourier\_basis**(*recompute=False*)

Compute the Fourier basis of the graph (cached).

Th[e](#page-27-0) result is cached and accessible by the  $U$ ,  $e$ ,  $\text{Im} \alpha x$ , and  $\text{Im} \alpha y$  properties.

**Parameters recompute** (bool) – Force to recompute the Fourier basis if already existing.

#### **Notes**

'G.compute\_fourier\_basis()' computes a full eigendecomposition of the graph Laplacian  $L$  such that:

 $L = U \Lambda U^*,$ 

where  $\Lambda$  is a diagonal matrix of eigenvalues and the columns of  $U$  are the eigenvectors.

*G.e* is a vector of length *G.N* containing the Laplacian eigenvalues. The largest eigenvalue is stored in *G.lmax*. The eigenvectors are stored as column vectors of *G.U* in the same order that the eigenvalues. Finally, the coherence of the Fourier basis is found in *G.mu*.

# **References**

See [chung1997spectral].

# **Examples**

```
>>> G = graphs.Torus()
>>> G.compute_fourier_basis()
>>> G.U.shape
(256, 256)
>>> G.e.shape
(256,)
>>> G.lmax == G.e[-1]
True
>>> G.mu < 1
True
```
**compute\_laplacian**(*lap\_type='combinatorial'*)

Compute a graph Laplacian.

The result is accessible by the L attribute.

Parameters lap\_type ('combinatorial', 'normalized') - The type of Laplacian to compute. Default is combinatorial.

# **Notes**

For undirected graphs, the combinatorial Laplacian is defined as

$$
L = D - W,
$$

where  $W$  is the weight matrix and  $D$  the degree matrix, and the normalized Laplacian is defined as

$$
L = I - D^{-1/2} W D^{-1/2},
$$

where  $I$  is the identity matrix.

# **Examples**

```
>>> G = graphs.Sensor(50)
>>> G.L.shape
(50, 50)
>>>
>>> G.compute_laplacian('combinatorial')
>>> G.compute_fourier_basis()
>>> -1e-10 < G.e[0] < 1e-10 # Smallest eigenvalue close to 0.
True
>>>
>>> G.compute_laplacian('normalized')
>>> G.compute_fourier_basis(recompute=True)
>>> -1e-10 < G.e[0] < 1e-10 < G.e[-1] < 2 # Spectrum in [0, 2].
True
```
**d**

The degree (the number of neighbors) of each node.

# **diff\_aff**

Symmetric diffusion affinity matrix

Return or calculate the symmetric diffusion affinity matrix

$$
A(x, y) = K(x, y) (d(x)d(y))^{-1/2}
$$

where  $d$  is the degrees (row sums of the kernel.)

Returns diff\_aff – symmetric diffusion affinity matrix defined as a doubly-stochastic form of the kernel matrix

Return type array-like, shape=[n\_samples, n\_samples]

# **diff\_op**

Synonym for P

<span id="page-26-0"></span>**div**(*s*)

Compute the divergence of a graph signal.

The divergence of a signal  $s$  is defined as

$$
y = D^T s,
$$

where  $D$  is the differential operator  $D$ .

**Parameters s** (ndarray) – Signal of length G.Ne/2 living on the edges (non-directed graph).

Returns s\_div – Divergence signal of length G.N living on the nodes.

Return type ndarray

See also:

[compute\\_differential\\_operator\(\)](#page-24-0)

**[grad\(\)](#page-29-0)** compute the gradient

# **Examples**

```
\rightarrow \rightarrow G = qraphs. Logo()
>>> G.N, G.Ne
(1130, 3131)
>>> s = np.random.normal(size=G.Ne)
\Rightarrow s_div = G.div(s)
>>> s_grad = G.grad(s_div)
```
# **dw**

The weighted degree (the sum of weighted edges) of each node.

<span id="page-27-0"></span>**e**

Eigenvalues of the Laplacian (square of graph frequencies).

Is computed by [compute\\_fourier\\_basis\(\)](#page-24-1).

#### <span id="page-27-1"></span>**estimate\_lmax**(*recompute=False*)

Estimate the Laplacian's largest eigenvalue (cached).

The result is cached and accessible by the  $\lambda$  property.

Exact value given by the eigendecomposition of the Laplacian, see  $\text{compute\_fourier}$  basis(). That estimation is much faster than the eigendecomposition.

**Parameters recompute** (boolean) – Force to recompute the largest eigenvalue. Default is false.

# **Notes**

Runs the implicitly restarted Lanczos method with a large tolerance, then increases the calculated largest eigenvalue by 1 percent. For much of the PyGSP machinery, we need to approximate wavelet kernels on an interval that contains the spectrum of L. The only cost of using a larger interval is that the polynomial approximation over the larger interval may be a slightly worse approximation on the actual spectrum. As this is a very mild effect, it is not necessary to obtain very tight bounds on the spectrum of L.

# **Examples**

```
>>> G = graphs.Logo()
>>> G.compute_fourier_basis()
>>> print('{:.2f}'.format(G.lmax))
13.78
>>> G = graphs.Logo()
>>> G.estimate_lmax(recompute=True)
>>> print('{:.2f}'.format(G.lmax))
13.92
```
**extend\_to\_data**(*data*, *\*\*kwargs*)

Build transition matrix from new data to the graph

Creates a transition matrix such that *Y* can be approximated by a linear combination of landmarks. Any transformation of the landmarks can be trivially applied to *Y* by performing

```
transform_Y = transitions.dot(transform)
```
**Parameters <b>Y** (array-like,  $[n_s]$  samples<sub>\_y</sub>,  $n_s$  features]) – new data for which an affinity matrix is calculated to the existing data. *n\_features* must match either the ambient or PCA dimensions

Returns transitions – Transition matrix from *Y* to *self.data*

Return type array-like, [n\_samples\_y, self.data.shape[0]]

#### **extract\_components**()

Split the graph into connected components.

See  $is\_connected$  () for the method used to determine connectedness.

Returns graphs – A list of graph structures. Each having its own node list and weight matrix. If the graph is directed, add into the info parameter the information about the source nodes and the sink nodes.

Return type list

# **Examples**

```
>>> from scipy import sparse
>>> W = sparse.rand(10, 10, 0.2)
>>> W = utils.symmetrize(W)
>>> G = graphs.Graph(W=W)
>>> components = G.extract_components()
>>> has_sinks = 'sink' in components[0].info
>>> sinks_0 = components[0].info['sink'] if has_sinks else []
```
# **get\_edge\_list**()

Return an edge list, an alternative representation of the graph.

The weighted adjacency matrix is the canonical form used in this package to represent a graph as it is the easiest to work with when considering spectral methods.

# Returns

- v\_in (*vector of int*)
- v\_out (*vector of int*)
- weights (*vector of float*)

# **Examples**

```
>>> G = graphs.Logo()
>>> v_in, v_out, weights = G.get_edge_list()
>>> v_in.shape, v_out.shape, weights.shape
((3131,), (3131,), (3131,))
```
# **get\_params**()

Get parameters from this object

# **gft**(*s*)

Compute the graph Fourier transform.

The graph Fourier transform of a signal  $s$  is defined as

 $\hat{s} = U^*s,$ 

where  $U$  is the Fourier basis attr: $U$  and  $U^*$  denotes the conjugate transpose or Hermitian transpose of  $U$ .

**Parameters**  $\mathbf{s}$  ( $ndarray$ ) – Graph signal in the vertex domain.

Returns s\_hat – Representation of s in the Fourier domain.

Return type ndarray

# **Examples**

```
>>> G = graphs.Logo()
>>> G.compute_fourier_basis()
\Rightarrow s = np.random.normal(size=(G.N, 5, 1))\Rightarrow s_{hat} = G_* qft(s)>>> s_star = G.igft(s_hat)
>>> np.all((s - s_star) < 1e-10)
True
```
# **gft\_windowed**(*g*, *f*, *lowmemory=True*)

Windowed graph Fourier transform.

# Parameters

- **g** (ndarray or Filter) Window (graph signal or kernel).
- **f** (ndarray) Graph signal in the vertex domain.
- **lowmemory** (bool) Use less memory (default=True).

Returns C – Coefficients.

Return type ndarray

```
gft_windowed_gabor(s, k)
```
Gabor windowed graph Fourier transform.

# Parameters

- **s** (ndarray) Graph signal in the vertex domain.
- **k** (function) Gabor kernel. See pygsp.filters.Gabor.

Returns s – Vertex-frequency representation of the signals.

Return type ndarray

# **Examples**

```
>>> G = graphs.Logo()
\Rightarrow s = np.random.normal(size=(G.N, 2))>>> s = G.gft_windowed_gabor(s, lambda x: x/(1.-x))
>>> s.shape
(1130, 2, 1130)
```
**gft\_windowed\_normalized**(*g*, *f*, *lowmemory=True*) Normalized windowed graph Fourier transform.

# Parameters

- **g** (ndarray) Window.
- **f** (ndarray) Graph signal in the vertex domain.
- **lowmemory**  $(boo1)$  Use less memory.  $(default = True)$

Returns C – Coefficients.

<span id="page-29-0"></span>Return type ndarray

**grad**(*s*)

Compute the gradient of a graph signal.

The gradient of a signal  $s$  is defined as

 $y = Ds$ ,

where  $D$  is the differential operator  $D$ .

**Parameters**  $\mathbf{s}$  (ndarray) – Signal of length G.N living on the nodes.

Returns s\_grad – Gradient signal of length G.Ne/2 living on the edges (non-directed graph).

Return type ndarray

See also:

[compute\\_differential\\_operator\(\)](#page-24-0)

**[div\(\)](#page-26-0)** compute the divergence

#### **Examples**

```
>>> G = graphs.Logo()
>>> G.N, G.Ne
(1130, 3131)
>>> s = np.random.normal(size=G.N)
>>> s_grad = G.grad(s)
>>> s_div = G.div(s_grad)
>>> np.linalg.norm(s_div - G.L.dot(s)) < 1e-10
True
```
# **igft**(*s\_hat*)

Compute the inverse graph Fourier transform.

The inverse graph Fourier transform of a Fourier domain signal  $\hat{s}$  is defined as

 $s = U\hat{s}$ ,

where  $U$  is the Fourier basis  $U$ .

Parameters **s\_hat** (ndarray) – Graph signal in the Fourier domain.

Returns s – Representation of s\_hat in the vertex domain.

Return type ndarray

# **Examples**

```
>>> G = graphs.Logo()
>>> G.compute_fourier_basis()
\Rightarrow s_hat = np.random.normal(size=(G.N, 5, 1))
\rightarrow\rightarrow s = G. igft (s_hat)\rightarrow\rightarrow s_hat_star = G.gft(s)
\Rightarrow \Rightarrow np.all((s_hat - s_hat_star) < 1e-10)True
```
# **interpolate**(*transform*, *transitions=None*, *Y=None*)

Interpolate new data onto a transformation of the graph data

One of either transitions or Y should be provided

#### **Parameters**

- **transform** (array-like, shape=[n\_samples, n\_transform\_features]) –
- **transitions** (array-like, optional, shape=[n\_samples\_y, n\_samples]) – Transition matrix from *Y* (not provided) to *self.data*
- **Y** (array-like, optional, shape=[n\_samples\_y, n\_features]) new data for which an affinity matrix is calculated to the existing data. *n\_features* must match either the ambient or PCA dimensions

Returns Y\_transform – Transition matrix from *Y* to *self.data*

Return type array-like, [n\_samples\_y, n\_features or n\_pca]

#### **inverse\_transform**(*Y*, *columns=None*)

Transform input data *Y* to ambient data space defined by *self.data*

Takes data in the same reduced space as *self.data\_nu* and transforms it to be in the same ambient space as *self.data*.

Parameters

- **Y** (array-like, shape= $[n$ \_samples\_y,  $n$ \_pca]) n\_features must be the same as *self.data\_nu*.
- **columns** ( $list$ – $list$ ) list of integers referring to column indices in the original data space to be returned. Avoids recomputing the full matrix where only a few dimensions of the ambient space are of interest

#### Returns

Return type Inverse transformed data, shape=[n\_samples\_y, n\_features]

Raises ValueError : if Y.shape[1] != self.data\_nu.shape[1]

#### <span id="page-31-0"></span>**is\_connected**(*recompute=False*)

Check the strong connectivity of the graph (cached).

It uses DFS travelling on graph to ensure that each node is visited. For undirected graphs, starting at any vertex and trying to access all others is enough. For directed graphs, one needs to check that a random vertex is accessible by all others and can access all others. Thus, we can transpose the adjacency matrix and compute again with the same starting point in both phases.

**Parameters recompute** (*bool*) – Force to recompute the connectivity if already known.

Returns connected – True if the graph is connected.

Return type bool

# **Examples**

```
>>> from scipy import sparse
>> W = sparse.random(10, 10, 0.2)>>> G = graphs.Graph(W=W)
>>> connected = G.is_connected()
```
#### **is\_directed**(*recompute=False*)

Check if the graph has directed edges (cached).

In this framework, we consider that a graph is directed if and only if its weight matrix is non symmetric.

**Parameters recompute** ( $boo1$ ) – Force to recompute the directedness if already known.

Returns directed – True if the graph is directed.

Return type bool

# **Notes**

Can also be used to check if a matrix is symmetrical

# **Examples**

```
>>> from scipy import sparse
>> W = sparse.random(10, 10, 0.2)>>> G = graphs.Graph(W=W)
>>> directed = G.is_directed()
```
#### **kernel**

Synonym for K

#### **kernel\_degree**

Weighted degree vector (cached)

Return or calculate the degree vector from the affinity matrix

Returns degrees – Row sums of graph kernel

Return type array-like, shape=[n\_samples]

# **landmark\_op**

Landmark operator

Compute or return the landmark operator

Returns landmark\_op – Landmark operator. Can be treated as a diffusion operator between landmarks.

Return type array-like, shape=[n\_landmark, n\_landmark]

# <span id="page-32-0"></span>**lmax**

Largest eigenvalue of the graph Laplacian.

```
Can be exactly computed by compute\_fourier\_basis() or approximated by
estimate_lmax().
```
# $\text{modulate}(f, k)$

Modulate the signal *f* to the frequency *k*.

#### Parameters

- **f** (ndarray) Signal (column)
- $\mathbf{k}$  (int) Index of frequencies

Returns fm – Modulated signal

#### Return type ndarray

#### <span id="page-32-1"></span>**mu**

Coherence of the Fourier basis.

Is computed by [compute\\_fourier\\_basis\(\)](#page-24-1).

```
plot(**kwargs)
```
Plot the graph.

See pygsp.plotting.plot\_graph().

**plot\_signal**(*signal*, *\*\*kwargs*) Plot a signal on that graph.

See pygsp.plotting.plot\_signal().

**plot\_spectrogram**(*\*\*kwargs*) Plot the graph's spectrogram.

See pygsp.plotting.plot\_spectrogram().

**set\_coordinates**(*kind='spring'*, *\*\*kwargs*)

Set node's coordinates (their position when plotting).

# **Parameters**

- **kind** (string or array-like) Kind of coordinates to generate. It controls the position of the nodes when plotting the graph. Can either pass an array of size Nx2 or Nx3 to set the coordinates manually or the name of a layout algorithm. Available algorithms: community2D, random2D, random3D, ring2D, line1D, spring. Default is 'spring'.
- **kwargs** (dict) Additional parameters to be passed to the Fruchterman-Reingold forcedirected algorithm when kind is spring.

# **Examples**

```
>>> G = graphs.ErdosRenyi()
>>> G.set_coordinates()
>>> G.plot()
```
# **set\_params**(*\*\*params*)

Set parameters on this object

Safe setter method - attributes should not be modified directly as some changes are not valid. Valid parameters: - n\_jobs - random\_state - verbose Invalid parameters: (these would require modifying the kernel matrix) - knn - adaptive\_k - decay - distance - thresh - beta

Parameters **params** (key-value pairs of parameter name and new values) –

Returns

Return type self

**shortest\_path**(*method='auto'*, *distance=None*)

Find the length of the shortest path between every pair of vertices on the graph

# Parameters

- **method** (string ['auto'|'FW'|'D']) method to use. Options are 'auto': attempt to choose the best method for the current problem 'FW' : Floyd-Warshall algorithm. O[N^3] 'D' : Dijkstra's algorithm with Fibonacci stacks. O[(k+log(N))N^2]
- **distance** ({'constant', 'data', 'affinity'}, optional  $(default: 'data')$  – Distances along kNN edges. 'constant' gives constant edge lengths. 'data' gives distances in ambient data space. 'affinity' gives distances as negative log affinities.

**Returns**  $D - D[i, j]$  gives the shortest distance from point i to point j along the graph. If no path exists, the distance is np.inf

**Return type** np.ndarray, float, shape  $=[N,N]$ 

# **Notes**

Currently, shortest paths can only be calculated on kNNGraphs with *decay=None*

# **subgraph**(*ind*)

Create a subgraph given indices.

Parameters ind  $(llist)$  – Nodes to keep

Returns sub\_G – Subgraph

Return type Graph

# **Examples**

```
>>> W = np \cdot \text{arange}(16) \cdot \text{reshape}(4, 4)>>> G = graphs.Graph(W)
>>> ind = [1, 3]
>>> sub_G = G.subgraph(ind)
```
# **symmetrize\_kernel**(*K*)

```
to_igraph(attribute='weight', **kwargs)
     Convert to an igraph Graph
```
Uses the igraph.Graph constructor

Parameters

```
• attribute (str, optional (default: "weight")) –
```
• **kwargs** (additional arguments for igraph.Graph) –

#### **to\_pickle**(*path*)

Save the current Graph to a pickle.

**Parameters**  $path(s \, tr)$  – File path where the pickled object will be stored.

# **to\_pygsp**(*\*\*kwargs*)

Convert to a PyGSP graph

For use only when the user means to create the graph using the flag *use\_pygsp=True*, and doesn't wish to recompute the kernel. Creates a graphtools.graphs.TraditionalGraph with a precomputed affinity matrix which also inherits from pygsp.graphs.Graph.

Parameters **kwargs** – keyword arguments for graphtools.Graph

Returns G

Return type *[graphtools.base.PyGSPGraph](#page-123-0)*, *[graphtools.graphs.TraditionalGraph](#page-47-0)*

# **transform**(*Y*)

Transform input data *Y* to reduced data space defined by *self.data*

Takes data in the same ambient space as *self.data* and transforms it to be in the same reduced space as *self.data\_nu*.

**Parameters <b>Y** (array-like, shape=[n\_samples\_y, n\_features]) – n\_features must be the same as *self.data*.

# Returns

Return type Transformed data, shape=[n\_samples\_y, n\_pca]

**Raises** ValueError : if Y.shape[1]  $!=$  self.data.shape[1]

#### **transitions**

Transition matrix from samples to landmarks

Compute the landmark operator if necessary, then return the transition matrix.

Returns transitions – Transition probabilities between samples and landmarks.

Return type array-like, shape=[n\_samples, n\_landmark]

# **translate**(*f*, *i*)

Translate the signal *f* to the node *i*.

# Parameters

• **f** (ndarray) – Signal

•  $\mathbf{i}$  (int) – Indices of vertex

Returns ft

Return type translate signal

#### **weighted**

**class** graphtools.graphs.**MNNPyGSPGraph**(*data*, *sample\_idx*, *knn=5*, *beta=1*, *n\_pca=None*,

*decay=None*, *adaptive\_k=None*, *bandwidth=None*, *distance='euclidean'*, *thresh=0.0001*, *n\_jobs=1*,

*\*\*kwargs*)

Bases: [graphtools.graphs.MNNGraph](#page-15-0), [graphtools.base.PyGSPGraph](#page-123-0)

#### **A**

Graph adjacency matrix (the binary version of W).

The adjacency matrix defines which edges exist on the graph. It is represented as an N-by-N matrix of booleans.  $A_{i,j}$  is True if  $W_{i,j} > 0$ .

#### **D**

Differential operator (for gradient and divergence).

Is computed by [compute\\_differential\\_operator\(\)](#page-36-0).

#### **K**

Kernel matrix

**Returns**  $K$  – kernel matrix defined as the adjacency matrix with ones down the diagonal

Return type array-like, shape=[n\_samples, n\_samples]

#### **P**

Diffusion operator (cached)

Return or calculate the diffusion operator

Returns P – diffusion operator defined as a row-stochastic form of the kernel matrix

Return type array-like, shape=[n\_samples, n\_samples]
#### **U**

Fourier basis (eigenvectors of the Laplacian).

Is computed by [compute\\_fourier\\_basis\(\)](#page-37-0).

### **apply\_anisotropy**(*K*)

#### **build\_kernel**()

Build the MNN kernel.

Build a mutual nearest neighbors kernel.

**Returns**  $K$  – symmetric matrix with ones down the diagonal with no non-negative entries.

Return type kernel matrix, shape=[n\_samples, n\_samples]

#### **build\_kernel\_to\_data**(*Y*, *theta=None*)

Build transition matrix from new data to the graph

Creates a transition matrix such that *Y* can be approximated by a linear combination of landmarks. Any transformation of the landmarks can be trivially applied to *Y* by performing

*transform\_Y = transitions.dot(transform)*

#### Parameters

- **Y** (array-like, [n\_samples\_y, n\_features]) new data for which an affinity matrix is calculated to the existing data. *n\_features* must match either the ambient or PCA dimensions
- **theta** (array-like or *None*, optional (default: *None*)) if *self.theta* is a matrix, theta values must be explicitly specified between *Y* and each sample in *self.data*

Returns transitions – Transition matrix from *Y* to *self.data*

Return type array-like, [n\_samples\_y, self.data.shape[0]]

#### **check\_weights**()

Check the characteristics of the weights matrix.

## Returns

- *A dict of bools containing informations about the matrix*
- has  $\inf$  val  $(bool)$  True if the matrix has infinite values else false
- has nan value (*bool*) True if the matrix has a "not a number" value else false
- is\_not\_square (*bool*) True if the matrix is not square else false
- diag is not zero (*bool*) True if the matrix diagonal has not only zeros else false

# **Examples**

```
>>> W = np \cdot \text{area}(4) \cdot \text{reshape}(2, 2)\Rightarrow \Rightarrow G = qraphs. Graph (W)>>> cw = G.check_weights()
>>> cw == {'has_inf_val': False, 'has_nan_value': False,
... 'is_not_square': False, 'diag_is_not_zero': True}
True
```
## <span id="page-36-0"></span>**compute\_differential\_operator**()

Compute the graph differential operator (cached).

The differential operator is a matrix such that

$$
L = D^T D,
$$

where  $D$  is the differential operator and  $L$  is the graph Laplacian. It is used to compute the gradient and the divergence of a graph signal, see  $grad()$  and  $div()$ .

The result is cached and accessible by the  $D$  property.

See also:

**[grad\(\)](#page-42-0)** compute the gradient

**[div\(\)](#page-39-0)** compute the divergence

# **Examples**

```
>>> G = graphs.Logo()
>>> G.N, G.Ne
(1130, 3131)
>>> G.compute_differential_operator()
\Rightarrow \Rightarrow G.D.\,shape = (G.Ne, G.N)True
```
#### <span id="page-37-0"></span>**compute\_fourier\_basis**(*recompute=False*)

Compute the Fourier basis of the graph (cached).

Th[e](#page-39-1) result is cached and accessible by the  $U$ ,  $e$ ,  $\text{Im}ax$ , and  $\text{Im}u$  properties.

**Parameters recompute** (bool) – Force to recompute the Fourier basis if already existing.

## **Notes**

'G.compute\_fourier\_basis()' computes a full eigendecomposition of the graph Laplacian  $L$  such that:

 $L = U \Lambda U^*,$ 

where  $\Lambda$  is a diagonal matrix of eigenvalues and the columns of  $U$  are the eigenvectors.

*G.e* is a vector of length *G.N* containing the Laplacian eigenvalues. The largest eigenvalue is stored in *G.lmax*. The eigenvectors are stored as column vectors of *G.U* in the same order that the eigenvalues. Finally, the coherence of the Fourier basis is found in *G.mu*.

# **References**

See [chung1997spectral].

# **Examples**

```
>>> G = graphs.Torus()
>>> G.compute_fourier_basis()
>>> G.U.shape
(256, 256)
>>> G.e.shape
```
(continues on next page)

(continued from previous page)

(256,) **>>>** G.lmax == G.e[-1] True **>>>** G.mu < 1 True

**compute\_laplacian**(*lap\_type='combinatorial'*) Compute a graph Laplacian.

The result is accessible by the L attribute.

Parameters lap\_type ('combinatorial', 'normalized') – The type of Laplacian to compute. Default is combinatorial.

# **Notes**

For undirected graphs, the combinatorial Laplacian is defined as

$$
L = D - W,
$$

where  $W$  is the weight matrix and  $D$  the degree matrix, and the normalized Laplacian is defined as

$$
L = I - D^{-1/2} W D^{-1/2},
$$

where  $I$  is the identity matrix.

### **Examples**

```
>>> G = graphs.Sensor(50)
>>> G.L.shape
(50, 50)
>>>
>>> G.compute_laplacian('combinatorial')
>>> G.compute_fourier_basis()
>>> -1e-10 < G.e[0] < 1e-10 # Smallest eigenvalue close to 0.
True
>>>
>>> G.compute_laplacian('normalized')
>>> G.compute_fourier_basis(recompute=True)
>>> -1e-10 < G.e[0] < 1e-10 < G.e[-1] < 2 # Spectrum in [0, 2].
True
```
### **d**

The degree (the number of neighbors) of each node.

## **diff\_aff**

Symmetric diffusion affinity matrix

Return or calculate the symmetric diffusion affinity matrix

$$
A(x, y) = K(x, y) (d(x)d(y))^{-1/2}
$$

where  $d$  is the degrees (row sums of the kernel.)

Returns diff\_aff – symmetric diffusion affinity matrix defined as a doubly-stochastic form of the kernel matrix

Return type array-like, shape=[n\_samples, n\_samples]

#### **diff\_op**

Synonym for P

### <span id="page-39-0"></span>**div**(*s*)

Compute the divergence of a graph signal.

The divergence of a signal  $s$  is defined as

$$
y = D^T s,
$$

where  $D$  is the differential operator  $D$ .

**Parameters s** ( $ndarray$ ) – Signal of length G.Ne/2 living on the edges (non-directed graph).

Returns s\_div – Divergence signal of length G.N living on the nodes.

Return type ndarray

#### See also:

[compute\\_differential\\_operator\(\)](#page-36-0)

**[grad\(\)](#page-42-0)** compute the gradient

### **Examples**

```
>>> G = graphs.Logo()
>>> G.N, G.Ne
(1130, 3131)
>>> s = np.random.normal(size=G.Ne)
>>> s_div = G.div(s)
>>> s_grad = G.grad(s_div)
```
#### **dw**

The weighted degree (the sum of weighted edges) of each node.

<span id="page-39-1"></span>**e**

Eigenvalues of the Laplacian (square of graph frequencies).

Is computed by [compute\\_fourier\\_basis\(\)](#page-37-0).

## <span id="page-39-2"></span>**estimate\_lmax**(*recompute=False*)

Estimate the Laplacian's largest eigenvalue (cached).

The result is cached and accessible by the  $\text{Im} \alpha$  property.

Exact value given by the eigendecomposition of the Laplacian, see  $\text{compute\_fourier\_basis}($ ). That estimation is much faster than the eigendecomposition.

**Parameters recompute** (boolean) – Force to recompute the largest eigenvalue. Default is false.

## **Notes**

Runs the implicitly restarted Lanczos method with a large tolerance, then increases the calculated largest eigenvalue by 1 percent. For much of the PyGSP machinery, we need to approximate wavelet kernels on an interval that contains the spectrum of L. The only cost of using a larger interval is that the polynomial approximation over the larger interval may be a slightly worse approximation on the actual spectrum. As this is a very mild effect, it is not necessary to obtain very tight bounds on the spectrum of L.

```
>>> G = graphs.Logo()
>>> G.compute_fourier_basis()
>>> print('{:.2f}'.format(G.lmax))
13.78
\rightarrow \rightarrow G = graphs. Logo()
>>> G.estimate_lmax(recompute=True)
>>> print('{:.2f}'.format(G.lmax))
13.92
```
#### **extend\_to\_data**(*Y*)

Build transition matrix from new data to the graph

Creates a transition matrix such that *Y* can be approximated by a linear combination of samples in *self.data*. Any transformation of *self.data* can be trivially applied to *Y* by performing

*transform\_Y = self.interpolate(transform, transitions)*

Parameters **Y** (array-like, [n\_samples\_y, n\_dimensions]) – new data for which an affinity matrix is calculated to the existing data. *n\_features* must match either the ambient or PCA dimensions

Returns transitions – Transition matrix from *Y* to *self.data*

Return type array-like, shape=[n\_samples\_y, self.data.shape[0]]

## **extract\_components**()

Split the graph into connected components.

See [is\\_connected\(\)](#page-43-0) for the method used to determine connectedness.

Returns graphs – A list of graph structures. Each having its own node list and weight matrix. If the graph is directed, add into the info parameter the information about the source nodes and the sink nodes.

Return type list

## **Examples**

```
>>> from scipy import sparse
>>> W = sparse.rand(10, 10, 0.2)
>>> W = utils.symmetrize(W)
>>> G = graphs.Graph(W=W)
>>> components = G.extract_components()
>>> has_sinks = 'sink' in components[0].info
>>> sinks_0 = components[0].info['sink'] if has_sinks else []
```
### **get\_edge\_list**()

Return an edge list, an alternative representation of the graph.

The weighted adjacency matrix is the canonical form used in this package to represent a graph as it is the easiest to work with when considering spectral methods.

## Returns

- v\_in (*vector of int*)
- v\_out (*vector of int*)
- weights (*vector of float*)

```
>>> G = graphs.Logo()
>>> v_in, v_out, weights = G.get_edge_list()
>>> v_in.shape, v_out.shape, weights.shape
((3131,), (3131,), (3131,))
```
### **get\_params**()

Get parameters from this object

### **gft**(*s*)

Compute the graph Fourier transform.

The graph Fourier transform of a signal  $s$  is defined as

 $\hat{s} = U^*s,$ 

where  $U$  is the Fourier basis attr: $U$  and  $U^*$  denotes the conjugate transpose or Hermitian transpose of  $U$ .

**Parameters**  $\mathbf{s}$  ( $ndarray$ ) – Graph signal in the vertex domain.

Returns s\_hat – Representation of s in the Fourier domain.

Return type ndarray

#### **Examples**

```
>>> G = graphs.Logo()
>>> G.compute_fourier_basis()
\Rightarrow s = np.random.normal(size=(G.N, 5, 1))\Rightarrow s_{\text{hat}} = G \cdot \text{qft}(s)>>> s_star = G.igft(s_hat)
\Rightarrow \Rightarrow np.all((s - s_star) < 1e-10)True
```
**gft\_windowed**(*g*, *f*, *lowmemory=True*) Windowed graph Fourier transform.

### Parameters

- **g** (ndarray or Filter) Window (graph signal or kernel).
- **f** (ndarray) Graph signal in the vertex domain.
- **lowmemory** (bool) Use less memory (default=True).

Returns C – Coefficients.

Return type ndarray

**gft\_windowed\_gabor**(*s*, *k*)

Gabor windowed graph Fourier transform.

## Parameters

- **s** (ndarray) Graph signal in the vertex domain.
- **k** (function) Gabor kernel. See pygsp.filters.Gabor.

Returns s – Vertex-frequency representation of the signals.

Return type ndarray

```
>>> G = graphs.Logo()
\Rightarrow s = np.random.normal(size=(G.N, 2))>>> s = G.gft_windowed_gabor(s, lambda x: x/(1.-x))
>>> s.shape
(1130, 2, 1130)
```
**gft\_windowed\_normalized**(*g*, *f*, *lowmemory=True*) Normalized windowed graph Fourier transform.

#### Parameters

- $g$  (ndarray) Window.
- **f** (ndarray) Graph signal in the vertex domain.
- **lowmemory**  $(bood)$  Use less memory.  $(default = True)$

Returns C – Coefficients.

Return type ndarray

#### <span id="page-42-0"></span>**grad**(*s*)

Compute the gradient of a graph signal.

The gradient of a signal  $s$  is defined as

 $y = Ds$ ,

where  $D$  is the differential operator  $D$ .

**Parameters**  $\mathbf{s}$  (ndarray) – Signal of length G.N living on the nodes.

Returns s\_grad – Gradient signal of length G.Ne/2 living on the edges (non-directed graph).

Return type ndarray

See also:

```
compute_differential_operator()
```
**[div\(\)](#page-39-0)** compute the divergence

### **Examples**

```
>>> G = graphs.Logo()
>>> G.N, G.Ne
(1130, 3131)
>>> s = np.random.normal(size=G.N)
\Rightarrow s_grad = G_*grad(s)\Rightarrow s\_div = G_*div(s\_grad)>>> np.linalg.norm(s_div - G.L.dot(s)) < 1e-10
True
```
**igft**(*s\_hat*)

Compute the inverse graph Fourier transform.

The inverse graph Fourier transform of a Fourier domain signal  $\hat{s}$  is defined as

$$
s = U\hat{s},
$$

where  $U$  is the Fourier basis  $U$ .

**Parameters s** hat  $(n^{darray})$  – Graph signal in the Fourier domain.

Returns s – Representation of s\_hat in the vertex domain.

Return type ndarray

## **Examples**

```
>>> G = graphs.Logo()
>>> G.compute_fourier_basis()
\Rightarrow s_hat = np.random.normal(size=(G.N, 5, 1))
>>> s = G.igft(s_hat)
\Rightarrow s_{\text{hat\_star}} = G.gft(s)
\Rightarrow \Rightarrow np.all((s_hat - s_hat_star) < 1e-10)True
```
## **interpolate**(*transform*, *transitions=None*, *Y=None*)

Interpolate new data onto a transformation of the graph data

One of either transitions or Y should be provided

### Parameters

- **transform** (array-like, shape=[n\_samples, n\_transform\_features]) –
- **transitions** (array-like, optional, shape=[n\_samples\_y, n\_samples]) – Transition matrix from *Y* (not provided) to *self.data*
- **Y** (array-like, optional, shape=[n\_samples\_y, n\_dimensions]) new data for which an affinity matrix is calculated to the existing data. *n\_features* must match either the ambient or PCA dimensions

Returns Y\_transform – Transition matrix from *Y* to *self.data*

Return type array-like, [n\_samples\_y, n\_features or n\_pca]

Raises ValueError: if neither *transitions* nor *Y* is provided

## **inverse\_transform**(*Y*, *columns=None*)

Transform input data *Y* to ambient data space defined by *self.data*

Takes data in the same reduced space as *self.data\_nu* and transforms it to be in the same ambient space as *self.data*.

### Parameters

- **Y** (array-like, shape= $[n$ \_samples\_y,  $n$ \_pca]) n\_features must be the same as *self.data\_nu*.
- **columns** (list-like) list of integers referring to column indices in the original data space to be returned. Avoids recomputing the full matrix where only a few dimensions of the ambient space are of interest

## Returns

Return type Inverse transformed data, shape=[n\_samples\_y, n\_features]

Raises ValueError : if Y.shape[1] != self.data\_nu.shape[1]

```
is_connected(recompute=False)
```
Check the strong connectivity of the graph (cached).

It uses DFS travelling on graph to ensure that each node is visited. For undirected graphs, starting at any vertex and trying to access all others is enough. For directed graphs, one needs to check that a random vertex is accessible by all others and can access all others. Thus, we can transpose the adjacency matrix and compute again with the same starting point in both phases.

**Parameters recompute** (*bool*) – Force to recompute the connectivity if already known.

Returns connected – True if the graph is connected.

Return type bool

## **Examples**

```
>>> from scipy import sparse
\Rightarrow W = sparse.rand(10, 10, 0.2)
>>> G = graphs.Graph(W=W)
>>> connected = G.is_connected()
```
#### **is\_directed**(*recompute=False*)

Check if the graph has directed edges (cached).

In this framework, we consider that a graph is directed if and only if its weight matrix is non symmetric.

**Parameters recompute** (*bool*) – Force to recompute the directedness if already known.

Returns directed – True if the graph is directed.

Return type bool

## **Notes**

Can also be used to check if a matrix is symmetrical

# **Examples**

```
>>> from scipy import sparse
\Rightarrow W = sparse.rand(10, 10, 0.2)
>>> G = graphs.Graph(W=W)
>>> directed = G.is_directed()
```
## **kernel**

Synonym for K

#### **kernel\_degree**

Weighted degree vector (cached)

Return or calculate the degree vector from the affinity matrix

Returns degrees – Row sums of graph kernel

Return type array-like, shape=[n\_samples]

### <span id="page-44-0"></span>**lmax**

Largest eigenvalue of the graph Laplacian.

```
Can be exactly computed by compute_fourier_basis() or approximated by
estimate_lmax().
```
#### $\text{modulate}(f, k)$

Modulate the signal *f* to the frequency *k*.

### Parameters

- **f** (ndarray) Signal (column)
- $\mathbf{k}$  (int) Index of frequencies

#### Returns fm – Modulated signal

## Return type ndarray

### <span id="page-45-0"></span>**mu**

Coherence of the Fourier basis.

Is computed by [compute\\_fourier\\_basis\(\)](#page-37-0).

**plot**(*\*\*kwargs*)

Plot the graph.

See pygsp.plotting.plot\_graph().

**plot\_signal**(*signal*, *\*\*kwargs*)

Plot a signal on that graph.

See pygsp.plotting.plot\_signal().

# **plot\_spectrogram**(*\*\*kwargs*)

Plot the graph's spectrogram.

```
See pygsp.plotting.plot_spectrogram().
```
**set\_coordinates**(*kind='spring'*, *\*\*kwargs*)

Set node's coordinates (their position when plotting).

### Parameters

- **kind** (string or array-like) Kind of coordinates to generate. It controls the position of the nodes when plotting the graph. Can either pass an array of size Nx2 or Nx3 to set the coordinates manually or the name of a layout algorithm. Available algorithms: community2D, random2D, random3D, ring2D, line1D, spring. Default is 'spring'.
- **kwargs** (dict) Additional parameters to be passed to the Fruchterman-Reingold forcedirected algorithm when kind is spring.

# **Examples**

```
>>> G = graphs.ErdosRenyi()
>>> G.set_coordinates()
>>> G.plot()
```
#### **set\_params**(*\*\*params*)

Set parameters on this object

Safe setter method - attributes should not be modified directly as some changes are not valid. Valid parameters: - n\_jobs - random\_state - verbose Invalid parameters: (these would require modifying the kernel matrix) - knn - adaptive\_k - decay - distance - thresh - beta

Parameters **params** (key-value pairs of parameter name and new values) –

Returns

## Return type self

**shortest\_path**(*method='auto'*, *distance=None*)

Find the length of the shortest path between every pair of vertices on the graph

### Parameters

- **method** (string ['auto'|'FW'|'D']) method to use. Options are 'auto': attempt to choose the best method for the current problem 'FW' : Floyd-Warshall algorithm.  $O[N^3]$  'D' : Dijkstra's algorithm with Fibonacci stacks.  $O[(k+log(N))N^2]$
- **distance** ({'constant', 'data', 'affinity'}, optional  $(default: 'data')$  – Distances along kNN edges. 'constant' gives constant edge lengths. 'data' gives distances in ambient data space. 'affinity' gives distances as negative log affinities.
- **Returns D**  $D[i,j]$  gives the shortest distance from point i to point j along the graph. If no path exists, the distance is np.inf

**Return type** np.ndarray, float, shape  $= [N,N]$ 

# **Notes**

Currently, shortest paths can only be calculated on kNNGraphs with *decay=None*

#### **subgraph**(*ind*)

Create a subgraph given indices.

Parameters ind  $(llist)$  – Nodes to keep

Returns sub\_G – Subgraph

Return type Graph

## **Examples**

```
>>> W = np.arange(16) .reshape(4, 4)>>> G = graphs.Graph(W)
\Rightarrow ind = [1, 3]>>> sub_G = G.subgraph(ind)
```
#### **symmetrize\_kernel**(*K*)

**to\_igraph**(*attribute='weight'*, *\*\*kwargs*) Convert to an igraph Graph

Uses the igraph.Graph constructor

Parameters

• **attribute** (str, optional (default: "weight")) –

```
• kwargs (additional arguments for igraph.Graph) –
```
**to\_pickle**(*path*)

Save the current Graph to a pickle.

Parameters path  $(str)$  – File path where the pickled object will be stored.

## **to\_pygsp**(*\*\*kwargs*)

Convert to a PyGSP graph

For use only when the user means to create the graph using the flag *use\_pygsp=True*, and doesn't wish to recompute the kernel. Creates a graphtools.graphs.TraditionalGraph with a precomputed affinity matrix which also inherits from pygsp.graphs.Graph.

Parameters **kwargs** – keyword arguments for graphtools.Graph

Returns G

Return type *[graphtools.base.PyGSPGraph](#page-123-0)*, *[graphtools.graphs.TraditionalGraph](#page-47-0)*

## **transform**(*Y*)

Transform input data *Y* to reduced data space defined by *self.data*

Takes data in the same ambient space as *self.data* and transforms it to be in the same reduced space as *self.data\_nu*.

**Parameters <b>Y** ( $array\text{-}$ *like, shape=*[ $n$ \_samples\_y,  $n$ \_features]) –  $n$ \_features must be the same as *self.data*.

## Returns

Return type Transformed data, shape=[n\_samples\_y, n\_pca]

Raises ValueError : if Y.shape[1] != self.data.shape[1]

## **translate**(*f*, *i*)

Translate the signal *f* to the node *i*.

## Parameters

• **f** (ndarray) – Signal

•  $\mathbf{i}$  (int) – Indices of vertex

## Returns ft

Return type translate signal

## **weighted**

<span id="page-47-0"></span>**class** graphtools.graphs.**TraditionalGraph**(*data*, *knn=5*, *decay=40*, *bandwidth=None*, *bandwidth\_scale=1.0*, *distance='euclidean'*, *n\_pca=None*, *thresh=0.0001*, *precomputed=None*, *\*\*kwargs*)

Bases: [graphtools.base.DataGraph](#page-119-0)

Traditional weighted adjacency graph

## Parameters

- **data** (array-like, shape=[n\_samples, n\_features]) accepted types: *numpy.ndarray*, *scipy.sparse.spmatrix*, *pandas.DataFrame*, *pandas.SparseDataFrame*. If *precomputed* is not *None*, data should be an  $[n_s]$  samples, n<sub>\_samples</sub>] matrix denoting pairwise distances, affinities, or edge weights.
- **knn** (*int*, optional (default: 5)) Number of nearest neighbors (including self) to use to build the graph
- **decay** (*int* or *None*, optional (default: 40)) Rate of alpha decay to use. If *None*, alpha decay is not used.
- **bandwidth** (*float*, list-like,'callable', or *None*, optional (default: *None*)) Fixed bandwidth to use. If given, overrides *knn*. Can be a single bandwidth, list-like

(shape=[n\_samples]) of bandwidths for each sample, or a *callable* that takes in a *n x m* matrix and returns a a single value or list-like of length n (shape=[n\_samples])

- **bandwidth\_scale** (*float*, optional (default : 1.0)) Rescaling factor for bandwidth.
- **distance** (*str*, optional (default: *'euclidean'*)) Any metric from *scipy.spatial.distance* can be used distance metric for building kNN graph. TODO: actually sklearn.neighbors has even more choices
- **n\_pca** ({*int*, *None*, *bool*, 'auto'}, optional (default: *None*)) number of PC dimensions to retain for graph building. If n\_pca in *[None,False,0]*, uses the original data. If *True* then estimate using a singular value threshold Note: if data is sparse, uses SVD instead of PCA TODO: should we subtract and store the mean?
- **rank\_threshold** (*float*, 'auto', optional (default: 'auto')) threshold to use when estimating rank for *n\_pca in [True, 'auto']*. Note that the default kwarg is *None* for this parameter. It is subsequently parsed to 'auto' if necessary. If 'auto', this threshold is smax \* np.finfo(data.dtype).eps \* max(data.shape) where smax is the maximum singular value of the data matrix. For reference, see, e.g. W. Press, S. Teukolsky, W. Vetterling and B. Flannery, "Numerical Recipes (3rd edition)", Cambridge University Press, 2007, page 795.
- **thresh** (*float*, optional (default: *1e-4*)) Threshold above which to calculate alpha decay kernel. All affinities below *thresh* will be set to zero in order to save on time and memory constraints.
- **precomputed** ({'distance', 'affinity', 'adjacency', *None*},) optional (default: *None*) If the graph is precomputed, this variable denotes which graph matrix is provided as *data*. Only one of *precomputed* and *n\_pca* can be set.

**K**

### Kernel matrix

Returns K – kernel matrix defined as the adjacency matrix with ones down the diagonal

Return type array-like, shape=[n\_samples, n\_samples]

**P**

Diffusion operator (cached)

Return or calculate the diffusion operator

**Returns P** – diffusion operator defined as a row-stochastic form of the kernel matrix

Return type array-like, shape=[n\_samples, n\_samples]

# **apply\_anisotropy**(*K*)

#### **build\_kernel**()

Build the KNN kernel.

Build a k nearest neighbors kernel, optionally with alpha decay. If *precomputed* is not *None*, the appropriate steps in the kernel building process are skipped. Must return a symmetric matrix

**Returns**  $K$  – symmetric matrix with ones down the diagonal with no non-negative entries.

Return type kernel matrix, shape=[n\_samples, n\_samples]

Raises ValueError: if *precomputed* is not an acceptable value

**build\_kernel\_to\_data**(*Y*, *knn=None*, *bandwidth=None*, *bandwidth\_scale=None*) Build transition matrix from new data to the graph

Creates a transition matrix such that *Y* can be approximated by a linear combination of landmarks. Any transformation of the landmarks can be trivially applied to *Y* by performing

*transform\_Y = transitions.dot(transform)*

**Parameters <b>Y** (array-like, [n\_samples\_y, n\_features]) – new data for which an affinity matrix is calculated to the existing data. *n\_features* must match either the ambient or PCA dimensions

Returns transitions – Transition matrix from *Y* to *self.data*

Return type array-like, [n\_samples\_y, self.data.shape[0]]

Raises

- ValueError: if *precomputed* is not *None*, then the graph cannot
- be extended.

#### **diff\_aff**

Symmetric diffusion affinity matrix

Return or calculate the symmetric diffusion affinity matrix

$$
A(x, y) = K(x, y) (d(x)d(y))^{-1/2}
$$

where  $d$  is the degrees (row sums of the kernel.)

Returns diff\_aff – symmetric diffusion affinity matrix defined as a doubly-stochastic form of the kernel matrix

Return type array-like, shape=[n\_samples, n\_samples]

# **diff\_op**

Synonym for P

# **extend\_to\_data**(*Y*)

Build transition matrix from new data to the graph

Creates a transition matrix such that *Y* can be approximated by a linear combination of samples in *self.data*. Any transformation of *self.data* can be trivially applied to *Y* by performing

*transform\_Y = self.interpolate(transform, transitions)*

Parameters **Y** (array-like, [n\_samples\_y, n\_dimensions]) – new data for which an affinity matrix is calculated to the existing data. *n\_features* must match either the ambient or PCA dimensions

Returns transitions – Transition matrix from *Y* to *self.data*

Return type array-like, shape=[n\_samples\_y, self.data.shape[0]]

#### **get\_params**()

Get parameters from this object

**interpolate**(*transform*, *transitions=None*, *Y=None*) Interpolate new data onto a transformation of the graph data

One of either transitions or Y should be provided

Parameters

- **transform** (array-like, shape=[n\_samples, n\_transform\_features]) –
- **transitions** (array-like, optional, shape=[n\_samples\_y, n\_samples]) – Transition matrix from *Y* (not provided) to *self.data*

• **Y** (array-like, optional, shape=[n\_samples\_y, n\_dimensions]) – new data for which an affinity matrix is calculated to the existing data. *n\_features* must match either the ambient or PCA dimensions

Returns Y\_transform – Transition matrix from *Y* to *self.data*

Return type array-like, [n\_samples\_y, n\_features or n\_pca]

Raises ValueError: if neither *transitions* nor *Y* is provided

### **inverse\_transform**(*Y*, *columns=None*)

Transform input data *Y* to ambient data space defined by *self.data*

Takes data in the same reduced space as *self.data\_nu* and transforms it to be in the same ambient space as *self.data*.

#### Parameters

- **Y** (array-like, shape=[n\_samples\_y, n\_pca]) n\_features must be the same as *self.data\_nu*.
- **columns**  $(l \text{ is } t l \text{ is } t)$  list of integers referring to column indices in the original data space to be returned. Avoids recomputing the full matrix where only a few dimensions of the ambient space are of interest

# Returns

Return type Inverse transformed data, shape=[n\_samples\_y, n\_features]

Raises ValueError : if Y.shape[1] != self.data\_nu.shape[1]

## **kernel**

Synonym for K

# **kernel\_degree**

Weighted degree vector (cached)

Return or calculate the degree vector from the affinity matrix

Returns degrees – Row sums of graph kernel

Return type array-like, shape=[n\_samples]

## **set\_params**(*\*\*params*)

Set parameters on this object

Safe setter method - attributes should not be modified directly as some changes are not valid. Invalid parameters: (these would require modifying the kernel matrix) - precomputed - distance - knn - decay bandwidth - bandwidth\_scale

Parameters params (key-value pairs of parameter name and new values) –

Returns

#### Return type self

**shortest\_path**(*method='auto'*, *distance=None*)

Find the length of the shortest path between every pair of vertices on the graph

#### **Parameters**

• **method** (string ['auto'|'FW'|'D']) – method to use. Options are 'auto': attempt to choose the best method for the current problem 'FW' : Floyd-Warshall algorithm. O[N^3] 'D' : Dijkstra's algorithm with Fibonacci stacks. O[(k+log(N))N^2]

- **distance** ({'constant', 'data', 'affinity'}, optional  $(default: 'data')$  – Distances along kNN edges. 'constant' gives constant edge lengths. 'data' gives distances in ambient data space. 'affinity' gives distances as negative log affinities.
- **Returns**  $D D[i, j]$  gives the shortest distance from point i to point j along the graph. If no path exists, the distance is np.inf

**Return type** np.ndarray, float, shape  $=[N,N]$ 

## **Notes**

Currently, shortest paths can only be calculated on kNNGraphs with *decay=None*

## **symmetrize\_kernel**(*K*)

```
to_igraph(attribute='weight', **kwargs)
```
Convert to an igraph Graph

Uses the igraph.Graph constructor

# Parameters

- **attribute** (str, optional (default: "weight")) –
- **kwargs** (additional arguments for igraph.Graph) –

## **to\_pickle**(*path*)

Save the current Graph to a pickle.

**Parameters**  $path(s \, tr)$  – File path where the pickled object will be stored.

## **to\_pygsp**(*\*\*kwargs*)

Convert to a PyGSP graph

For use only when the user means to create the graph using the flag *use\_pygsp=True*, and doesn't wish to recompute the kernel. Creates a graphtools.graphs.TraditionalGraph with a precomputed affinity matrix which also inherits from pygsp.graphs.Graph.

Parameters **kwargs** – keyword arguments for graphtools.Graph

Returns G

Return type *[graphtools.base.PyGSPGraph](#page-123-0)*, *[graphtools.graphs.TraditionalGraph](#page-47-0)*

## **transform**(*Y*)

Transform input data *Y* to reduced data space defined by *self.data*

Takes data in the same ambient space as *self.data* and transforms it to be in the same reduced space as *self.data\_nu*.

Parameters **Y** (array-like, shape=[n\_samples\_y, n\_features]) – n\_features must be the same as *self.data*.

Returns

Return type Transformed data, shape=[n\_samples\_y, n\_pca]

Raises ValueError : if Y.shape[1] != self.data.shape[1]

## **weighted**

```
class graphtools.graphs.TraditionalLandmarkGraph(data, knn=5, decay=40, band-
                                                          width=None, bandwidth_scale=1.0,
                                                          distance='euclidean', n_pca=None,
                                                          thresh=0.0001, precomputed=None,
                                                          **kwargs)
```
Bases: [graphtools.graphs.TraditionalGraph](#page-47-0), [graphtools.graphs.LandmarkGraph](#page-10-0)

### **K**

Kernel matrix

**Returns**  $K$  – kernel matrix defined as the adjacency matrix with ones down the diagonal

Return type array-like, shape=[n\_samples, n\_samples]

#### **P**

Diffusion operator (cached)

Return or calculate the diffusion operator

Returns P – diffusion operator defined as a row-stochastic form of the kernel matrix

Return type array-like, shape=[n\_samples, n\_samples]

## **apply\_anisotropy**(*K*)

#### **build\_kernel**()

Build the KNN kernel.

Build a k nearest neighbors kernel, optionally with alpha decay. If *precomputed* is not *None*, the appropriate steps in the kernel building process are skipped. Must return a symmetric matrix

**Returns**  $K$  – symmetric matrix with ones down the diagonal with no non-negative entries.

Return type kernel matrix, shape=[n\_samples, n\_samples]

Raises ValueError: if *precomputed* is not an acceptable value

**build\_kernel\_to\_data**(*Y*, *knn=None*, *bandwidth=None*, *bandwidth\_scale=None*) Build transition matrix from new data to the graph

Creates a transition matrix such that *Y* can be approximated by a linear combination of landmarks. Any transformation of the landmarks can be trivially applied to *Y* by performing

*transform\_Y = transitions.dot(transform)*

Parameters **Y** (array-like, [n\_samples\_y, n\_features]) – new data for which an affinity matrix is calculated to the existing data. *n\_features* must match either the ambient or PCA dimensions

Returns transitions – Transition matrix from *Y* to *self.data*

Return type array-like, [n\_samples\_y, self.data.shape[0]]

Raises

- ValueError: if *precomputed* is not *None*, then the graph cannot
- be extended.

# **build\_landmark\_op**()

Build the landmark operator

Calculates spectral clusters on the kernel, and calculates transition probabilities between cluster centers by using transition probabilities between samples assigned to each cluster.

#### **clusters**

Cluster assignments for each sample.

Compute or return the cluster assignments

Returns clusters – Cluster assignments for each sample.

Return type list-like, shape=[n\_samples]

## **diff\_aff**

Symmetric diffusion affinity matrix

Return or calculate the symmetric diffusion affinity matrix

$$
A(x, y) = K(x, y) (d(x)d(y))^{-1/2}
$$

where  $d$  is the degrees (row sums of the kernel.)

Returns diff\_aff – symmetric diffusion affinity matrix defined as a doubly-stochastic form of the kernel matrix

Return type array-like, shape=[n\_samples, n\_samples]

### **diff\_op**

Synonym for P

# **extend\_to\_data**(*data*, *\*\*kwargs*)

Build transition matrix from new data to the graph

Creates a transition matrix such that *Y* can be approximated by a linear combination of landmarks. Any transformation of the landmarks can be trivially applied to *Y* by performing

*transform\_Y = transitions.dot(transform)*

Parameters **Y** (array-like, [n\_samples\_y, n\_features]) – new data for which an affinity matrix is calculated to the existing data. *n\_features* must match either the ambient or PCA dimensions

Returns transitions – Transition matrix from *Y* to *self.data*

Return type array-like, [n\_samples\_y, self.data.shape[0]]

### **get\_params**()

Get parameters from this object

# **interpolate**(*transform*, *transitions=None*, *Y=None*)

Interpolate new data onto a transformation of the graph data

One of either transitions or Y should be provided

## Parameters

- **transform** (array-like, shape=[n\_samples, n\_transform\_features]) –
- **transitions** (array-like, optional, shape=[n\_samples\_y, n\_samples]) – Transition matrix from *Y* (not provided) to *self.data*
- **Y** (array-like, optional, shape=[n\_samples\_y, n\_features]) new data for which an affinity matrix is calculated to the existing data. *n\_features* must match either the ambient or PCA dimensions

Returns Y\_transform – Transition matrix from *Y* to *self.data*

Return type array-like, [n\_samples\_y, n\_features or n\_pca]

#### **inverse\_transform**(*Y*, *columns=None*)

Transform input data *Y* to ambient data space defined by *self.data*

Takes data in the same reduced space as *self.data\_nu* and transforms it to be in the same ambient space as *self.data*.

# Parameters

- **Y** (array-like, shape= $[n$ \_samples\_y,  $n$ \_pca]) n\_features must be the same as *self.data\_nu*.
- **columns** (list-like) list of integers referring to column indices in the original data space to be returned. Avoids recomputing the full matrix where only a few dimensions of the ambient space are of interest

#### Returns

Return type Inverse transformed data, shape=[n\_samples\_y, n\_features]

Raises ValueError : if Y.shape[1] != self.data\_nu.shape[1]

#### **kernel**

Synonym for K

# **kernel\_degree**

Weighted degree vector (cached)

Return or calculate the degree vector from the affinity matrix

Returns degrees – Row sums of graph kernel

Return type array-like, shape=[n\_samples]

## **landmark\_op**

Landmark operator

Compute or return the landmark operator

Returns landmark op – Landmark operator. Can be treated as a diffusion operator between landmarks.

Return type array-like, shape=[n\_landmark, n\_landmark]

## **set\_params**(*\*\*params*)

Set parameters on this object

Safe setter method - attributes should not be modified directly as some changes are not valid. Invalid parameters: (these would require modifying the kernel matrix) - precomputed - distance - knn - decay bandwidth - bandwidth\_scale

Parameters params (key-value pairs of parameter name and new values) –

Returns

#### Return type self

**shortest\_path**(*method='auto'*, *distance=None*)

Find the length of the shortest path between every pair of vertices on the graph

### Parameters

• **method** (string ['auto'|'FW'|'D']) – method to use. Options are 'auto': attempt to choose the best method for the current problem 'FW' : Floyd-Warshall algorithm. O[N^3] 'D' : Dijkstra's algorithm with Fibonacci stacks. O[(k+log(N))N^2]

- **distance** ({'constant', 'data', 'affinity'}, optional  $(default: 'data')$  – Distances along kNN edges. 'constant' gives constant edge lengths. 'data' gives distances in ambient data space. 'affinity' gives distances as negative log affinities.
- **Returns**  $D D[i, j]$  gives the shortest distance from point i to point j along the graph. If no path exists, the distance is np.inf

**Return type** np.ndarray, float, shape  $=[N,N]$ 

## **Notes**

Currently, shortest paths can only be calculated on kNNGraphs with *decay=None*

#### **symmetrize\_kernel**(*K*)

```
to_igraph(attribute='weight', **kwargs)
```
Convert to an igraph Graph

Uses the igraph.Graph constructor

## **Parameters**

- **attribute** (str, optional (default: "weight")) –
- **kwargs** (additional arguments for igraph.Graph) –

## **to\_pickle**(*path*)

Save the current Graph to a pickle.

**Parameters**  $path(s \, tr)$  – File path where the pickled object will be stored.

## **to\_pygsp**(*\*\*kwargs*)

Convert to a PyGSP graph

For use only when the user means to create the graph using the flag *use\_pygsp=True*, and doesn't wish to recompute the kernel. Creates a graphtools.graphs.TraditionalGraph with a precomputed affinity matrix which also inherits from pygsp.graphs.Graph.

Parameters **kwargs** – keyword arguments for graphtools.Graph

Returns G

Return type *[graphtools.base.PyGSPGraph](#page-123-0)*, *[graphtools.graphs.TraditionalGraph](#page-47-0)*

#### **transform**(*Y*)

Transform input data *Y* to reduced data space defined by *self.data*

Takes data in the same ambient space as *self.data* and transforms it to be in the same reduced space as *self.data\_nu*.

Parameters **Y** (array-like, shape=[n\_samples\_y, n\_features]) – n\_features must be the same as *self.data*.

Returns

Return type Transformed data, shape=[n\_samples\_y, n\_pca]

Raises ValueError : if Y.shape[1] != self.data.shape[1]

#### **transitions**

Transition matrix from samples to landmarks

Compute the landmark operator if necessary, then return the transition matrix.

Returns transitions – Transition probabilities between samples and landmarks.

Return type array-like, shape=[n\_samples, n\_landmark]

# **weighted**

**class** graphtools.graphs.**TraditionalLandmarkPyGSPGraph**(*data*, *knn=5*, *decay=40*, *bandwidth=None*, *bandwidth\_scale=1.0*, *distance='euclidean'*, *n\_pca=None*, *thresh=0.0001*, *precomputed=None*, *\*\*kwargs*) Bases: [graphtools.graphs.TraditionalGraph](#page-47-0), [graphtools.graphs.LandmarkGraph](#page-10-0), [graphtools.base.PyGSPGraph](#page-123-0)

#### **A**

Graph adjacency matrix (the binary version of W).

The adjacency matrix defines which edges exist on the graph. It is represented as an N-by-N matrix of booleans.  $A_{i,j}$  is True if  $W_{i,j} > 0$ .

## <span id="page-56-0"></span>**D**

Differential operator (for gradient and divergence).

Is computed by [compute\\_differential\\_operator\(\)](#page-57-0).

### **K**

Kernel matrix

**Returns**  $K$  – kernel matrix defined as the adjacency matrix with ones down the diagonal

Return type array-like, shape=[n\_samples, n\_samples]

#### **P**

Diffusion operator (cached)

Return or calculate the diffusion operator

Returns P – diffusion operator defined as a row-stochastic form of the kernel matrix

Return type array-like, shape=[n\_samples, n\_samples]

#### <span id="page-56-1"></span>**U**

Fourier basis (eigenvectors of the Laplacian).

Is computed by compute fourier basis().

# **apply\_anisotropy**(*K*)

#### **build\_kernel**()

Build the KNN kernel.

Build a k nearest neighbors kernel, optionally with alpha decay. If *precomputed* is not *None*, the appropriate steps in the kernel building process are skipped. Must return a symmetric matrix

**Returns**  $K$  – symmetric matrix with ones down the diagonal with no non-negative entries.

Return type kernel matrix, shape=[n\_samples, n\_samples]

Raises ValueError: if *precomputed* is not an acceptable value

**build\_kernel\_to\_data**(*Y*, *knn=None*, *bandwidth=None*, *bandwidth\_scale=None*) Build transition matrix from new data to the graph

Creates a transition matrix such that *Y* can be approximated by a linear combination of landmarks. Any transformation of the landmarks can be trivially applied to *Y* by performing

- *transform\_Y = transitions.dot(transform)*
	- Parameters **Y** (array-like, [n\_samples\_y, n\_features]) new data for which an affinity matrix is calculated to the existing data. *n\_features* must match either the ambient or PCA dimensions
	- Returns transitions Transition matrix from *Y* to *self.data*

Return type array-like, [n\_samples\_y, self.data.shape[0]]

Raises

- ValueError: if *precomputed* is not *None*, then the graph cannot
- be extended.

## **build\_landmark\_op**()

Build the landmark operator

Calculates spectral clusters on the kernel, and calculates transition probabilities between cluster centers by using transition probabilities between samples assigned to each cluster.

## **check\_weights**()

Check the characteristics of the weights matrix.

#### Returns

- *A dict of bools containing informations about the matrix*
- has\_inf\_val (*bool*) True if the matrix has infinite values else false
- has\_nan\_value (*bool*) True if the matrix has a "not a number" value else false
- **is\_not\_square** (*bool*) True if the matrix is not square else false
- diag\_is\_not\_zero (*bool*) True if the matrix diagonal has not only zeros else false

# **Examples**

```
>>> W = np \cdot \text{arange}(4) \cdot \text{reshape}(2, 2)>>> G = graphs.Graph(W)
>>> cw = G.check_weights()
>>> cw == {'has_inf_val': False, 'has_nan_value': False,
... 'is_not_square': False, 'diag_is_not_zero': True}
True
```
### **clusters**

Cluster assignments for each sample.

Compute or return the cluster assignments

Returns clusters – Cluster assignments for each sample.

Return type list-like, shape=[n\_samples]

# <span id="page-57-0"></span>**compute\_differential\_operator**()

Compute the graph differential operator (cached).

The differential operator is a matrix such that

 $L = D^T D$ .

where  $D$  is the differential operator and  $L$  is the graph Laplacian. It is used to compute the gradient and the divergence of a graph signal, see  $grad()$  and  $div()$ .

The result is cached and accessible by the  $D$  property.

See also:

**[grad\(\)](#page-63-0)** compute the gradient

**[div\(\)](#page-59-0)** compute the divergence

# **Examples**

```
\Rightarrow \Rightarrow G = graphs. Logo()
>>> G.N, G.Ne
(1130, 3131)
>>> G.compute_differential_operator()
>>> G.D.shape == (G.Ne, G.N)
True
```
## <span id="page-58-0"></span>**compute\_fourier\_basis**(*recompute=False*)

Compute the Fourier basis of the graph (cached).

Th[e](#page-60-0) result is cached and accessible by the  $U$ ,  $e$ ,  $\text{Im} \alpha x$ , and  $\text{Im} \alpha y$  properties.

**Parameters recompute** (bool) – Force to recompute the Fourier basis if already existing.

# **Notes**

'G.compute\_fourier\_basis()' computes a full eigendecomposition of the graph Laplacian  $L$  such that:

 $L = U \Lambda U^*,$ 

where  $\Lambda$  is a diagonal matrix of eigenvalues and the columns of  $U$  are the eigenvectors.

*G.e* is a vector of length *G.N* containing the Laplacian eigenvalues. The largest eigenvalue is stored in *G.lmax*. The eigenvectors are stored as column vectors of *G.U* in the same order that the eigenvalues. Finally, the coherence of the Fourier basis is found in *G.mu*.

## **References**

See [chung1997spectral].

# **Examples**

```
>>> G = graphs.Torus()
>>> G.compute_fourier_basis()
>>> G.U.shape
(256, 256)
>>> G.e.shape
(256, )>>> G.lmax == G.e[-1]
True
>>> G.mu < 1
True
```

```
compute_laplacian(lap_type='combinatorial')
    Compute a graph Laplacian.
```
The result is accessible by the L attribute.

```
Parameters lap_type ('combinatorial', 'normalized') – The type of Laplacian
   to compute. Default is combinatorial.
```
## **Notes**

For undirected graphs, the combinatorial Laplacian is defined as

$$
L = D - W,
$$

where  $W$  is the weight matrix and  $D$  the degree matrix, and the normalized Laplacian is defined as

$$
L = I - D^{-1/2} W D^{-1/2},
$$

where  $I$  is the identity matrix.

# **Examples**

```
>>> G = graphs.Sensor(50)
>>> G.L.shape
(50, 50)
>>>
>>> G.compute_laplacian('combinatorial')
>>> G.compute_fourier_basis()
>>> -1e-10 < G.e[0] < 1e-10 # Smallest eigenvalue close to 0.
True
>>>
>>> G.compute_laplacian('normalized')
>>> G.compute_fourier_basis(recompute=True)
>>> -1e-10 < G.e[0] < 1e-10 < G.e[-1] < 2 # Spectrum in [0, 2].
True
```
**d**

The degree (the number of neighbors) of each node.

#### **diff\_aff**

Symmetric diffusion affinity matrix

Return or calculate the symmetric diffusion affinity matrix

$$
A(x, y) = K(x, y) (d(x)d(y))^{-1/2}
$$

where  $d$  is the degrees (row sums of the kernel.)

Returns diff\_aff – symmetric diffusion affinity matrix defined as a doubly-stochastic form of the kernel matrix

Return type array-like, shape=[n\_samples, n\_samples]

<span id="page-59-0"></span>**diff\_op**

Synonym for P

**div**(*s*)

Compute the divergence of a graph signal.

The divergence of a signal  $s$  is defined as

$$
y = D^T s,
$$

where  $D$  is the differential operator  $D$ .

**Parameters s** (ndarray) – Signal of length G.Ne/2 living on the edges (non-directed graph).

Returns s\_div – Divergence signal of length G.N living on the nodes.

Return type ndarray

See also:

[compute\\_differential\\_operator\(\)](#page-57-0)

**[grad\(\)](#page-63-0)** compute the gradient

## **Examples**

```
\rightarrow \rightarrow G = qraphs. Logo()
>>> G.N, G.Ne
(1130, 3131)
>>> s = np.random.normal(size=G.Ne)
\Rightarrow s \text{div} = G \cdot \text{div}(s)>>> s_grad = G.grad(s_div)
```
#### **dw**

The weighted degree (the sum of weighted edges) of each node.

<span id="page-60-0"></span>**e**

Eigenvalues of the Laplacian (square of graph frequencies).

Is computed by [compute\\_fourier\\_basis\(\)](#page-58-0).

## <span id="page-60-1"></span>**estimate\_lmax**(*recompute=False*)

Estimate the Laplacian's largest eigenvalue (cached).

The result is cached and accessible by the  $\text{Im} \alpha \times \text{property.}$ 

Exact value given by the eigendecomposition of the Laplacian, see  $\text{compute\_fourier\_basis}($ ). That estimation is much faster than the eigendecomposition.

Parameters **recompute** (*boolean*) – Force to recompute the largest eigenvalue. Default is false.

## **Notes**

Runs the implicitly restarted Lanczos method with a large tolerance, then increases the calculated largest eigenvalue by 1 percent. For much of the PyGSP machinery, we need to approximate wavelet kernels on an interval that contains the spectrum of L. The only cost of using a larger interval is that the polynomial approximation over the larger interval may be a slightly worse approximation on the actual spectrum. As this is a very mild effect, it is not necessary to obtain very tight bounds on the spectrum of L.

```
>>> G = graphs.Logo()
>>> G.compute_fourier_basis()
>>> print('{:.2f}'.format(G.lmax))
13.78
\rightarrow \rightarrow G = graphs. Logo()
>>> G.estimate_lmax(recompute=True)
>>> print('{:.2f}'.format(G.lmax))
13.92
```
### **extend\_to\_data**(*data*, *\*\*kwargs*)

Build transition matrix from new data to the graph

Creates a transition matrix such that *Y* can be approximated by a linear combination of landmarks. Any transformation of the landmarks can be trivially applied to *Y* by performing

*transform\_Y = transitions.dot(transform)*

**Parameters <b>Y** (array-like,  $[n_s]$  samples<sub>\_y</sub>,  $n_s$  features]) – new data for which an affinity matrix is calculated to the existing data. *n\_features* must match either the ambient or PCA dimensions

Returns transitions – Transition matrix from *Y* to *self.data*

Return type array-like, [n\_samples\_y, self.data.shape[0]]

## **extract\_components**()

Split the graph into connected components.

See  $is\_connected$  () for the method used to determine connectedness.

Returns graphs – A list of graph structures. Each having its own node list and weight matrix. If the graph is directed, add into the info parameter the information about the source nodes and the sink nodes.

Return type list

# **Examples**

```
>>> from scipy import sparse
>>> W = sparse.rand(10, 10, 0.2)
>>> W = utils.symmetrize(W)
>>> G = graphs.Graph(W=W)
>>> components = G.extract_components()
>>> has_sinks = 'sink' in components[0].info
>>> sinks_0 = components[0].info['sink'] if has_sinks else []
```
### **get\_edge\_list**()

Return an edge list, an alternative representation of the graph.

The weighted adjacency matrix is the canonical form used in this package to represent a graph as it is the easiest to work with when considering spectral methods.

## Returns

- v\_in (*vector of int*)
- v\_out (*vector of int*)
- weights (*vector of float*)

```
>>> G = graphs.Logo()
>>> v_in, v_out, weights = G.get_edge_list()
>>> v_in.shape, v_out.shape, weights.shape
((3131,), (3131,), (3131,))
```
### **get\_params**()

Get parameters from this object

### **gft**(*s*)

Compute the graph Fourier transform.

The graph Fourier transform of a signal  $s$  is defined as

 $\hat{s} = U^*s,$ 

where  $U$  is the Fourier basis attr: $U$  and  $U^*$  denotes the conjugate transpose or Hermitian transpose of  $U$ .

**Parameters**  $\mathbf{s}$  ( $ndarray$ ) – Graph signal in the vertex domain.

Returns s\_hat – Representation of s in the Fourier domain.

Return type ndarray

### **Examples**

```
>>> G = graphs.Logo()
>>> G.compute_fourier_basis()
\Rightarrow s = np.random.normal(size=(G.N, 5, 1))\Rightarrow s_{\text{hat}} = G \cdot \text{qft}(s)>>> s_star = G.igft(s_hat)
\Rightarrow \Rightarrow np.all((s - s_star) < 1e-10)True
```
**gft\_windowed**(*g*, *f*, *lowmemory=True*) Windowed graph Fourier transform.

### Parameters

- **g** (ndarray or Filter) Window (graph signal or kernel).
- **f** (ndarray) Graph signal in the vertex domain.
- **lowmemory** (bool) Use less memory (default=True).

Returns C – Coefficients.

Return type ndarray

**gft\_windowed\_gabor**(*s*, *k*)

Gabor windowed graph Fourier transform.

### Parameters

- **s** (ndarray) Graph signal in the vertex domain.
- **k** (function) Gabor kernel. See pygsp.filters.Gabor.

Returns s – Vertex-frequency representation of the signals.

Return type ndarray

```
>>> G = graphs.Logo()
\Rightarrow s = np.random.normal(size=(G.N, 2))>>> s = G.gft_windowed_gabor(s, lambda x: x/(1.-x))
>>> s.shape
(1130, 2, 1130)
```
**gft\_windowed\_normalized**(*g*, *f*, *lowmemory=True*) Normalized windowed graph Fourier transform.

#### Parameters

- $g$  (ndarray) Window.
- **f** (ndarray) Graph signal in the vertex domain.
- **lowmemory**  $(bool)$  Use less memory. (default = True)

Returns C – Coefficients.

Return type ndarray

### <span id="page-63-0"></span>**grad**(*s*)

Compute the gradient of a graph signal.

The gradient of a signal  $s$  is defined as

 $y = Ds$ ,

where  $D$  is the differential operator  $D$ .

**Parameters**  $\mathbf{s}$  (ndarray) – Signal of length G.N living on the nodes.

Returns s\_grad – Gradient signal of length G.Ne/2 living on the edges (non-directed graph).

Return type ndarray

See also:

```
compute_differential_operator()
```
**[div\(\)](#page-59-0)** compute the divergence

### **Examples**

```
>>> G = graphs.Logo()
>>> G.N, G.Ne
(1130, 3131)
>>> s = np.random.normal(size=G.N)
\Rightarrow s_grad = G_*grad(s)\Rightarrow s\_div = G_*div(s\_grad)>>> np.linalg.norm(s_div - G.L.dot(s)) < 1e-10
True
```
**igft**(*s\_hat*)

Compute the inverse graph Fourier transform.

The inverse graph Fourier transform of a Fourier domain signal  $\hat{s}$  is defined as

$$
s = U\hat{s},
$$

where  $U$  is the Fourier basis  $U$ .

**Parameters s** hat  $(ndarray)$  – Graph signal in the Fourier domain.

Returns s – Representation of s\_hat in the vertex domain.

Return type ndarray

## **Examples**

**>>>** G = graphs.Logo() **>>>** G.compute\_fourier\_basis()  $\Rightarrow$  s\_hat = np.random.normal(size= $(G.N, 5, 1)$ )  $\Rightarrow$   $s = G$ . iqft(s\_hat)  $\Rightarrow$   $s_{\text{hat\_star}} = G.$ gft(s)  $\Rightarrow$   $\Rightarrow$   $np.all((s_hat - s_hat_star) < 1e-10)$ True

## **interpolate**(*transform*, *transitions=None*, *Y=None*)

Interpolate new data onto a transformation of the graph data

One of either transitions or Y should be provided

#### Parameters

- **transform** (array-like, shape=[n\_samples, n\_transform\_features]) –
- **transitions** (array-like, optional, shape=[n\_samples\_y, n\_samples]) – Transition matrix from *Y* (not provided) to *self.data*
- **Y** (array-like, optional, shape=[n\_samples\_y, n\_features]) new data for which an affinity matrix is calculated to the existing data. *n\_features* must match either the ambient or PCA dimensions

Returns Y\_transform – Transition matrix from *Y* to *self.data*

Return type array-like, [n\_samples\_y, n\_features or n\_pca]

```
inverse_transform(Y, columns=None)
```
Transform input data *Y* to ambient data space defined by *self.data*

Takes data in the same reduced space as *self.data\_nu* and transforms it to be in the same ambient space as *self.data*.

### Parameters

- **Y** (array-like, shape= $[n$ \_samples\_y,  $n$ \_pca]) n\_features must be the same as *self.data\_nu*.
- **columns** (list-like) list of integers referring to column indices in the original data space to be returned. Avoids recomputing the full matrix where only a few dimensions of the ambient space are of interest

# Returns

Return type Inverse transformed data, shape=[n\_samples\_y, n\_features]

**Raises** ValueError : if Y.shape[1]  $!=$  self.data nu.shape[1]

```
is_connected(recompute=False)
```
Check the strong connectivity of the graph (cached).

It uses DFS travelling on graph to ensure that each node is visited. For undirected graphs, starting at any vertex and trying to access all others is enough. For directed graphs, one needs to check that a random vertex is accessible by all others and can access all others. Thus, we can transpose the adjacency matrix and compute again with the same starting point in both phases.

**Parameters recompute** (*bool*) – Force to recompute the connectivity if already known.

Returns connected – True if the graph is connected.

Return type bool

# **Examples**

```
>>> from scipy import sparse
>> W = sparse.random(10, 10, 0.2)>>> G = graphs.Graph(W=W)
>>> connected = G.is_connected()
```
#### **is\_directed**(*recompute=False*)

Check if the graph has directed edges (cached).

In this framework, we consider that a graph is directed if and only if its weight matrix is non symmetric.

**Parameters recompute** (*bool*) – Force to recompute the directedness if already known.

Returns directed – True if the graph is directed.

Return type bool

## **Notes**

Can also be used to check if a matrix is symmetrical

# **Examples**

```
>>> from scipy import sparse
\Rightarrow W = sparse.rand(10, 10, 0.2)
>>> G = graphs.Graph(W=W)
>>> directed = G.is_directed()
```
### **kernel**

Synonym for K

#### **kernel\_degree**

Weighted degree vector (cached)

Return or calculate the degree vector from the affinity matrix

Returns degrees – Row sums of graph kernel

Return type array-like, shape=[n\_samples]

#### **landmark\_op**

Landmark operator

Compute or return the landmark operator

Returns landmark\_op – Landmark operator. Can be treated as a diffusion operator between landmarks.

<span id="page-65-0"></span>Return type array-like, shape=[n\_landmark, n\_landmark]

### **lmax**

Largest eigenvalue of the graph Laplacian.

```
Can be exactly computed by compute\_fourier\_basis() or approximated by
estimate_lmax().
```
## $\text{modulate}(f, k)$

Modulate the signal *f* to the frequency *k*.

#### Parameters

• **f** (ndarray) – Signal (column)

•  $\mathbf{k}$  (int) – Index of frequencies

### Returns fm – Modulated signal

#### Return type ndarray

#### <span id="page-66-0"></span>**mu**

Coherence of the Fourier basis.

Is computed by compute fourier basis().

## **plot**(*\*\*kwargs*)

Plot the graph.

See pygsp.plotting.plot\_graph().

**plot\_signal**(*signal*, *\*\*kwargs*) Plot a signal on that graph.

See pygsp.plotting.plot\_signal().

**plot\_spectrogram**(*\*\*kwargs*)

Plot the graph's spectrogram.

See pygsp.plotting.plot\_spectrogram().

# **set\_coordinates**(*kind='spring'*, *\*\*kwargs*)

Set node's coordinates (their position when plotting).

### Parameters

- **kind** (string or array-like) Kind of coordinates to generate. It controls the position of the nodes when plotting the graph. Can either pass an array of size Nx2 or Nx3 to set the coordinates manually or the name of a layout algorithm. Available algorithms: community2D, random2D, random3D, ring2D, line1D, spring. Default is 'spring'.
- **kwargs** (dict) Additional parameters to be passed to the Fruchterman-Reingold forcedirected algorithm when kind is spring.

# **Examples**

```
>>> G = graphs.ErdosRenyi()
>>> G.set_coordinates()
>>> G.plot()
```
# **set\_params**(*\*\*params*)

Set parameters on this object

Safe setter method - attributes should not be modified directly as some changes are not valid. Invalid parameters: (these would require modifying the kernel matrix) - precomputed - distance - knn - decay bandwidth - bandwidth\_scale

```
values) –
```
Parameters params (key-value pairs of parameter name and new

Returns

Return type self

**shortest\_path**(*method='auto'*, *distance=None*)

Find the length of the shortest path between every pair of vertices on the graph

## Parameters

- **method** (string ['auto'|'FW'|'D']) method to use. Options are 'auto': attempt to choose the best method for the current problem 'FW' : Floyd-Warshall algorithm. O[N^3] 'D' : Dijkstra's algorithm with Fibonacci stacks. O[(k+log(N))N^2]
- **distance** ({'constant', 'data', 'affinity'}, optional  $(default: 'data')$  – Distances along kNN edges. 'constant' gives constant edge lengths. 'data' gives distances in ambient data space. 'affinity' gives distances as negative log affinities.
- **Returns**  $D D[i, j]$  gives the shortest distance from point i to point j along the graph. If no path exists, the distance is np.inf

**Return type** np.ndarray, float, shape  $=[N,N]$ 

## **Notes**

Currently, shortest paths can only be calculated on kNNGraphs with *decay=None*

## **subgraph**(*ind*)

Create a subgraph given indices.

**Parameters ind**  $(llist)$  – Nodes to keep

Returns sub\_G – Subgraph

Return type Graph

## **Examples**

```
>>> W = np.arange(16) .reshape(4, 4)>>> G = graphs.Graph(W)
>>> ind = [1, 3]
>>> sub_G = G.subgraph(ind)
```
## **symmetrize\_kernel**(*K*)

```
to_igraph(attribute='weight', **kwargs)
     Convert to an igraph Graph
```
Uses the igraph.Graph constructor

#### Parameters

- **attribute** (str, optional (default: "weight")) –
- **kwargs** (additional arguments for igraph.Graph) –

### **to\_pickle**(*path*)

Save the current Graph to a pickle.

Parameters **path**  $(str)$  – File path where the pickled object will be stored.

## **to\_pygsp**(*\*\*kwargs*)

Convert to a PyGSP graph

For use only when the user means to create the graph using the flag *use\_pygsp=True*, and doesn't wish to recompute the kernel. Creates a graphtools.graphs.TraditionalGraph with a precomputed affinity matrix which also inherits from pygsp.graphs.Graph.

Parameters **kwargs** – keyword arguments for graphtools.Graph

Returns G

Return type *[graphtools.base.PyGSPGraph](#page-123-0)*, *[graphtools.graphs.TraditionalGraph](#page-47-0)*

## **transform**(*Y*)

Transform input data *Y* to reduced data space defined by *self.data*

Takes data in the same ambient space as *self.data* and transforms it to be in the same reduced space as *self.data\_nu*.

Parameters **Y** (array-like, shape=[n\_samples\_y, n\_features]) – n\_features must be the same as *self.data*.

Returns

Return type Transformed data, shape=[n\_samples\_y, n\_pca]

Raises ValueError : if Y.shape[1] != self.data.shape[1]

## **transitions**

Transition matrix from samples to landmarks

Compute the landmark operator if necessary, then return the transition matrix.

Returns transitions – Transition probabilities between samples and landmarks.

Return type array-like, shape=[n\_samples, n\_landmark]

## **translate**(*f*, *i*)

Translate the signal *f* to the node *i*.

#### Parameters

- **f** (ndarray) Signal
- $\cdot$  **i** (int) Indices of vertex

Returns ft

Return type translate signal

## **weighted**

**class** graphtools.graphs.**TraditionalPyGSPGraph**(*data*, *knn=5*, *decay=40*, *bandwidth=None*, *bandwidth\_scale=1.0*, *distance='euclidean'*, *n\_pca=None*, *thresh=0.0001*, *precomputed=None*, *\*\*kwargs*) Bases: [graphtools.graphs.TraditionalGraph](#page-47-0),[graphtools.base.PyGSPGraph](#page-123-0)

**A**

Graph adjacency matrix (the binary version of W).

The adjacency matrix defines which edges exist on the graph. It is represented as an N-by-N matrix of booleans.  $A_{i,j}$  is True if  $W_{i,j} > 0$ .

## <span id="page-69-0"></span>**D**

Differential operator (for gradient and divergence).

Is computed by compute  $differential operator()$ .

#### **K**

Kernel matrix

**Returns**  $K$  – kernel matrix defined as the adjacency matrix with ones down the diagonal

Return type array-like, shape=[n\_samples, n\_samples]

#### **P**

Diffusion operator (cached)

Return or calculate the diffusion operator

Returns P – diffusion operator defined as a row-stochastic form of the kernel matrix

Return type array-like, shape=[n\_samples, n\_samples]

#### <span id="page-69-1"></span>**U**

Fourier basis (eigenvectors of the Laplacian).

Is computed by [compute\\_fourier\\_basis\(\)](#page-70-1).

#### **apply\_anisotropy**(*K*)

#### **build\_kernel**()

Build the KNN kernel.

Build a k nearest neighbors kernel, optionally with alpha decay. If *precomputed* is not *None*, the appropriate steps in the kernel building process are skipped. Must return a symmetric matrix

**Returns**  $K$  – symmetric matrix with ones down the diagonal with no non-negative entries.

Return type kernel matrix, shape=[n\_samples, n\_samples]

Raises ValueError: if *precomputed* is not an acceptable value

# **build\_kernel\_to\_data**(*Y*, *knn=None*, *bandwidth=None*, *bandwidth\_scale=None*)

Build transition matrix from new data to the graph

Creates a transition matrix such that *Y* can be approximated by a linear combination of landmarks. Any transformation of the landmarks can be trivially applied to *Y* by performing

*transform\_Y = transitions.dot(transform)*

**Parameters <b>Y** (array-like, [n\_samples\_y, n\_features]) – new data for which an affinity matrix is calculated to the existing data. *n\_features* must match either the ambient or PCA dimensions

Returns transitions – Transition matrix from *Y* to *self.data*

Return type array-like, [n\_samples\_y, self.data.shape[0]]

Raises

- ValueError: if *precomputed* is not *None*, then the graph cannot
- be extended.

#### **check\_weights**()

Check the characteristics of the weights matrix.

### Returns

- *A dict of bools containing informations about the matrix*
- has\_inf\_val (*bool*) True if the matrix has infinite values else false
- has\_nan\_value (*bool*) True if the matrix has a "not a number" value else false
- is\_not\_square (*bool*) True if the matrix is not square else false
- diag<sub>lis</sub> not zero (*bool*) True if the matrix diagonal has not only zeros else false

# **Examples**

```
>>> W = np \cdot \text{area}(4) \cdot \text{reshape}(2, 2)>>> G = graphs.Graph(W)
>>> cw = G.check_weights()
>>> cw == {'has_inf_val': False, 'has_nan_value': False,
... 'is_not_square': False, 'diag_is_not_zero': True}
True
```
#### <span id="page-70-0"></span>**compute\_differential\_operator**()

Compute the graph differential operator (cached).

The differential operator is a matrix such that

$$
L = D^T D,
$$

where  $D$  is the differential operator and  $L$  is the graph Laplacian. It is used to compute the gradient and the divergence of a graph signal, see  $grad()$  and  $div()$ .

The result is cached and accessible by the  $D$  property.

See also:

**[grad\(\)](#page-75-0)** compute the gradient

**[div\(\)](#page-72-0)** compute the divergence

### **Examples**

```
>>> G = graphs.Logo()
>>> G.N, G.Ne
(1130, 3131)
>>> G.compute_differential_operator()
\Rightarrow G.D.shape == (G.Me, G.N)True
```
<span id="page-70-1"></span>**compute\_fourier\_basis**(*recompute=False*)

Compute the Fourier basis of the graph (cached).

Th[e](#page-73-0) result is cached and accessible by the  $U$ ,  $e$ ,  $\text{Im} \alpha x$ , and  $\text{Im} \alpha y$  properties.

**Parameters recompute** (bool) – Force to recompute the Fourier basis if already existing.

# **Notes**

'G.compute\_fourier\_basis()' computes a full eigendecomposition of the graph Laplacian  $L$  such that:

 $L = U \Lambda U^*,$ 

where  $\Lambda$  is a diagonal matrix of eigenvalues and the columns of  $U$  are the eigenvectors.

*G.e* is a vector of length *G.N* containing the Laplacian eigenvalues. The largest eigenvalue is stored in *G.lmax*. The eigenvectors are stored as column vectors of *G.U* in the same order that the eigenvalues. Finally, the coherence of the Fourier basis is found in *G.mu*.

## **References**

See [chung1997spectral].

## **Examples**

```
>>> G = graphs.Torus()
>>> G.compute_fourier_basis()
>>> G.U.shape
(256, 256)
>>> G.e.shape
(256, )\Rightarrow \Rightarrow G. lmax == G. e[-1]True
>>> G.mu < 1
True
```
**compute\_laplacian**(*lap\_type='combinatorial'*) Compute a graph Laplacian.

The result is accessible by the L attribute.

Parameters **lap\_type** ('combinatorial', 'normalized') – The type of Laplacian to compute. Default is combinatorial.

# **Notes**

For undirected graphs, the combinatorial Laplacian is defined as

 $L = D - W$ ,

where  $W$  is the weight matrix and  $D$  the degree matrix, and the normalized Laplacian is defined as

$$
L = I - D^{-1/2} W D^{-1/2},
$$

where  $I$  is the identity matrix.

# **Examples**
```
\Rightarrow \bullet \in qraphs. Sensor (50)
>>> G.L.shape
(50, 50)
>>>
>>> G.compute_laplacian('combinatorial')
>>> G.compute_fourier_basis()
>>> -1e-10 < G.e[0] < 1e-10 # Smallest eigenvalue close to 0.
True
>>>
>>> G.compute_laplacian('normalized')
>>> G.compute_fourier_basis(recompute=True)
>>> -1e-10 < G.e[0] < 1e-10 < G.e[-1] < 2 # Spectrum in [0, 2].
True
```
**d**

The degree (the number of neighbors) of each node.

#### **diff\_aff**

Symmetric diffusion affinity matrix

Return or calculate the symmetric diffusion affinity matrix

$$
A(x, y) = K(x, y) (d(x)d(y))^{-1/2}
$$

where  $d$  is the degrees (row sums of the kernel.)

**Returns diff aff** – symmetric diffusion affinity matrix defined as a doubly-stochastic form of the kernel matrix

Return type array-like, shape=[n\_samples, n\_samples]

# **diff\_op**

Synonym for P

#### <span id="page-72-0"></span>**div**(*s*)

Compute the divergence of a graph signal.

The divergence of a signal  $s$  is defined as

$$
y = D^T s,
$$

where  $D$  is the differential operator  $D$ .

**Parameters s** ( $ndarray$ ) – Signal of length G.Ne/2 living on the edges (non-directed graph).

Returns s\_div – Divergence signal of length G.N living on the nodes.

Return type ndarray

See also:

```
compute_differential_operator()
```
**[grad\(\)](#page-75-0)** compute the gradient

#### **Examples**

```
\rightarrow \rightarrow G = qraphs. Logo()
>>> G.N, G.Ne
(1130, 3131)
>>> s = np.random.normal(size=G.Ne)
\Rightarrow s_div = G.div(s)
>>> s_grad = G.grad(s_div)
```
# **dw**

The weighted degree (the sum of weighted edges) of each node.

**e**

Eigenvalues of the Laplacian (square of graph frequencies).

Is computed by [compute\\_fourier\\_basis\(\)](#page-70-1).

#### <span id="page-73-0"></span>**estimate\_lmax**(*recompute=False*)

Estimate the Laplacian's largest eigenvalue (cached).

The result is cached and accessible by the  $\lambda$  property.

Exact value given by the eigendecomposition of the Laplacian, see  $computer_basis()$ . That estimation is much faster than the eigendecomposition.

**Parameters recompute** (boolean) – Force to recompute the largest eigenvalue. Default is false.

# **Notes**

Runs the implicitly restarted Lanczos method with a large tolerance, then increases the calculated largest eigenvalue by 1 percent. For much of the PyGSP machinery, we need to approximate wavelet kernels on an interval that contains the spectrum of L. The only cost of using a larger interval is that the polynomial approximation over the larger interval may be a slightly worse approximation on the actual spectrum. As this is a very mild effect, it is not necessary to obtain very tight bounds on the spectrum of L.

## **Examples**

```
>>> G = graphs.Logo()
>>> G.compute_fourier_basis()
>>> print('{:.2f}'.format(G.lmax))
13.78
>>> G = graphs.Logo()
>>> G.estimate_lmax(recompute=True)
>>> print('{:.2f}'.format(G.lmax))
13.92
```
# **extend\_to\_data**(*Y*)

Build transition matrix from new data to the graph

Creates a transition matrix such that *Y* can be approximated by a linear combination of samples in *self.data*. Any transformation of *self.data* can be trivially applied to *Y* by performing

*transform\_Y = self.interpolate(transform, transitions)*

Parameters **Y** (array-like, [n\_samples\_y, n\_dimensions]) – new data for which an affinity matrix is calculated to the existing data. *n\_features* must match either the ambient or PCA dimensions

Returns transitions – Transition matrix from *Y* to *self.data*

Return type array-like, shape=[n\_samples\_y, self.data.shape[0]]

#### **extract\_components**()

Split the graph into connected components.

See  $is\_connected$  () for the method used to determine connectedness.

Returns graphs – A list of graph structures. Each having its own node list and weight matrix. If the graph is directed, add into the info parameter the information about the source nodes and the sink nodes.

Return type list

# **Examples**

```
>>> from scipy import sparse
>>> W = sparse.rand(10, 10, 0.2)
>>> W = utils.symmetrize(W)
>>> G = graphs.Graph(W=W)
>>> components = G.extract_components()
>>> has_sinks = 'sink' in components[0].info
>>> sinks_0 = components[0].info['sink'] if has_sinks else []
```
#### **get\_edge\_list**()

Return an edge list, an alternative representation of the graph.

The weighted adjacency matrix is the canonical form used in this package to represent a graph as it is the easiest to work with when considering spectral methods.

#### Returns

- v\_in (*vector of int*)
- v\_out (*vector of int*)
- weights (*vector of float*)

## **Examples**

```
>>> G = graphs.Logo()
>>> v_in, v_out, weights = G.get_edge_list()
>>> v_in.shape, v_out.shape, weights.shape
((3131,), (3131,), (3131,))
```
## **get\_params**()

Get parameters from this object

## **gft**(*s*)

Compute the graph Fourier transform.

The graph Fourier transform of a signal  $s$  is defined as

 $\hat{s} = U^*s,$ 

where  $U$  is the Fourier basis attr: $U$  and  $U^*$  denotes the conjugate transpose or Hermitian transpose of  $U$ .

**Parameters**  $\mathbf{s}$  ( $ndarray$ ) – Graph signal in the vertex domain.

Returns s\_hat – Representation of s in the Fourier domain.

Return type ndarray

# **Examples**

```
>>> G = graphs.Logo()
>>> G.compute_fourier_basis()
\Rightarrow s = np.random.normal(size=(G.N, 5, 1))\Rightarrow s_{hat} = G_* qft(s)>>> s_star = G.igft(s_hat)
>>> np.all((s - s_star) < 1e-10)
True
```
# **gft\_windowed**(*g*, *f*, *lowmemory=True*)

Windowed graph Fourier transform.

## Parameters

- **g** (ndarray or Filter) Window (graph signal or kernel).
- **f** (ndarray) Graph signal in the vertex domain.
- **lowmemory** (bool) Use less memory (default=True).

Returns C – Coefficients.

Return type ndarray

```
gft_windowed_gabor(s, k)
```
Gabor windowed graph Fourier transform.

# Parameters

- **s** (ndarray) Graph signal in the vertex domain.
- **k** (function) Gabor kernel. See pygsp.filters.Gabor.

Returns s – Vertex-frequency representation of the signals.

Return type ndarray

## **Examples**

```
>>> G = graphs.Logo()
\Rightarrow s = np.random.normal(size=(G.N, 2))>>> s = G.gft_windowed_gabor(s, lambda x: x/(1.-x))
>>> s.shape
(1130, 2, 1130)
```
**gft\_windowed\_normalized**(*g*, *f*, *lowmemory=True*) Normalized windowed graph Fourier transform.

## Parameters

- **g** (ndarray) Window.
- **f** (ndarray) Graph signal in the vertex domain.
- **lowmemory**  $(boo1)$  Use less memory.  $(default = True)$

Returns C – Coefficients.

<span id="page-75-0"></span>Return type ndarray

**grad**(*s*)

Compute the gradient of a graph signal.

The gradient of a signal  $s$  is defined as

 $y = Ds$ ,

where  $D$  is the differential operator  $D$ .

**Parameters**  $\mathbf{s}$  (ndarray) – Signal of length G.N living on the nodes.

Returns s\_grad – Gradient signal of length G.Ne/2 living on the edges (non-directed graph).

Return type ndarray

See also:

[compute\\_differential\\_operator\(\)](#page-70-0)

**[div\(\)](#page-72-0)** compute the divergence

#### **Examples**

```
>>> G = graphs.Logo()
>>> G.N, G.Ne
(1130, 3131)
>>> s = np.random.normal(size=G.N)
>>> s_grad = G.grad(s)
>>> s_div = G.div(s_grad)
>>> np.linalg.norm(s_div - G.L.dot(s)) < 1e-10
True
```
# **igft**(*s\_hat*)

Compute the inverse graph Fourier transform.

The inverse graph Fourier transform of a Fourier domain signal  $\hat{s}$  is defined as

 $s = U\hat{s}$ ,

where  $U$  is the Fourier basis  $U$ .

**Parameters s\_hat** (ndarray) – Graph signal in the Fourier domain.

Returns s – Representation of s\_hat in the vertex domain.

Return type ndarray

#### **Examples**

```
>>> G = graphs.Logo()
>>> G.compute_fourier_basis()
\Rightarrow s_hat = np.random.normal(size=(G.N, 5, 1))
\rightarrow\rightarrow s = G. igft (s_hat)\rightarrow\rightarrow s_hat_star = G.gft(s)
\Rightarrow \Rightarrow np.all((s_hat - s_hat_star) < 1e-10)True
```
# **interpolate**(*transform*, *transitions=None*, *Y=None*)

Interpolate new data onto a transformation of the graph data

One of either transitions or Y should be provided

#### Parameters

- **transform** (array-like, shape=[n\_samples, n\_transform\_features]) –
- **transitions** (array-like, optional, shape=[n\_samples\_y, n\_samples]) – Transition matrix from *Y* (not provided) to *self.data*
- **Y** (array-like, optional, shape=[n\_samples\_y, n\_dimensions]) new data for which an affinity matrix is calculated to the existing data. *n\_features* must match either the ambient or PCA dimensions

Returns Y\_transform – Transition matrix from *Y* to *self.data*

Return type array-like, [n\_samples\_y, n\_features or n\_pca]

Raises ValueError: if neither *transitions* nor *Y* is provided

#### **inverse\_transform**(*Y*, *columns=None*)

Transform input data *Y* to ambient data space defined by *self.data*

Takes data in the same reduced space as *self.data\_nu* and transforms it to be in the same ambient space as *self.data*.

### Parameters

- **Y** (array-like, shape= $[n$ \_samples\_y,  $n$ \_pca]) n\_features must be the same as *self.data\_nu*.
- **columns** ( $list$ – $list$ ) list of integers referring to column indices in the original data space to be returned. Avoids recomputing the full matrix where only a few dimensions of the ambient space are of interest

## Returns

Return type Inverse transformed data, shape=[n\_samples\_y, n\_features]

Raises ValueError : if Y.shape[1] != self.data\_nu.shape[1]

## <span id="page-77-0"></span>**is\_connected**(*recompute=False*)

Check the strong connectivity of the graph (cached).

It uses DFS travelling on graph to ensure that each node is visited. For undirected graphs, starting at any vertex and trying to access all others is enough. For directed graphs, one needs to check that a random vertex is accessible by all others and can access all others. Thus, we can transpose the adjacency matrix and compute again with the same starting point in both phases.

**Parameters recompute** (*bool*) – Force to recompute the connectivity if already known.

Returns connected – True if the graph is connected.

Return type bool

#### **Examples**

```
>>> from scipy import sparse
>>> W = sparse.rand(10, 10, 0.2)
>>> G = graphs.Graph(W=W)
>>> connected = G.is_connected()
```
## **is\_directed**(*recompute=False*)

Check if the graph has directed edges (cached).

In this framework, we consider that a graph is directed if and only if its weight matrix is non symmetric.

**Parameters recompute** (bool) – Force to recompute the directedness if already known.

Returns directed – True if the graph is directed.

Return type bool

# **Notes**

Can also be used to check if a matrix is symmetrical

# **Examples**

```
>>> from scipy import sparse
>>> W = sparse.rand(10, 10, 0.2)
>>> G = graphs.Graph(W=W)
>>> directed = G.is_directed()
```
#### **kernel**

Synonym for K

## **kernel\_degree**

Weighted degree vector (cached)

Return or calculate the degree vector from the affinity matrix

Returns degrees – Row sums of graph kernel

Return type array-like, shape=[n\_samples]

# <span id="page-78-0"></span>**lmax**

Largest eigenvalue of the graph Laplacian.

```
Can be exactly computed by compute_fourier_basis() or approximated by
estimate_lmax().
```
## $modulate(f, k)$

Modulate the signal *f* to the frequency *k*.

## Parameters

- **f** (ndarray) Signal (column)
- $\mathbf{k}$  (int) Index of frequencies

# Returns fm – Modulated signal

## Return type ndarray

#### **mu**

Coherence of the Fourier basis.

Is computed by [compute\\_fourier\\_basis\(\)](#page-70-1).

# **plot**(*\*\*kwargs*)

Plot the graph.

```
See pygsp.plotting.plot_graph().
```

```
plot_signal(signal, **kwargs)
     Plot a signal on that graph.
```
See pygsp.plotting.plot\_signal().

**plot\_spectrogram**(*\*\*kwargs*)

Plot the graph's spectrogram.

See pygsp.plotting.plot\_spectrogram().

**set\_coordinates**(*kind='spring'*, *\*\*kwargs*)

Set node's coordinates (their position when plotting).

# Parameters

- **kind** (string or array-like) Kind of coordinates to generate. It controls the position of the nodes when plotting the graph. Can either pass an array of size Nx2 or Nx3 to set the coordinates manually or the name of a layout algorithm. Available algorithms: community2D, random2D, random3D, ring2D, line1D, spring. Default is 'spring'.
- **kwargs** (dict) Additional parameters to be passed to the Fruchterman-Reingold forcedirected algorithm when kind is spring.

# **Examples**

```
>>> G = graphs.ErdosRenyi()
>>> G.set_coordinates()
>>> G.plot()
```
#### **set\_params**(*\*\*params*)

Set parameters on this object

Safe setter method - attributes should not be modified directly as some changes are not valid. Invalid parameters: (these would require modifying the kernel matrix) - precomputed - distance - knn - decay bandwidth - bandwidth\_scale

Parameters params (key-value pairs of parameter name and new values) –

Returns

Return type self

#### **shortest\_path**(*method='auto'*, *distance=None*)

Find the length of the shortest path between every pair of vertices on the graph

# Parameters

- **method** (string ['auto'|'FW'|'D']) method to use. Options are 'auto': attempt to choose the best method for the current problem 'FW' : Floyd-Warshall algorithm.  $O[N^3]$  'D' : Dijkstra's algorithm with Fibonacci stacks.  $O[(k+log(N))N^2]$
- **distance** ({'constant', 'data', 'affinity'}, optional (default: 'data')) – Distances along kNN edges. 'constant' gives constant edge lengths. 'data' gives distances in ambient data space. 'affinity' gives distances as negative log affinities.
- **Returns**  $D D[i, j]$  gives the shortest distance from point i to point j along the graph. If no path exists, the distance is np.inf

**Return type** np.ndarray, float, shape  $= [N,N]$ 

# **Notes**

Currently, shortest paths can only be calculated on kNNGraphs with *decay=None*

## **subgraph**(*ind*)

Create a subgraph given indices.

**Parameters ind** (list) – Nodes to keep

Returns sub\_G – Subgraph

Return type Graph

## **Examples**

```
>>> W = np \cdot \text{area}(16) \cdot \text{reshape}(4, 4)>>> G = graphs.Graph(W)
\Rightarrow ind = [1, 3]>>> sub_G = G.subgraph(ind)
```
#### **symmetrize\_kernel**(*K*)

```
to_igraph(attribute='weight', **kwargs)
     Convert to an igraph Graph
```
Uses the igraph.Graph constructor

# Parameters

- **attribute** (str, optional (default: "weight")) –
- **kwargs** (additional arguments for igraph.Graph) –

# **to\_pickle**(*path*)

Save the current Graph to a pickle.

Parameters **path**  $(str)$  – File path where the pickled object will be stored.

## **to\_pygsp**(*\*\*kwargs*)

Convert to a PyGSP graph

For use only when the user means to create the graph using the flag *use\_pygsp=True*, and doesn't wish to recompute the kernel. Creates a graphtools.graphs.TraditionalGraph with a precomputed affinity matrix which also inherits from pygsp.graphs.Graph.

Parameters **kwargs** – keyword arguments for graphtools.Graph

Returns G

Return type *[graphtools.base.PyGSPGraph](#page-123-0)*, *[graphtools.graphs.TraditionalGraph](#page-47-0)*

# **transform**(*Y*)

Transform input data *Y* to reduced data space defined by *self.data*

Takes data in the same ambient space as *self.data* and transforms it to be in the same reduced space as *self.data\_nu*.

Parameters **Y** (array-like, shape=[n\_samples\_y, n\_features]) – n\_features must be the same as *self.data*.

#### Returns

Return type Transformed data, shape=[n\_samples\_y, n\_pca]

**Raises** ValueError : if Y.shape[1]  $!=$  self.data.shape[1]

# **translate**(*f*, *i*)

Translate the signal *f* to the node *i*.

# Parameters

- $f(ndarray) Signal$
- $\mathbf{i}$  (int) Indices of vertex

# Returns ft

Return type translate signal

## **weighted**

```
class graphtools.graphs.kNNGraph(data, knn=5, decay=None, knn_max=None,
                                    search_multiplier=6, bandwidth=None, band-
                                    width_scale=1.0, distance='euclidean', thresh=0.0001,
                                    n_pca=None, **kwargs)
```
Bases: [graphtools.base.DataGraph](#page-119-0)

K nearest neighbors graph

## **Parameters**

- **data** (array-like, shape=[n\_samples, n\_features]) accepted types: *numpy.ndarray*, *scipy.sparse.spmatrix*, *pandas.DataFrame*, *pandas.SparseDataFrame*.
- **knn** (*int*, optional (default: 5)) Number of nearest neighbors (including self) to use to build the graph
- **decay** (*int* or *None*, optional (default: *None*)) Rate of alpha decay to use. If *None*, alpha decay is not used.
- **bandwidth** (*float*, list-like,'callable', or *None*,) optional (default: *None*) Fixed bandwidth to use. If given, overrides *knn*. Can be a single bandwidth, or a list-like (shape=[n\_samples]) of bandwidths for each sample
- **bandwidth\_scale** (*float*, optional (default : 1.0)) Rescaling factor for bandwidth.
- **distance** (*str*, optional (default: *'euclidean'*)) Any metric from *scipy.spatial.distance* can be used distance metric for building kNN graph. Custom distance functions of form *f(x,*  $y$ ) = *d* are also accepted. TODO: actually sklearn.neighbors has even more choices
- **thresh** (*float*, optional (default: *1e-4*)) Threshold above which to calculate alpha decay kernel. All affinities below *thresh* will be set to zero in order to save on time and memory constraints.

## **knn\_tree**

The fitted KNN tree. (cached) TODO: can we be more clever than sklearn when it comes to choosing between KD tree, ball tree and brute force?

Type *sklearn.neighbors.NearestNeighbors*

# **K**

# Kernel matrix

**Returns**  $K$  – kernel matrix defined as the adjacency matrix with ones down the diagonal

Return type array-like, shape=[n\_samples, n\_samples]

# **P**

Diffusion operator (cached)

Return or calculate the diffusion operator

Returns P – diffusion operator defined as a row-stochastic form of the kernel matrix

Return type array-like, shape=[n\_samples, n\_samples]

## **apply\_anisotropy**(*K*)

#### **build\_kernel**()

Build the KNN kernel.

Build a k nearest neighbors kernel, optionally with alpha decay. Must return a symmetric matrix

**Returns**  $K$  – symmetric matrix with ones down the diagonal with no non-negative entries.

Return type kernel matrix, shape=[n\_samples, n\_samples]

**build\_kernel\_to\_data**(*Y*, *knn=None*, *knn\_max=None*, *bandwidth=None*, *bandwidth\_scale=None*)

Build a kernel from new input data *Y* to the *self.data*

## Parameters

- **Y** (array-like, [n\_samples\_y, n\_features]) new data for which an affinity matrix is calculated to the existing data. *n\_features* must match either the ambient or PCA dimensions
- **knn** (*int* or *None*, optional (default: *None*)) If *None*, defaults to *self.knn*
- **bandwidth** (*float*, *callable*, or *None*, optional (default: *None*)) If *None*, defaults to *self.bandwidth*
- **bandwidth\_scale** (*float*, optional (default : *None*)) Rescaling factor for bandwidth. If *None*, defaults to self.bandwidth scale

Returns K\_yx – kernel matrix where each row represents affinities of a single sample in *Y* to all samples in *self.data*.

Return type array-like, [n\_samples\_y, n\_samples]

Raises ValueError: if the supplied data is the wrong shape

## **diff\_aff**

Symmetric diffusion affinity matrix

Return or calculate the symmetric diffusion affinity matrix

$$
A(x, y) = K(x, y) (d(x)d(y))^{-1/2}
$$

where  $d$  is the degrees (row sums of the kernel.)

Returns diff\_aff – symmetric diffusion affinity matrix defined as a doubly-stochastic form of the kernel matrix

Return type array-like, shape=[n\_samples, n\_samples]

#### **diff\_op**

Synonym for P

#### **extend\_to\_data**(*Y*)

Build transition matrix from new data to the graph

Creates a transition matrix such that *Y* can be approximated by a linear combination of samples in *self.data*. Any transformation of *self.data* can be trivially applied to *Y* by performing

*transform\_Y = self.interpolate(transform, transitions)*

Parameters Y (array-like, [n\_samples\_y, n\_dimensions]) - new data for which an affinity matrix is calculated to the existing data. *n\_features* must match either the ambient or PCA dimensions

Returns transitions – Transition matrix from *Y* to *self.data*

Return type array-like, shape=[n\_samples\_y, self.data.shape[0]]

#### **get\_params**()

Get parameters from this object

#### **interpolate**(*transform*, *transitions=None*, *Y=None*)

Interpolate new data onto a transformation of the graph data

One of either transitions or Y should be provided

#### Parameters

- **transform** (array-like, shape=[n\_samples, n transform features]) –
- **transitions** (array-like, optional, shape=[n\_samples\_y, n\_samples]) – Transition matrix from *Y* (not provided) to *self.data*
- **Y** (array-like, optional, shape=[n\_samples\_y, n\_dimensions]) new data for which an affinity matrix is calculated to the existing data. *n\_features* must match either the ambient or PCA dimensions

Returns Y\_transform – Transition matrix from *Y* to *self.data*

Return type array-like, [n\_samples\_y, n\_features or n\_pca]

Raises ValueError: if neither *transitions* nor *Y* is provided

## **inverse\_transform**(*Y*, *columns=None*)

Transform input data *Y* to ambient data space defined by *self.data*

Takes data in the same reduced space as *self.data\_nu* and transforms it to be in the same ambient space as *self.data*.

## Parameters

- **Y** (array-like, shape=[n\_samples y, n\_pca]) n\_features must be the same as *self.data\_nu*.
- **columns** ( $list$ – $list$ ) list of integers referring to column indices in the original data space to be returned. Avoids recomputing the full matrix where only a few dimensions of the ambient space are of interest

## Returns

Return type Inverse transformed data, shape=[n\_samples\_y, n\_features]

Raises ValueError : if Y.shape[1] != self.data\_nu.shape[1]

# **kernel**

Synonym for K

#### **kernel\_degree**

Weighted degree vector (cached)

Return or calculate the degree vector from the affinity matrix

Returns degrees – Row sums of graph kernel

Return type array-like, shape=[n\_samples]

# **knn\_tree**

KNN tree object (cached)

Builds or returns the fitted KNN tree. TODO: can we be more clever than sklearn when it comes to choosing between KD tree, ball tree and brute force?

#### Returns knn\_tree

Return type *sklearn.neighbors.NearestNeighbors*

```
set_params(**params)
```
Set parameters on this object

Safe setter method - attributes should not be modified directly as some changes are not valid. Valid parameters: - n\_jobs - random\_state - verbose Invalid parameters: (these would require modifying the kernel matrix) - knn - knn\_max - decay - bandwidth - bandwidth\_scale - distance - thresh

Parameters **params** (key-value pairs of parameter name and new values) –

Returns

Return type self

**shortest\_path**(*method='auto'*, *distance=None*)

Find the length of the shortest path between every pair of vertices on the graph

#### **Parameters**

- **method** (string ['auto'|'FW'|'D']) method to use. Options are 'auto': attempt to choose the best method for the current problem 'FW' : Floyd-Warshall algorithm. O[N^3] 'D' : Dijkstra's algorithm with Fibonacci stacks. O[(k+log(N))N^2]
- **distance** ({'constant', 'data', 'affinity'}, optional  $(default: 'data')$  – Distances along kNN edges. 'constant' gives constant edge lengths. 'data' gives distances in ambient data space. 'affinity' gives distances as negative log affinities.
- **Returns**  $D D[i, j]$  gives the shortest distance from point i to point j along the graph. If no path exists, the distance is np.inf

**Return type** np.ndarray, float, shape  $= [N,N]$ 

# **Notes**

Currently, shortest paths can only be calculated on kNNGraphs with *decay=None*

```
symmetrize_kernel(K)
```
**to\_igraph**(*attribute='weight'*, *\*\*kwargs*) Convert to an igraph Graph

Uses the igraph.Graph constructor

Parameters

- **attribute** (str, optional (default: "weight")) –
- **kwargs** (additional arguments for igraph.Graph) –

**to\_pickle**(*path*)

Save the current Graph to a pickle.

**Parameters**  $path(s \, tr) - File path where the pickled object will be stored.$ 

## **to\_pygsp**(*\*\*kwargs*)

Convert to a PyGSP graph

For use only when the user means to create the graph using the flag *use\_pygsp=True*, and doesn't wish to recompute the kernel. Creates a graphtools.graphs.TraditionalGraph with a precomputed affinity matrix which also inherits from pygsp.graphs.Graph.

Parameters **kwargs** – keyword arguments for graphtools.Graph

Returns G

Return type *[graphtools.base.PyGSPGraph](#page-123-0)*, *[graphtools.graphs.TraditionalGraph](#page-47-0)*

#### **transform**(*Y*)

Transform input data *Y* to reduced data space defined by *self.data*

Takes data in the same ambient space as *self.data* and transforms it to be in the same reduced space as *self.data\_nu*.

**Parameters <b>Y** ( $array\text{-}$ *like, shape=*[ $n$ \_samples\_y,  $n$ \_features]) –  $n$ \_features must be the same as *self.data*.

#### Returns

Return type Transformed data, shape=[n\_samples\_y, n\_pca]

Raises ValueError : if Y.shape[1] != self.data.shape[1]

#### **weighted**

**class** graphtools.graphs.**kNNLandmarkGraph**(*data*, *knn=5*, *decay=None*, *knn\_max=None*, *search\_multiplier=6*, *bandwidth=None*, *bandwidth\_scale=1.0*, *distance='euclidean'*, *thresh=0.0001*, *n\_pca=None*, *\*\*kwargs*)

Bases: [graphtools.graphs.kNNGraph](#page-81-0), [graphtools.graphs.LandmarkGraph](#page-10-0)

#### **K**

Kernel matrix

Returns K – kernel matrix defined as the adjacency matrix with ones down the diagonal

Return type array-like, shape=[n\_samples, n\_samples]

## **P**

Diffusion operator (cached)

Return or calculate the diffusion operator

Returns P – diffusion operator defined as a row-stochastic form of the kernel matrix

Return type array-like, shape=[n\_samples, n\_samples]

**apply\_anisotropy**(*K*)

#### **build\_kernel**()

Build the KNN kernel.

Build a k nearest neighbors kernel, optionally with alpha decay. Must return a symmetric matrix

**Returns**  $K$  – symmetric matrix with ones down the diagonal with no non-negative entries.

Return type kernel matrix, shape=[n\_samples, n\_samples]

**build\_kernel\_to\_data**(*Y*, *knn=None*, *knn\_max=None*, *bandwidth=None*, *bandwidth\_scale=None*) Build a kernel from new input data *Y* to the *self.data*

## Parameters

- **Y** (array-like, [n\_samples\_y, n\_features]) new data for which an affinity matrix is calculated to the existing data. *n\_features* must match either the ambient or PCA dimensions
- **knn** (*int* or *None*, optional (default: *None*)) If *None*, defaults to *self.knn*
- **bandwidth** (*float*, *callable*, or *None*, optional (default: *None*)) If *None*, defaults to *self.bandwidth*
- **bandwidth\_scale** (*float*, optional (default : *None*)) Rescaling factor for bandwidth. If *None*, defaults to self.bandwidth\_scale
- Returns K\_yx kernel matrix where each row represents affinities of a single sample in *Y* to all samples in *self.data*.

Return type array-like, [n\_samples\_y, n\_samples]

Raises ValueError: if the supplied data is the wrong shape

# **build\_landmark\_op**()

Build the landmark operator

Calculates spectral clusters on the kernel, and calculates transition probabilities between cluster centers by using transition probabilities between samples assigned to each cluster.

#### **clusters**

Cluster assignments for each sample.

Compute or return the cluster assignments

Returns clusters – Cluster assignments for each sample.

Return type list-like, shape=[n\_samples]

## **diff\_aff**

Symmetric diffusion affinity matrix

Return or calculate the symmetric diffusion affinity matrix

$$
A(x, y) = K(x, y) (d(x)d(y))^{-1/2}
$$

where  $d$  is the degrees (row sums of the kernel.)

**Returns diff aff** – symmetric diffusion affinity matrix defined as a doubly-stochastic form of the kernel matrix

Return type array-like, shape=[n\_samples, n\_samples]

# **diff\_op**

Synonym for P

## **extend\_to\_data**(*data*, *\*\*kwargs*)

Build transition matrix from new data to the graph

Creates a transition matrix such that *Y* can be approximated by a linear combination of landmarks. Any transformation of the landmarks can be trivially applied to *Y* by performing

*transform\_Y = transitions.dot(transform)*

Parameters **Y** (array-like, [n\_samples\_y, n\_features]) – new data for which an affinity matrix is calculated to the existing data. *n\_features* must match either the ambient or PCA dimensions

Returns transitions – Transition matrix from *Y* to *self.data*

**Return type** array-like, [n\_samples\_y, self.data.shape[0]]

#### **get\_params**()

Get parameters from this object

```
interpolate(transform, transitions=None, Y=None)
     Interpolate new data onto a transformation of the graph data
```
One of either transitions or Y should be provided

#### **Parameters**

- **transform** (array-like, shape=[n\_samples, n\_transform\_features]) –
- **transitions** (array-like, optional, shape=[n\_samples\_y, n\_samples]) – Transition matrix from *Y* (not provided) to *self.data*
- **Y** (array-like, optional, shape=[n\_samples\_y, n\_features]) new data for which an affinity matrix is calculated to the existing data. *n\_features* must match either the ambient or PCA dimensions

Returns Y\_transform – Transition matrix from *Y* to *self.data*

Return type array-like, [n\_samples\_y, n\_features or n\_pca]

# **inverse\_transform**(*Y*, *columns=None*)

Transform input data *Y* to ambient data space defined by *self.data*

Takes data in the same reduced space as *self.data\_nu* and transforms it to be in the same ambient space as *self.data*.

## Parameters

- **Y** (array-like, shape=[n\_samples\_y, n\_pca]) n\_features must be the same as *self.data\_nu*.
- **columns**  $(i \text{ is } t \text{like})$  list of integers referring to column indices in the original data space to be returned. Avoids recomputing the full matrix where only a few dimensions of the ambient space are of interest

## Returns

Return type Inverse transformed data, shape=[n\_samples\_y, n\_features]

Raises ValueError : if Y.shape[1] != self.data\_nu.shape[1]

#### **kernel**

Synonym for K

#### **kernel\_degree**

Weighted degree vector (cached)

Return or calculate the degree vector from the affinity matrix

Returns degrees – Row sums of graph kernel

Return type array-like, shape=[n\_samples]

## **knn\_tree**

KNN tree object (cached)

Builds or returns the fitted KNN tree. TODO: can we be more clever than sklearn when it comes to choosing between KD tree, ball tree and brute force?

#### Returns knn\_tree

Return type *sklearn.neighbors.NearestNeighbors*

## **landmark\_op**

Landmark operator

Compute or return the landmark operator

Returns landmark op – Landmark operator. Can be treated as a diffusion operator between landmarks.

Return type array-like, shape=[n\_landmark, n\_landmark]

```
set_params(**params)
```
Set parameters on this object

Safe setter method - attributes should not be modified directly as some changes are not valid. Valid parameters: - n\_jobs - random\_state - verbose Invalid parameters: (these would require modifying the kernel matrix) - knn - knn\_max - decay - bandwidth - bandwidth\_scale - distance - thresh

Parameters **params** (key-value pairs of parameter name and new

values) –

Returns

Return type self

**shortest\_path**(*method='auto'*, *distance=None*)

Find the length of the shortest path between every pair of vertices on the graph

#### **Parameters**

- **method** (string ['auto'|'FW'|'D']) method to use. Options are 'auto': attempt to choose the best method for the current problem 'FW' : Floyd-Warshall algorithm. O[N^3] 'D' : Dijkstra's algorithm with Fibonacci stacks. O[(k+log(N))N^2]
- **distance** ({'constant', 'data', 'affinity'}, optional (default: 'data')) – Distances along kNN edges. 'constant' gives constant edge lengths. 'data' gives distances in ambient data space. 'affinity' gives distances as negative log affinities.
- **Returns**  $D D[i, j]$  gives the shortest distance from point i to point j along the graph. If no path exists, the distance is np.inf

**Return type** np.ndarray, float, shape  $=[N,N]$ 

# **Notes**

Currently, shortest paths can only be calculated on kNNGraphs with *decay=None*

```
symmetrize_kernel(K)
```

```
to_igraph(attribute='weight', **kwargs)
     Convert to an igraph Graph
```
Uses the igraph.Graph constructor

## Parameters

- **attribute** (str, optional (default: "weight")) –
- **kwargs** (additional arguments for igraph.Graph) –

**to\_pickle**(*path*)

Save the current Graph to a pickle.

**Parameters**  $path(s \text{tr})$  – File path where the pickled object will be stored.

#### **to\_pygsp**(*\*\*kwargs*)

Convert to a PyGSP graph

For use only when the user means to create the graph using the flag *use\_pygsp=True*, and doesn't wish to recompute the kernel. Creates a graphtools.graphs.TraditionalGraph with a precomputed affinity matrix which also inherits from pygsp.graphs.Graph.

Parameters **kwargs** – keyword arguments for graphtools.Graph

Returns G

Return type *[graphtools.base.PyGSPGraph](#page-123-0)*, *[graphtools.graphs.TraditionalGraph](#page-47-0)*

#### **transform**(*Y*)

Transform input data *Y* to reduced data space defined by *self.data*

Takes data in the same ambient space as *self.data* and transforms it to be in the same reduced space as *self.data\_nu*.

```
Parameters <b>Y (array-like, shape=[n_samples_y, n_features]) – n_features
   must be the same as self.data.
```
Returns

Return type Transformed data, shape=[n\_samples\_y, n\_pca]

**Raises** ValueError : if Y.shape[1]  $\leq$  self.data.shape[1]

#### **transitions**

Transition matrix from samples to landmarks

Compute the landmark operator if necessary, then return the transition matrix.

Returns transitions – Transition probabilities between samples and landmarks.

Return type array-like, shape=[n\_samples, n\_landmark]

#### **weighted**

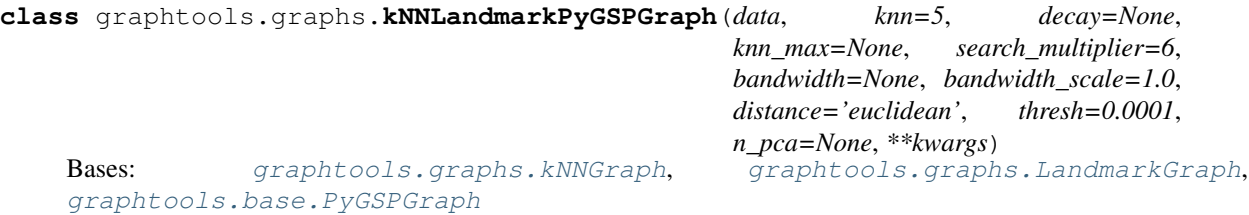

**A**

Graph adjacency matrix (the binary version of W).

The adjacency matrix defines which edges exist on the graph. It is represented as an N-by-N matrix of booleans.  $A_{i,j}$  is True if  $W_{i,j} > 0$ .

<span id="page-89-0"></span>**D**

Differential operator (for gradient and divergence).

Is computed by [compute\\_differential\\_operator\(\)](#page-91-0).

**K**

Kernel matrix

**Returns**  $K$  – kernel matrix defined as the adjacency matrix with ones down the diagonal

Return type array-like, shape=[n\_samples, n\_samples]

#### **P**

Diffusion operator (cached)

Return or calculate the diffusion operator

Returns P – diffusion operator defined as a row-stochastic form of the kernel matrix

Return type array-like, shape=[n\_samples, n\_samples]

#### <span id="page-90-0"></span>**U**

Fourier basis (eigenvectors of the Laplacian).

Is computed by [compute\\_fourier\\_basis\(\)](#page-91-1).

#### **apply\_anisotropy**(*K*)

# **build\_kernel**()

Build the KNN kernel.

Build a k nearest neighbors kernel, optionally with alpha decay. Must return a symmetric matrix

**Returns**  $K$  – symmetric matrix with ones down the diagonal with no non-negative entries.

Return type kernel matrix, shape=[n\_samples, n\_samples]

**build\_kernel\_to\_data**(*Y*, *knn=None*, *knn\_max=None*, *bandwidth=None*, *bandwidth\_scale=None*)

Build a kernel from new input data *Y* to the *self.data*

## Parameters

- **Y** (array-like, [n\_samples\_y, n\_features]) new data for which an affinity matrix is calculated to the existing data. *n\_features* must match either the ambient or PCA dimensions
- **knn** (*int* or *None*, optional (default: *None*)) If *None*, defaults to *self.knn*
- **bandwidth** (*float*, *callable*, or *None*, optional (default: *None*)) If *None*, defaults to *self.bandwidth*
- **bandwidth\_scale** (*float*, optional (default : *None*)) Rescaling factor for bandwidth. If *None*, defaults to self.bandwidth scale
- Returns K\_yx kernel matrix where each row represents affinities of a single sample in *Y* to all samples in *self.data*.

Return type array-like, [n\_samples\_y, n\_samples]

Raises ValueError: if the supplied data is the wrong shape

# **build\_landmark\_op**()

Build the landmark operator

Calculates spectral clusters on the kernel, and calculates transition probabilities between cluster centers by using transition probabilities between samples assigned to each cluster.

## **check\_weights**()

Check the characteristics of the weights matrix.

# Returns

- *A dict of bools containing informations about the matrix*
- has inf val  $(bool)$  True if the matrix has infinite values else false
- has\_nan\_value (*bool*) True if the matrix has a "not a number" value else false
- is\_not\_square (*bool*) True if the matrix is not square else false

• diag is not zero (*bool*) – True if the matrix diagonal has not only zeros else false

# **Examples**

```
>>> W = np \cdot \text{arange}(4) \cdot \text{reshape}(2, 2)>>> G = graphs.Graph(W)
>>> cw = G.check_weights()
>>> cw == {'has_inf_val': False, 'has_nan_value': False,
... 'is_not_square': False, 'diag_is_not_zero': True}
True
```
## **clusters**

Cluster assignments for each sample.

Compute or return the cluster assignments

Returns clusters – Cluster assignments for each sample.

Return type list-like, shape=[n\_samples]

#### <span id="page-91-0"></span>**compute\_differential\_operator**()

Compute the graph differential operator (cached).

The differential operator is a matrix such that

$$
L = D^T D,
$$

where D is the differential operator and L is the graph Laplacian. It is used to compute the gradient and the divergence of a graph signal, see  $grad()$  and  $div()$ .

The result is cached and accessible by the  $D$  property.

See also:

**[grad\(\)](#page-96-0)** compute the gradient

**[div\(\)](#page-93-0)** compute the divergence

# **Examples**

```
\rightarrow \rightarrow G = qraphs. Logo()
>>> G.N, G.Ne
(1130, 3131)
>>> G.compute_differential_operator()
>>> G.D.shape == (G.Ne, G.N)
True
```
# <span id="page-91-1"></span>**compute\_fourier\_basis**(*recompute=False*)

Compute the Fourier basis of the graph (cached).

Th[e](#page-94-0) result is cached and accessible by the  $U$ ,  $e$ ,  $\text{Im} \alpha x$ , and  $\text{Im} \alpha y$  properties.

**Parameters recompute** (bool) – Force to recompute the Fourier basis if already existing.

# **Notes**

'G.compute\_fourier\_basis()' computes a full eigendecomposition of the graph Laplacian  $L$  such that:

 $L = U \Lambda U^*,$ 

where  $\Lambda$  is a diagonal matrix of eigenvalues and the columns of  $U$  are the eigenvectors.

*G.e* is a vector of length *G.N* containing the Laplacian eigenvalues. The largest eigenvalue is stored in *G.lmax*. The eigenvectors are stored as column vectors of *G.U* in the same order that the eigenvalues. Finally, the coherence of the Fourier basis is found in *G.mu*.

# **References**

See [chung1997spectral].

# **Examples**

```
>>> G = graphs.Torus()
>>> G.compute_fourier_basis()
>>> G.U.shape
(256, 256)
>>> G.e.shape
(256, )\Rightarrow \Rightarrow G.1max == G. e[-1]True
>>> G.mu < 1
True
```
**compute\_laplacian**(*lap\_type='combinatorial'*) Compute a graph Laplacian.

The result is accessible by the L attribute.

Parameters lap\_type ('combinatorial', 'normalized') – The type of Laplacian to compute. Default is combinatorial.

# **Notes**

For undirected graphs, the combinatorial Laplacian is defined as

 $L = D - W$ ,

where  $W$  is the weight matrix and  $D$  the degree matrix, and the normalized Laplacian is defined as

$$
L = I - D^{-1/2} W D^{-1/2},
$$

where  $I$  is the identity matrix.

**Examples**

```
\rightarrow \rightarrow G = qraphs. Sensor (50)
>>> G.L.shape
(50, 50)
>>>
>>> G.compute_laplacian('combinatorial')
>>> G.compute_fourier_basis()
>>> -1e-10 < G.e[0] < 1e-10 # Smallest eigenvalue close to 0.
True
>>>
>>> G.compute_laplacian('normalized')
>>> G.compute_fourier_basis(recompute=True)
>>> -1e-10 < G.e[0] < 1e-10 < G.e[-1] < 2 # Spectrum in [0, 2].
True
```
**d**

The degree (the number of neighbors) of each node.

#### **diff\_aff**

Symmetric diffusion affinity matrix

Return or calculate the symmetric diffusion affinity matrix

$$
A(x, y) = K(x, y) (d(x)d(y))^{-1/2}
$$

where  $d$  is the degrees (row sums of the kernel.)

**Returns diff aff** – symmetric diffusion affinity matrix defined as a doubly-stochastic form of the kernel matrix

Return type array-like, shape=[n\_samples, n\_samples]

# **diff\_op**

Synonym for P

#### <span id="page-93-0"></span>**div**(*s*)

Compute the divergence of a graph signal.

The divergence of a signal  $s$  is defined as

$$
y = D^T s,
$$

where  $D$  is the differential operator  $D$ .

**Parameters s** ( $ndarray$ ) – Signal of length G.Ne/2 living on the edges (non-directed graph).

Returns s\_div – Divergence signal of length G.N living on the nodes.

Return type ndarray

See also:

```
compute_differential_operator()
```
**[grad\(\)](#page-96-0)** compute the gradient

### **Examples**

```
\Rightarrow \Rightarrow G = \text{graphs} \cdot \text{Log}(x)>>> G.N, G.Ne
(1130, 3131)
>>> s = np.random.normal(size=G.Ne)
\Rightarrow s_div = G.div(s)
>>> s_grad = G.grad(s_div)
```
## **dw**

The weighted degree (the sum of weighted edges) of each node.

<span id="page-94-0"></span>**e**

Eigenvalues of the Laplacian (square of graph frequencies).

Is computed by [compute\\_fourier\\_basis\(\)](#page-91-1).

#### <span id="page-94-1"></span>**estimate\_lmax**(*recompute=False*)

Estimate the Laplacian's largest eigenvalue (cached).

The result is cached and accessible by the  $\lambda$  property.

Exact value given by the eigendecomposition of the Laplacian, see compute fourier basis(). That estimation is much faster than the eigendecomposition.

**Parameters recompute** (boolean) – Force to recompute the largest eigenvalue. Default is false.

# **Notes**

Runs the implicitly restarted Lanczos method with a large tolerance, then increases the calculated largest eigenvalue by 1 percent. For much of the PyGSP machinery, we need to approximate wavelet kernels on an interval that contains the spectrum of L. The only cost of using a larger interval is that the polynomial approximation over the larger interval may be a slightly worse approximation on the actual spectrum. As this is a very mild effect, it is not necessary to obtain very tight bounds on the spectrum of L.

## **Examples**

```
>>> G = graphs.Logo()
>>> G.compute_fourier_basis()
>>> print('{:.2f}'.format(G.lmax))
13.78
>>> G = graphs.Logo()
>>> G.estimate_lmax(recompute=True)
>>> print('{:.2f}'.format(G.lmax))
13.92
```
**extend\_to\_data**(*data*, *\*\*kwargs*)

Build transition matrix from new data to the graph

Creates a transition matrix such that *Y* can be approximated by a linear combination of landmarks. Any transformation of the landmarks can be trivially applied to *Y* by performing

```
transform_Y = transitions.dot(transform)
```
**Parameters <b>Y** (array-like,  $[n_s]$  samples<sub>\_y</sub>,  $n_s$  features]) – new data for which an affinity matrix is calculated to the existing data. *n\_features* must match either the ambient or PCA dimensions

Returns transitions – Transition matrix from *Y* to *self.data*

Return type array-like, [n\_samples\_y, self.data.shape[0]]

#### **extract\_components**()

Split the graph into connected components.

See  $is\_connected$  () for the method used to determine connectedness.

Returns graphs – A list of graph structures. Each having its own node list and weight matrix. If the graph is directed, add into the info parameter the information about the source nodes and the sink nodes.

Return type list

# **Examples**

```
>>> from scipy import sparse
>>> W = sparse.rand(10, 10, 0.2)
>>> W = utils.symmetrize(W)
>>> G = graphs.Graph(W=W)
>>> components = G.extract_components()
>>> has_sinks = 'sink' in components[0].info
>>> sinks_0 = components[0].info['sink'] if has_sinks else []
```
## **get\_edge\_list**()

Return an edge list, an alternative representation of the graph.

The weighted adjacency matrix is the canonical form used in this package to represent a graph as it is the easiest to work with when considering spectral methods.

#### Returns

- v\_in (*vector of int*)
- v\_out (*vector of int*)
- weights (*vector of float*)

# **Examples**

```
>>> G = graphs.Logo()
>>> v_in, v_out, weights = G.get_edge_list()
>>> v_in.shape, v_out.shape, weights.shape
((3131,), (3131,), (3131,))
```
#### **get\_params**()

Get parameters from this object

## **gft**(*s*)

Compute the graph Fourier transform.

The graph Fourier transform of a signal  $s$  is defined as

 $\hat{s} = U^*s,$ 

where  $U$  is the Fourier basis attr: $U$  and  $U^*$  denotes the conjugate transpose or Hermitian transpose of  $U$ .

**Parameters**  $\mathbf{s}$  ( $ndarray$ ) – Graph signal in the vertex domain.

Returns s\_hat – Representation of s in the Fourier domain.

Return type ndarray

# **Examples**

```
>>> G = graphs.Logo()
>>> G.compute_fourier_basis()
\Rightarrow s = np.random.normal(size=(G.N, 5, 1))\Rightarrow s_{hat} = G_* qft(s)>>> s_star = G.igft(s_hat)
>>> np.all((s - s_star) < 1e-10)
True
```
# **gft\_windowed**(*g*, *f*, *lowmemory=True*)

Windowed graph Fourier transform.

## Parameters

- **g** (ndarray or Filter) Window (graph signal or kernel).
- **f** (ndarray) Graph signal in the vertex domain.
- **lowmemory** (bool) Use less memory (default=True).

Returns C – Coefficients.

Return type ndarray

```
gft_windowed_gabor(s, k)
```
Gabor windowed graph Fourier transform.

# Parameters

- **s** (ndarray) Graph signal in the vertex domain.
- **k** (function) Gabor kernel. See pygsp.filters.Gabor.

Returns s – Vertex-frequency representation of the signals.

Return type ndarray

# **Examples**

```
>>> G = graphs.Logo()
\Rightarrow s = np.random.normal(size=(G.N, 2))>>> s = G.gft_windowed_gabor(s, lambda x: x/(1.-x))
>>> s.shape
(1130, 2, 1130)
```
**gft\_windowed\_normalized**(*g*, *f*, *lowmemory=True*) Normalized windowed graph Fourier transform.

# Parameters

- **g** (ndarray) Window.
- **f** (ndarray) Graph signal in the vertex domain.
- **lowmemory**  $(boo1)$  Use less memory.  $(default = True)$

Returns C – Coefficients.

<span id="page-96-0"></span>Return type ndarray

#### **grad**(*s*)

Compute the gradient of a graph signal.

The gradient of a signal  $s$  is defined as

$$
y=Ds,
$$

where  $D$  is the differential operator  $D$ .

**Parameters**  $\mathbf{s}$  (ndarray) – Signal of length G.N living on the nodes.

Returns s\_grad – Gradient signal of length G.Ne/2 living on the edges (non-directed graph).

Return type ndarray

#### See also:

[compute\\_differential\\_operator\(\)](#page-91-0)

**[div\(\)](#page-93-0)** compute the divergence

#### **Examples**

```
>>> G = graphs.Logo()
>>> G.N, G.Ne
(1130, 3131)
>>> s = np.random.normal(size=G.N)
>>> s_grad = G.grad(s)
>>> s_div = G.div(s_grad)
>>> np.linalg.norm(s_div - G.L.dot(s)) < 1e-10
True
```
## **igft**(*s\_hat*)

Compute the inverse graph Fourier transform.

The inverse graph Fourier transform of a Fourier domain signal  $\hat{s}$  is defined as

 $s = U\hat{s}$ ,

where  $U$  is the Fourier basis  $U$ .

**Parameters s\_hat** (ndarray) – Graph signal in the Fourier domain.

Returns s – Representation of s\_hat in the vertex domain.

Return type ndarray

#### **Examples**

```
>>> G = graphs.Logo()
>>> G.compute_fourier_basis()
\Rightarrow s_hat = np.random.normal(size=(G.N, 5, 1))
\rightarrow\rightarrow s = G. igft (s_hat)\rightarrow\rightarrow s_hat_star = G.gft(s)
\Rightarrow \Rightarrow np.all((s_hat - s_hat_star) < 1e-10)True
```
# **interpolate**(*transform*, *transitions=None*, *Y=None*)

Interpolate new data onto a transformation of the graph data

One of either transitions or Y should be provided

#### Parameters

- **transform** (array-like, shape=[n\_samples, n\_transform\_features]) –
- **transitions** (array-like, optional, shape=[n\_samples\_y, n\_samples]) – Transition matrix from *Y* (not provided) to *self.data*
- **Y** (array-like, optional, shape=[n\_samples\_y, n\_features]) new data for which an affinity matrix is calculated to the existing data. *n\_features* must match either the ambient or PCA dimensions

Returns Y\_transform – Transition matrix from *Y* to *self.data*

Return type array-like, [n\_samples\_y, n\_features or n\_pca]

#### **inverse\_transform**(*Y*, *columns=None*)

Transform input data *Y* to ambient data space defined by *self.data*

Takes data in the same reduced space as *self.data\_nu* and transforms it to be in the same ambient space as *self.data*.

Parameters

- **Y** (array-like, shape= $[n$ \_samples\_y,  $n$ \_pca]) n\_features must be the same as *self.data\_nu*.
- **columns** ( $list$ – $list$ ) list of integers referring to column indices in the original data space to be returned. Avoids recomputing the full matrix where only a few dimensions of the ambient space are of interest

#### Returns

Return type Inverse transformed data, shape=[n\_samples\_y, n\_features]

Raises ValueError : if Y.shape[1] != self.data\_nu.shape[1]

#### <span id="page-98-0"></span>**is\_connected**(*recompute=False*)

Check the strong connectivity of the graph (cached).

It uses DFS travelling on graph to ensure that each node is visited. For undirected graphs, starting at any vertex and trying to access all others is enough. For directed graphs, one needs to check that a random vertex is accessible by all others and can access all others. Thus, we can transpose the adjacency matrix and compute again with the same starting point in both phases.

**Parameters recompute** (*bool*) – Force to recompute the connectivity if already known.

Returns connected – True if the graph is connected.

Return type bool

# **Examples**

```
>>> from scipy import sparse
>> W = sparse.random(10, 10, 0.2)>>> G = graphs.Graph(W=W)
>>> connected = G.is_connected()
```
#### **is\_directed**(*recompute=False*)

Check if the graph has directed edges (cached).

In this framework, we consider that a graph is directed if and only if its weight matrix is non symmetric.

**Parameters recompute** ( $boo1$ ) – Force to recompute the directedness if already known.

Returns directed – True if the graph is directed.

Return type bool

# **Notes**

Can also be used to check if a matrix is symmetrical

## **Examples**

```
>>> from scipy import sparse
>> W = sparse.rand(10, 10, 0.2)
>>> G = graphs.Graph(W=W)
>>> directed = G.is_directed()
```
# **kernel**

Synonym for K

#### **kernel\_degree**

Weighted degree vector (cached)

Return or calculate the degree vector from the affinity matrix

Returns degrees – Row sums of graph kernel

Return type array-like, shape=[n\_samples]

# **knn\_tree**

KNN tree object (cached)

Builds or returns the fitted KNN tree. TODO: can we be more clever than sklearn when it comes to choosing between KD tree, ball tree and brute force?

### Returns knn\_tree

Return type *sklearn.neighbors.NearestNeighbors*

#### **landmark\_op**

Landmark operator

Compute or return the landmark operator

Returns landmark\_op – Landmark operator. Can be treated as a diffusion operator between landmarks.

Return type array-like, shape=[n\_landmark, n\_landmark]

#### <span id="page-99-0"></span>**lmax**

Largest eigenvalue of the graph Laplacian.

Can be exactly computed by  $compute\_fourier\_basis()$  or approximated by [estimate\\_lmax\(\)](#page-94-1).

#### $\text{module}(f, k)$

Modulate the signal *f* to the frequency *k*.

#### Parameters

- **f** (ndarray) Signal (column)
- $\mathbf{k}$  (int) Index of frequencies

Returns fm – Modulated signal

## Return type ndarray

#### <span id="page-100-0"></span>**mu**

Coherence of the Fourier basis.

Is computed by compute fourier basis().

**plot**(*\*\*kwargs*)

Plot the graph.

See pygsp.plotting.plot\_graph().

**plot\_signal**(*signal*, *\*\*kwargs*) Plot a signal on that graph.

See pygsp.plotting.plot\_signal().

**plot\_spectrogram**(*\*\*kwargs*)

Plot the graph's spectrogram.

See pygsp.plotting.plot\_spectrogram().

**set\_coordinates**(*kind='spring'*, *\*\*kwargs*)

Set node's coordinates (their position when plotting).

# Parameters

- **kind** (string or array-like) Kind of coordinates to generate. It controls the position of the nodes when plotting the graph. Can either pass an array of size Nx2 or Nx3 to set the coordinates manually or the name of a layout algorithm. Available algorithms: community2D, random2D, random3D, ring2D, line1D, spring. Default is 'spring'.
- **kwargs** (dict) Additional parameters to be passed to the Fruchterman-Reingold forcedirected algorithm when kind is spring.

# **Examples**

```
>>> G = graphs.ErdosRenyi()
>>> G.set_coordinates()
>>> G.plot()
```
#### **set\_params**(*\*\*params*)

Set parameters on this object

Safe setter method - attributes should not be modified directly as some changes are not valid. Valid parameters: - n\_jobs - random\_state - verbose Invalid parameters: (these would require modifying the kernel matrix) - knn - knn\_max - decay - bandwidth - bandwidth\_scale - distance - thresh

```
Parameters params (key-value pairs of parameter name and new
  values) –
```
Returns

Return type self

## **shortest\_path**(*method='auto'*, *distance=None*)

Find the length of the shortest path between every pair of vertices on the graph

Parameters

- **method**  $(string \space | 'auto' | 'FW' | 'D' ] )$  method to use. Options are 'auto': attempt to choose the best method for the current problem 'FW' : Floyd-Warshall algorithm.  $O[N^3]$  'D' : Dijkstra's algorithm with Fibonacci stacks.  $O[(k+log(N))N^2]$
- **distance** ({'constant', 'data', 'affinity'}, optional  $(default: 'data')$  – Distances along kNN edges. 'constant' gives constant edge lengths. 'data' gives distances in ambient data space. 'affinity' gives distances as negative log affinities.
- **Returns**  $D D[i, j]$  gives the shortest distance from point i to point j along the graph. If no path exists, the distance is np.inf

**Return type** np.ndarray, float, shape  $=[N,N]$ 

# **Notes**

Currently, shortest paths can only be calculated on kNNGraphs with *decay=None*

#### **subgraph**(*ind*)

Create a subgraph given indices.

**Parameters ind**  $(llist)$  – Nodes to keep

Returns sub\_G – Subgraph

Return type Graph

# **Examples**

```
>>> W = np \cdot \text{arange}(16) \cdot \text{reshape}(4, 4)>>> G = graphs.Graph(W)
\Rightarrow ind = [1, 3]>>> sub_G = G.subgraph(ind)
```
#### **symmetrize\_kernel**(*K*)

**to\_igraph**(*attribute='weight'*, *\*\*kwargs*) Convert to an igraph Graph

Uses the igraph.Graph constructor

Parameters

- **attribute** (str, optional (default: "weight")) –
- **kwargs** (additional arguments for igraph.Graph) –

**to\_pickle**(*path*)

Save the current Graph to a pickle.

Parameters path  $(str)$  – File path where the pickled object will be stored.

```
to_pygsp(**kwargs)
```
Convert to a PyGSP graph

For use only when the user means to create the graph using the flag *use pygsp=True*, and doesn't wish to recompute the kernel. Creates a graphtools.graphs.TraditionalGraph with a precomputed affinity matrix which also inherits from pygsp.graphs.Graph.

Parameters **kwargs** – keyword arguments for graphtools.Graph

Returns G

Return type *[graphtools.base.PyGSPGraph](#page-123-0)*, *[graphtools.graphs.TraditionalGraph](#page-47-0)*

#### **transform**(*Y*)

Transform input data *Y* to reduced data space defined by *self.data*

Takes data in the same ambient space as *self.data* and transforms it to be in the same reduced space as *self.data\_nu*.

Parameters **Y** (array-like, shape=[n\_samples\_y, n\_features]) – n\_features must be the same as *self.data*.

Returns

Return type Transformed data, shape=[n\_samples\_y, n\_pca]

Raises ValueError : if Y.shape[1] != self.data.shape[1]

#### **transitions**

Transition matrix from samples to landmarks

Compute the landmark operator if necessary, then return the transition matrix.

Returns transitions – Transition probabilities between samples and landmarks.

Return type array-like, shape=[n\_samples, n\_landmark]

# **translate**(*f*, *i*)

Translate the signal *f* to the node *i*.

Parameters

- $f(ndarray) Signal$
- $\mathbf{i}$  (int) Indices of vertex

Returns ft

Return type translate signal

#### **weighted**

```
class graphtools.graphs.kNNPyGSPGraph(data, knn=5, decay=None, knn_max=None,
                                         search_multiplier=6, bandwidth=None, band-
                                          width_scale=1.0, distance='euclidean',
                                         thresh=0.0001, n_pca=None, **kwargs)
    Bases: graphtools.graphs.kNNGraph, graphtools.base.PyGSPGraph
```
#### **A**

Graph adjacency matrix (the binary version of W).

The adjacency matrix defines which edges exist on the graph. It is represented as an N-by-N matrix of booleans.  $A_{i,j}$  is True if  $W_{i,j} > 0$ .

### <span id="page-102-0"></span>**D**

Differential operator (for gradient and divergence).

Is computed by [compute\\_differential\\_operator\(\)](#page-104-0).

## **K**

Kernel matrix

Returns K – kernel matrix defined as the adjacency matrix with ones down the diagonal

Return type array-like, shape=[n\_samples, n\_samples]

#### **P**

Diffusion operator (cached)

Return or calculate the diffusion operator

Returns P – diffusion operator defined as a row-stochastic form of the kernel matrix

Return type array-like, shape=[n\_samples, n\_samples]

#### <span id="page-103-0"></span>**U**

Fourier basis (eigenvectors of the Laplacian).

Is computed by [compute\\_fourier\\_basis\(\)](#page-104-1).

#### **apply\_anisotropy**(*K*)

#### **build\_kernel**()

Build the KNN kernel.

Build a k nearest neighbors kernel, optionally with alpha decay. Must return a symmetric matrix

**Returns**  $K$  – symmetric matrix with ones down the diagonal with no non-negative entries.

Return type kernel matrix, shape=[n\_samples, n\_samples]

**build\_kernel\_to\_data**(*Y*, *knn=None*, *knn\_max=None*, *bandwidth=None*, *bandwidth\_scale=None*)

Build a kernel from new input data *Y* to the *self.data*

## Parameters

- **Y** (array-like, [n\_samples\_y, n\_features]) new data for which an affinity matrix is calculated to the existing data. *n\_features* must match either the ambient or PCA dimensions
- **knn** (*int* or *None*, optional (default: *None*)) If *None*, defaults to *self.knn*
- **bandwidth** (*float*, *callable*, or *None*, optional (default: *None*)) If *None*, defaults to *self.bandwidth*
- **bandwidth\_scale** (*float*, optional (default : *None*)) Rescaling factor for bandwidth. If *None*, defaults to self.bandwidth scale
- Returns K\_yx kernel matrix where each row represents affinities of a single sample in *Y* to all samples in *self.data*.

Return type array-like, [n\_samples\_y, n\_samples]

Raises ValueError: if the supplied data is the wrong shape

## **check\_weights**()

Check the characteristics of the weights matrix.

### Returns

- *A dict of bools containing informations about the matrix*
- has\_inf\_val (*bool*) True if the matrix has infinite values else false
- has\_nan\_value (*bool*) True if the matrix has a "not a number" value else false
- **is\_not\_square** (*bool*) True if the matrix is not square else false
- diag is not zero (*bool*) True if the matrix diagonal has not only zeros else false

# **Examples**

```
>>> W = np \cdot \text{area}(4) \cdot \text{reshape}(2, 2)>>> G = graphs.Graph(W)
>>> cw = G.check_weights()
>>> cw == {'has_inf_val': False, 'has_nan_value': False,
... 'is_not_square': False, 'diag_is_not_zero': True}
True
```
# <span id="page-104-0"></span>**compute\_differential\_operator**()

Compute the graph differential operator (cached).

The differential operator is a matrix such that

 $L = D^T D,$ 

where  $D$  is the differential operator and  $L$  is the graph Laplacian. It is used to compute the gradient and the divergence of a graph signal, see  $grad()$  and  $div()$ .

The result is cached and accessible by the  $D$  property.

See also:

**[grad\(\)](#page-109-0)** compute the gradient

**[div\(\)](#page-106-0)** compute the divergence

# **Examples**

```
>>> G = graphs.Logo()
>>> G.N, G.Ne
(1130, 3131)
>>> G.compute_differential_operator()
\Rightarrow \Rightarrow G.D.\,shape == (G.Ne, G.N)True
```
## <span id="page-104-1"></span>**compute\_fourier\_basis**(*recompute=False*)

Compute the Fourier basis of the graph (cached).

Th[e](#page-106-1) result is cached and accessible by the  $U$ ,  $e$ ,  $\text{Im}ax$ , and  $\text{Im}u$  properties.

**Parameters recompute** (bool) – Force to recompute the Fourier basis if already existing.

## **Notes**

'G.compute\_fourier\_basis()' computes a full eigendecomposition of the graph Laplacian  $L$  such that:

$$
L = U \Lambda U^*,
$$

where  $\Lambda$  is a diagonal matrix of eigenvalues and the columns of  $U$  are the eigenvectors.

*G.e* is a vector of length *G.N* containing the Laplacian eigenvalues. The largest eigenvalue is stored in *G.lmax*. The eigenvectors are stored as column vectors of *G.U* in the same order that the eigenvalues. Finally, the coherence of the Fourier basis is found in *G.mu*.

# **References**

See [chung1997spectral].

# **Examples**

```
>>> G = graphs.Torus()
>>> G.compute_fourier_basis()
>>> G.U.shape
(256, 256)
>>> G.e.shape
(256,)
\Rightarrow \Rightarrow G. lmax == G.e[-1]True
>>> G.mu < 1
True
```
**compute\_laplacian**(*lap\_type='combinatorial'*)

Compute a graph Laplacian.

The result is accessible by the L attribute.

```
Parameters \text{lap\_type}( 'combinatorial', 'normalized') - \text{The type of Laplacian}to compute. Default is combinatorial.
```
# **Notes**

For undirected graphs, the combinatorial Laplacian is defined as

 $L = D - W$ ,

where  $W$  is the weight matrix and  $D$  the degree matrix, and the normalized Laplacian is defined as

$$
L = I - D^{-1/2} W D^{-1/2},
$$

where  $I$  is the identity matrix.

# **Examples**

```
>>> G = graphs.Sensor(50)
>>> G.L.shape
(50, 50)
>>>>>> G.compute_laplacian('combinatorial')
>>> G.compute_fourier_basis()
>>> -1e-10 < G.e[0] < 1e-10 # Smallest eigenvalue close to 0.
True
>>>
>>> G.compute_laplacian('normalized')
>>> G.compute_fourier_basis(recompute=True)
>>> -1e-10 < G.e[0] < 1e-10 < G.e[-1] < 2 # Spectrum in [0, 2].
True
```
**d**

The degree (the number of neighbors) of each node.

# **diff\_aff**

Symmetric diffusion affinity matrix

Return or calculate the symmetric diffusion affinity matrix

$$
A(x, y) = K(x, y) (d(x)d(y))^{-1/2}
$$

where  $d$  is the degrees (row sums of the kernel.)

Returns diff\_aff – symmetric diffusion affinity matrix defined as a doubly-stochastic form of the kernel matrix

Return type array-like, shape=[n\_samples, n\_samples]

#### **diff\_op**

Synonym for P

<span id="page-106-0"></span>**div**(*s*)

Compute the divergence of a graph signal.

The divergence of a signal  $s$  is defined as

$$
y = D^T s,
$$

where  $D$  is the differential operator  $D$ .

**Parameters**  $\mathbf{s}$  ( $ndarray$ ) – Signal of length G.Ne/2 living on the edges (non-directed graph).

Returns s\_div – Divergence signal of length G.N living on the nodes.

Return type ndarray

See also:

[compute\\_differential\\_operator\(\)](#page-104-0)

**[grad\(\)](#page-109-0)** compute the gradient

## **Examples**

```
>>> G = graphs.Logo()
>>> G.N, G.Ne
(1130, 3131)
>>> s = np.random.normal(size=G.Ne)
\Rightarrow s \text{div} = G \cdot \text{div}(s)>>> s_grad = G.grad(s_div)
```
**dw**

The weighted degree (the sum of weighted edges) of each node.

<span id="page-106-1"></span>**e**

Eigenvalues of the Laplacian (square of graph frequencies).

Is computed by [compute\\_fourier\\_basis\(\)](#page-104-1).

#### **estimate\_lmax**(*recompute=False*)

Estimate the Laplacian's largest eigenvalue (cached).

The result is cached and accessible by the  $\text{Im}a \times \text{property}$ .

Exact value given by the eigendecomposition of the Laplacian, see  $\text{compute\_fourier\_basis}($ ). That estimation is much faster than the eigendecomposition.

**Parameters recompute** (boolean) – Force to recompute the largest eigenvalue. Default is false.

# **Notes**

Runs the implicitly restarted Lanczos method with a large tolerance, then increases the calculated largest eigenvalue by 1 percent. For much of the PyGSP machinery, we need to approximate wavelet kernels on an interval that contains the spectrum of L. The only cost of using a larger interval is that the polynomial approximation over the larger interval may be a slightly worse approximation on the actual spectrum. As this is a very mild effect, it is not necessary to obtain very tight bounds on the spectrum of L.

# **Examples**

```
>>> G = graphs.Logo()
>>> G.compute_fourier_basis()
>>> print('{:.2f}'.format(G.lmax))
13.78
>>> G = graphs.Logo()
>>> G.estimate_lmax(recompute=True)
>>> print('{:.2f}'.format(G.lmax))
13.92
```
## **extend\_to\_data**(*Y*)

Build transition matrix from new data to the graph

Creates a transition matrix such that *Y* can be approximated by a linear combination of samples in *self.data*. Any transformation of *self.data* can be trivially applied to *Y* by performing

*transform\_Y = self.interpolate(transform, transitions)*

Parameters **Y** (array-like, [n\_samples\_y, n\_dimensions]) – new data for which an affinity matrix is calculated to the existing data. *n\_features* must match either the ambient or PCA dimensions

Returns transitions – Transition matrix from *Y* to *self.data*

Return type array-like, shape=[n\_samples\_y, self.data.shape[0]]

### **extract\_components**()

Split the graph into connected components.

See  $is\_connected$  () for the method used to determine connectedness.

Returns graphs – A list of graph structures. Each having its own node list and weight matrix. If the graph is directed, add into the info parameter the information about the source nodes and the sink nodes.

Return type list

# **Examples**

```
>>> from scipy import sparse
>>> W = sparse.rand(10, 10, 0.2)
>>> W = utils.symmetrize(W)
>>> G = graphs.Graph(W=W)
>>> components = G.extract_components()
```
(continues on next page)
(continued from previous page)

```
>>> has_sinks = 'sink' in components[0].info
>>> sinks_0 = components[0].info['sink'] if has_sinks else []
```
#### **get\_edge\_list**()

Return an edge list, an alternative representation of the graph.

The weighted adjacency matrix is the canonical form used in this package to represent a graph as it is the easiest to work with when considering spectral methods.

Returns

- v\_in (*vector of int*)
- v\_out (*vector of int*)
- weights (*vector of float*)

#### **Examples**

```
>>> G = graphs.Logo()
>>> v_in, v_out, weights = G.get_edge_list()
>>> v_in.shape, v_out.shape, weights.shape
((3131,), (3131,), (3131,))
```
## **get\_params**()

Get parameters from this object

**gft**(*s*)

Compute the graph Fourier transform.

The graph Fourier transform of a signal  $s$  is defined as

 $\hat{s} = U^*s,$ 

where  $U$  is the Fourier basis attr: $U$  and  $U^*$  denotes the conjugate transpose or Hermitian transpose of  $U$ .

**Parameters**  $\mathbf{s}$  ( $ndarray$ ) – Graph signal in the vertex domain.

Returns s\_hat – Representation of s in the Fourier domain.

Return type ndarray

## **Examples**

```
>>> G = graphs.Logo()
>>> G.compute_fourier_basis()
\Rightarrow s = np.random.normal(size=(G.N, 5, 1))\Rightarrow s_{\text{hat}} = G \cdot gft(s)>>> s_star = G.igft(s_hat)
\Rightarrow \Rightarrow np.all((s - s_star) < 1e-10)True
```
**gft\_windowed**(*g*, *f*, *lowmemory=True*)

Windowed graph Fourier transform.

Parameters

• **g** (ndarray or Filter) – Window (graph signal or kernel).

- **f** (ndarray) Graph signal in the vertex domain.
- **lowmemory** (bool) Use less memory (default=True).

Returns C – Coefficients.

Return type ndarray

#### **gft\_windowed\_gabor**(*s*, *k*)

Gabor windowed graph Fourier transform.

## Parameters

- **s** (ndarray) Graph signal in the vertex domain.
- **k** (function) Gabor kernel. See pygsp.filters.Gabor.

Returns s – Vertex-frequency representation of the signals.

Return type ndarray

#### **Examples**

```
>>> G = graphs.Logo()
\Rightarrow s = np.random.normal(size=(G.N, 2))\Rightarrow s = G.gft windowed gabor(s, lambda x: x/(1.-x))
>>> s.shape
(1130, 2, 1130)
```
## **gft\_windowed\_normalized**(*g*, *f*, *lowmemory=True*) Normalized windowed graph Fourier transform.

#### Parameters

- **g** (ndarray) Window.
- **f** (ndarray) Graph signal in the vertex domain.
- **lowmemory**  $(boo1)$  Use less memory.  $(default = True)$

Returns C – Coefficients.

Return type ndarray

#### **grad**(*s*)

Compute the gradient of a graph signal.

The gradient of a signal  $s$  is defined as

$$
y=Ds,
$$

where  $D$  is the differential operator  $D$ .

**Parameters**  $\mathbf{s}$  (ndarray) – Signal of length G.N living on the nodes.

Returns s\_grad – Gradient signal of length G.Ne/2 living on the edges (non-directed graph).

Return type ndarray

## See also:

```
compute_differential_operator()
```
**[div\(\)](#page-106-0)** compute the divergence

## **Examples**

```
>>> G = graphs.Logo()
>>> G.N, G.Ne
(1130, 3131)
>>> s = np.random.normal(size=G.N)
\Rightarrow s_{grad} = G_{grad}(s)>>> s_div = G.div(s_grad)
>>> np.linalg.norm(s_div - G.L.dot(s)) < 1e-10
True
```
**igft**(*s\_hat*)

Compute the inverse graph Fourier transform.

The inverse graph Fourier transform of a Fourier domain signal  $\hat{s}$  is defined as

 $s = U\hat{s},$ 

where  $U$  is the Fourier basis  $U$ .

Parameters **s\_hat** (ndarray) – Graph signal in the Fourier domain.

Returns s – Representation of s\_hat in the vertex domain.

Return type ndarray

## **Examples**

```
\Rightarrow \Rightarrow G = qraphs. Logo()
>>> G.compute_fourier_basis()
>>> s_hat = np.random.normal(size=(G.N, 5, 1))
\Rightarrow s = G. igft(s_hat)
\Rightarrow s_{\text{hat\_star}} = G.gft(s)
\Rightarrow \Rightarrow np.all((s_hat - s_hat_star) < 1e-10)True
```
**interpolate**(*transform*, *transitions=None*, *Y=None*)

Interpolate new data onto a transformation of the graph data

One of either transitions or Y should be provided

## Parameters

- **transform** (array-like, shape=[n\_samples, n\_transform\_features]) –
- **transitions** (array-like, optional, shape=[n\_samples\_y, n\_samples]) – Transition matrix from *Y* (not provided) to *self.data*
- **Y** (array-like, optional, shape=[n\_samples\_y, n\_dimensions]) new data for which an affinity matrix is calculated to the existing data. *n\_features* must match either the ambient or PCA dimensions

Returns Y\_transform – Transition matrix from *Y* to *self.data*

Return type array-like, [n\_samples\_y, n\_features or n\_pca]

Raises ValueError: if neither *transitions* nor *Y* is provided

#### **inverse\_transform**(*Y*, *columns=None*)

Transform input data *Y* to ambient data space defined by *self.data*

Takes data in the same reduced space as *self.data\_nu* and transforms it to be in the same ambient space as *self.data*.

## Parameters

- **Y** (array-like, shape=[n\_samples\_y, n\_pca]) n\_features must be the same as *self.data\_nu*.
- **columns** (list-like) list of integers referring to column indices in the original data space to be returned. Avoids recomputing the full matrix where only a few dimensions of the ambient space are of interest

#### Returns

Return type Inverse transformed data, shape=[n\_samples\_y, n\_features]

Raises ValueError : if Y.shape[1] != self.data\_nu.shape[1]

## **is\_connected**(*recompute=False*)

Check the strong connectivity of the graph (cached).

It uses DFS travelling on graph to ensure that each node is visited. For undirected graphs, starting at any vertex and trying to access all others is enough. For directed graphs, one needs to check that a random vertex is accessible by all others and can access all others. Thus, we can transpose the adjacency matrix and compute again with the same starting point in both phases.

**Parameters recompute** (bool) – Force to recompute the connectivity if already known.

Returns connected – True if the graph is connected.

Return type bool

## **Examples**

```
>>> from scipy import sparse
>>> W = sparse.rand(10, 10, 0.2)
>>> G = graphs.Graph(W=W)
>>> connected = G.is_connected()
```
## **is\_directed**(*recompute=False*)

Check if the graph has directed edges (cached).

In this framework, we consider that a graph is directed if and only if its weight matrix is non symmetric.

**Parameters recompute** (*bool*) – Force to recompute the directedness if already known.

Returns directed – True if the graph is directed.

Return type bool

## **Notes**

Can also be used to check if a matrix is symmetrical

## **Examples**

```
>>> from scipy import sparse
>>> W = sparse.rand(10, 10, 0.2)
>>> G = graphs.Graph(W=W)
>>> directed = G.is_directed()
```
#### **kernel**

Synonym for K

#### **kernel\_degree**

Weighted degree vector (cached)

Return or calculate the degree vector from the affinity matrix

Returns degrees – Row sums of graph kernel

Return type array-like, shape=[n\_samples]

#### **knn\_tree**

KNN tree object (cached)

Builds or returns the fitted KNN tree. TODO: can we be more clever than sklearn when it comes to choosing between KD tree, ball tree and brute force?

## Returns knn\_tree

Return type *sklearn.neighbors.NearestNeighbors*

#### **lmax**

Largest eigenvalue of the graph Laplacian.

Can be exactly computed by  $compute\_fourier\_basis()$  or approximated by estimate lmax().

#### $modulate(f, k)$

Modulate the signal *f* to the frequency *k*.

## Parameters

- **f** (ndarray) Signal (column)
- $\mathbf{k}$  (*int*) Index of frequencies

## Returns fm – Modulated signal

## Return type ndarray

#### **mu**

Coherence of the Fourier basis.

Is computed by [compute\\_fourier\\_basis\(\)](#page-104-1).

## **plot**(*\*\*kwargs*)

Plot the graph.

See pygsp.plotting.plot\_graph().

## **plot\_signal**(*signal*, *\*\*kwargs*) Plot a signal on that graph.

See pygsp.plotting.plot\_signal().

## **plot\_spectrogram**(*\*\*kwargs*) Plot the graph's spectrogram.

See pygsp.plotting.plot\_spectrogram().

**set\_coordinates**(*kind='spring'*, *\*\*kwargs*)

Set node's coordinates (their position when plotting).

#### Parameters

- **kind** (string or array-like) Kind of coordinates to generate. It controls the position of the nodes when plotting the graph. Can either pass an array of size Nx2 or Nx3 to set the coordinates manually or the name of a layout algorithm. Available algorithms: community2D, random2D, random3D, ring2D, line1D, spring. Default is 'spring'.
- **kwargs** (dict) Additional parameters to be passed to the Fruchterman-Reingold forcedirected algorithm when kind is spring.

## **Examples**

```
>>> G = graphs.ErdosRenyi()
>>> G.set_coordinates()
>>> G.plot()
```
## **set\_params**(*\*\*params*)

Set parameters on this object

Safe setter method - attributes should not be modified directly as some changes are not valid. Valid parameters: - n\_jobs - random\_state - verbose Invalid parameters: (these would require modifying the kernel matrix) - knn - knn\_max - decay - bandwidth - bandwidth\_scale - distance - thresh

```
Parameters params (key-value pairs of parameter name and new
  values) –
```
Returns

#### Return type self

**shortest\_path**(*method='auto'*, *distance=None*)

Find the length of the shortest path between every pair of vertices on the graph

## Parameters

- **method** (string ['auto'|'FW'|'D']) method to use. Options are 'auto': attempt to choose the best method for the current problem 'FW' : Floyd-Warshall algorithm. O[N^3] 'D' : Dijkstra's algorithm with Fibonacci stacks. O[(k+log(N))N^2]
- **distance** ({'constant', 'data', 'affinity'}, optional  $(default: 'data')$  – Distances along kNN edges. 'constant' gives constant edge lengths. 'data' gives distances in ambient data space. 'affinity' gives distances as negative log affinities.
- **Returns D**  $D[i,j]$  gives the shortest distance from point i to point j along the graph. If no path exists, the distance is np.inf

**Return type** np.ndarray, float, shape  $=[N,N]$ 

## **Notes**

Currently, shortest paths can only be calculated on kNNGraphs with *decay=None*

#### **subgraph**(*ind*)

Create a subgraph given indices.

**Parameters ind**  $(llist)$  – Nodes to keep

Returns sub\_G – Subgraph

Return type Graph

## **Examples**

**>>>**  $W = np.arange(16) .reshape(4, 4)$ **>>>** G = graphs.Graph(W)  $\Rightarrow$  ind =  $[1, 3]$ **>>>** sub\_G = G.subgraph(ind)

#### **symmetrize\_kernel**(*K*)

**to\_igraph**(*attribute='weight'*, *\*\*kwargs*) Convert to an igraph Graph

Uses the igraph.Graph constructor

## Parameters

- **attribute** (str, optional (default: "weight")) –
- **kwargs** (additional arguments for igraph.Graph) –

#### **to\_pickle**(*path*)

Save the current Graph to a pickle.

Parameters **path**  $(str)$  – File path where the pickled object will be stored.

#### **to\_pygsp**(*\*\*kwargs*)

Convert to a PyGSP graph

For use only when the user means to create the graph using the flag *use\_pygsp=True*, and doesn't wish to recompute the kernel. Creates a graphtools.graphs.TraditionalGraph with a precomputed affinity matrix which also inherits from pygsp.graphs.Graph.

Parameters **kwargs** – keyword arguments for graphtools.Graph

Returns G

Return type *[graphtools.base.PyGSPGraph](#page-123-0)*, *[graphtools.graphs.TraditionalGraph](#page-47-0)*

#### **transform**(*Y*)

Transform input data *Y* to reduced data space defined by *self.data*

Takes data in the same ambient space as *self.data* and transforms it to be in the same reduced space as *self.data\_nu*.

Parameters **Y** (array-like, shape=[n\_samples\_y, n\_features]) – n\_features must be the same as *self.data*.

Returns

Return type Transformed data, shape=[n\_samples\_y, n\_pca]

Raises ValueError : if Y.shape[1] != self.data.shape[1]

## **translate**(*f*, *i*)

Translate the signal *f* to the node *i*.

#### Parameters

• **f** (ndarray) – Signal

 $\cdot$  **i** (int) – Indices of vertex

<span id="page-115-3"></span>Returns ft

Return type translate signal

**weighted**

# <span id="page-115-2"></span>**2.3 Base Classes**

#### <span id="page-115-0"></span>**class** graphtools.base.**Base**

Bases: object

Class that deals with key-word arguments but is otherwise just an object.

**set\_params**(*\*\*kwargs*)

<span id="page-115-1"></span>**class** graphtools.base.**BaseGraph**(*kernel\_symm='+'*, *theta=None*, *anisotropy=0*, *gamma=None*, *initialize=True*, *\*\*kwargs*)

Bases: [graphtools.base.Base](#page-115-0)

Parent graph class

## **Parameters**

- **kernel\_symm** (string, optional (default: '+')) Defines method of kernel symmetrization. '+' : additive '\*' : multiplicative 'mnn' : min-max MNN symmetrization 'none' : no symmetrization
- **theta** (float (default: 1)) Min-max symmetrization constant. K = *theta \**  $min(K, K, T) + (1 - theta) * max(K, K, T)$
- **anisotropy** (float, optional (default: 0)) Level of anisotropy between 0 and 1 (alpha in Coifman & Lafon, 2006)
- **initialize** (*bool*, optional (default : *True*)) if false, don't create the kernel matrix.

#### **K**

kernel matrix defined as the adjacency matrix with ones down the diagonal

Type array-like, shape=[n\_samples, n\_samples]

#### **kernel**

Type synonym for *K*

## **P**

diffusion operator defined as a row-stochastic form of the kernel matrix

Type array-like, shape=[n\_samples, n\_samples] (cached)

#### **diff\_op**

Type synonym for *P*

## **K**

Kernel matrix

**Returns**  $K$  – kernel matrix defined as the adjacency matrix with ones down the diagonal

Return type array-like, shape=[n\_samples, n\_samples]

#### <span id="page-116-0"></span>**P**

Diffusion operator (cached)

Return or calculate the diffusion operator

Returns P – diffusion operator defined as a row-stochastic form of the kernel matrix

Return type array-like, shape=[n\_samples, n\_samples]

#### **apply\_anisotropy**(*K*)

## **build\_kernel**()

Build the kernel matrix

Abstract method that all child classes must implement. Must return a symmetric matrix

**Returns**  $K$  – symmetric matrix with ones down the diagonal with no non-negative entries.

Return type kernel matrix, shape=[n\_samples, n\_samples]

#### **diff\_aff**

Symmetric diffusion affinity matrix

Return or calculate the symmetric diffusion affinity matrix

$$
A(x, y) = K(x, y) (d(x)d(y))^{-1/2}
$$

where  $d$  is the degrees (row sums of the kernel.)

Returns diff\_aff – symmetric diffusion affinity matrix defined as a doubly-stochastic form of the kernel matrix

Return type array-like, shape=[n\_samples, n\_samples]

#### **diff\_op**

Synonym for P

#### **get\_params**()

Get parameters from this object

## **kernel**

Synonym for K

#### **kernel\_degree**

Weighted degree vector (cached)

Return or calculate the degree vector from the affinity matrix

Returns degrees – Row sums of graph kernel

Return type array-like, shape=[n\_samples]

## **set\_params**(*\*\*params*)

Set parameters on this object

Safe setter method - attributes should not be modified directly as some changes are not valid. Valid parameters: Invalid parameters: (these would require modifying the kernel matrix) - kernel\_symm - theta

Parameters **params** (key-value pairs of parameter name and new

```
values) –
```
Returns

Return type self

**shortest\_path**(*method='auto'*, *distance=None*)

Find the length of the shortest path between every pair of vertices on the graph

#### **Parameters**

- **method** (string ['auto'|'FW'|'D']) method to use. Options are 'auto': attempt to choose the best method for the current problem 'FW' : Floyd-Warshall algorithm. O[N^3] 'D' : Dijkstra's algorithm with Fibonacci stacks. O[(k+log(N))N^2]
- **distance** ({'constant', 'data', 'affinity'}, optional  $(default: 'data')$  – Distances along kNN edges. 'constant' gives constant edge lengths. 'data' gives distances in ambient data space. 'affinity' gives distances as negative log affinities.
- **Returns**  $D D[i, j]$  gives the shortest distance from point i to point j along the graph. If no path exists, the distance is np.inf

**Return type** np.ndarray, float, shape  $=[N,N]$ 

## **Notes**

Currently, shortest paths can only be calculated on kNNGraphs with *decay=None*

```
symmetrize_kernel(K)
```

```
to_igraph(attribute='weight', **kwargs)
     Convert to an igraph Graph
```
Uses the igraph.Graph constructor

## Parameters

- **attribute** (str, optional (default: "weight")) –
- **kwargs** (additional arguments for igraph.Graph) –

**to\_pickle**(*path*)

Save the current Graph to a pickle.

Parameters path  $(str)$  – File path where the pickled object will be stored.

**to\_pygsp**(*\*\*kwargs*)

Convert to a PyGSP graph

For use only when the user means to create the graph using the flag *use\_pygsp=True*, and doesn't wish to recompute the kernel. Creates a graphtools.graphs.TraditionalGraph with a precomputed affinity matrix which also inherits from pygsp.graphs.Graph.

Parameters **kwargs** – keyword arguments for graphtools.Graph

## Returns G

Return type *[graphtools.base.PyGSPGraph](#page-123-0)*, *[graphtools.graphs.TraditionalGraph](#page-47-0)*

#### **weighted**

<span id="page-117-0"></span>**class** graphtools.base.**Data**(*data*, *n\_pca=None*, *rank\_threshold=None*, *random\_state=None*, *\*\*kwargs*)

Bases: [graphtools.base.Base](#page-115-0)

Parent class that handles the import and dimensionality reduction of data

#### **Parameters**

• **data** (array-like, shape=[n\_samples, n\_features]) – accepted types: *numpy.ndarray*, *scipy.sparse.spmatrix*. *pandas.DataFrame*, *pandas.SparseDataFrame*.

- **n\_pca** ({*int*, *None*, *bool*, 'auto'}, optional (default: *None*)) number of PC dimensions to retain for graph building. If n\_pca in *[None, False, 0]*, uses the original data. If 'auto' or *True* then estimate using a singular value threshold Note: if data is sparse, uses SVD instead of PCA TODO: should we subtract and store the mean?
- **rank\_threshold** (*float*, 'auto', optional (default: 'auto')) threshold to use when estimating rank for *n\_pca in [True, 'auto'*]. If 'auto', this threshold is s\_max \* eps \* max(n\_samples, n\_features) where s\_max is the maximum singular value of the data matrix and eps is numerical precision. [\[press2007\]](#page-138-0).
- **random\_state** (*int* or *None*, optional (default: *None*)) Random state for random PCA

## **data**

Original data matrix

Type array-like, shape=[n\_samples,n\_features]

## **n\_pca**

Type int or *None*

#### **data\_nu**

Reduced data matrix

Type array-like, shape=[n\_samples,n\_pca]

#### **data\_pca**

sklearn PCA operator

Type sklearn.decomposition.PCA or sklearn.decomposition.TruncatedSVD

#### **get\_params**()

Get parameters from this object

#### **inverse\_transform**(*Y*, *columns=None*)

Transform input data *Y* to ambient data space defined by *self.data*

Takes data in the same reduced space as *self.data\_nu* and transforms it to be in the same ambient space as *self.data*.

## **Parameters**

- **Y** (array-like, shape=[n\_samples\_y, n\_pca]) n\_features must be the same as *self.data\_nu*.
- **columns** ( $list-like$ ) list of integers referring to column indices in the original data space to be returned. Avoids recomputing the full matrix where only a few dimensions of the ambient space are of interest

## Returns

Return type Inverse transformed data, shape=[n\_samples\_y, n\_features]

Raises ValueError : if Y.shape[1] != self.data\_nu.shape[1]

## **set\_params**(*\*\*params*)

Set parameters on this object

Safe setter method - attributes should not be modified directly as some changes are not valid. Valid parameters: - n\_pca - random\_state

Parameters **params** (key-value pairs of parameter name and new values) –

Returns

## Return type self

#### <span id="page-119-0"></span>**transform**(*Y*)

Transform input data *Y* to reduced data space defined by *self.data*

Takes data in the same ambient space as *self.data* and transforms it to be in the same reduced space as *self.data\_nu*.

Parameters **Y** (array-like, shape=[n\_samples\_y, n\_features]) – n\_features must be the same as *self.data*.

Returns

Return type Transformed data, shape=[n\_samples\_y, n\_pca]

Raises ValueError : if Y.shape[1] != self.data.shape[1]

**class** graphtools.base.**DataGraph**(*data*, *verbose=True*, *n\_jobs=1*, *\*\*kwargs*) Bases: [graphtools.base.Data](#page-117-0), [graphtools.base.BaseGraph](#page-115-1)

Abstract class for graphs built from a dataset

#### **Parameters**

- **data** (array-like, shape=[n\_samples, n\_features]) accepted types: *numpy.ndarray*, *scipy.sparse.spmatrix*.
- **n\_pca** ({*int*, *None*, *bool*, 'auto'}, optional (default: *None*)) number of PC dimensions to retain for graph building. If n\_pca in *[None,False,0]*, uses the original data. If *True* then estimate using a singular value threshold Note: if data is sparse, uses SVD instead of PCA TODO: should we subtract and store the mean?
- **rank\_threshold** (*float*, 'auto', optional (default: 'auto')) threshold to use when estimating rank for *n\_pca in [True, 'auto']*. Note that the default kwarg is *None* for this parameter. It is subsequently parsed to 'auto' if necessary. If 'auto', this threshold is smax \* np.finfo(data.dtype).eps \* max(data.shape) where smax is the maximum singular value of the data matrix. For reference, see, e.g. W. Press, S. Teukolsky, W. Vetterling and B. Flannery, "Numerical Recipes (3rd edition)", Cambridge University Press, 2007, page 795.
- **random\_state** (*int* or *None*, optional (default: *None*)) Random state for random PCA and graph building
- **verbose** (*bool*, optional (default: *True*)) Verbosity.
- **n\_jobs** (*int*, optional (default : 1)) The number of jobs to use for the computation. If -1 all CPUs are used. If 1 is given, no parallel computing code is used at all, which is useful for debugging. For n\_jobs below -1, (n\_cpus + 1 + n\_jobs) are used. Thus for n\_jobs = -2, all CPUs but one are used

**K**

Kernel matrix

**Returns**  $K$  – kernel matrix defined as the adjacency matrix with ones down the diagonal

Return type array-like, shape=[n\_samples, n\_samples]

#### **P**

Diffusion operator (cached)

Return or calculate the diffusion operator

Returns P – diffusion operator defined as a row-stochastic form of the kernel matrix

Return type array-like, shape=[n\_samples, n\_samples]

#### <span id="page-120-0"></span>**apply\_anisotropy**(*K*)

#### **build\_kernel**()

Build the kernel matrix

Abstract method that all child classes must implement. Must return a symmetric matrix

**Returns**  $K$  – symmetric matrix with ones down the diagonal with no non-negative entries.

Return type kernel matrix, shape=[n\_samples, n\_samples]

## **build\_kernel\_to\_data**(*Y*)

Build a kernel from new input data *Y* to the *self.data*

- Parameters Y (array-like, [n\_samples\_y, n\_dimensions]) new data for which an affinity matrix is calculated to the existing data. *n\_features* must match either the ambient or PCA dimensions
- Returns K\_yx kernel matrix where each row represents affinities of a single sample in *Y* to all samples in *self.data*.

Return type array-like, [n\_samples\_y, n\_samples]

#### Raises

- ValueError: if this Graph is not capable of extension or
- if the supplied data is the wrong shape

#### **diff\_aff**

Symmetric diffusion affinity matrix

Return or calculate the symmetric diffusion affinity matrix

 $A(x, y) = K(x, y)(d(x)d(y))^{-1/2}$ 

where  $d$  is the degrees (row sums of the kernel.)

**Returns diff aff** – symmetric diffusion affinity matrix defined as a doubly-stochastic form of the kernel matrix

Return type array-like, shape=[n\_samples, n\_samples]

#### **diff\_op**

Synonym for P

#### **extend\_to\_data**(*Y*)

Build transition matrix from new data to the graph

Creates a transition matrix such that *Y* can be approximated by a linear combination of samples in *self.data*. Any transformation of *self.data* can be trivially applied to *Y* by performing

*transform\_Y = self.interpolate(transform, transitions)*

Parameters **Y** (array-like, [n\_samples\_y, n\_dimensions]) – new data for which an affinity matrix is calculated to the existing data. *n\_features* must match either the ambient or PCA dimensions

Returns transitions – Transition matrix from *Y* to *self.data*

Return type array-like, shape=[n\_samples\_y, self.data.shape[0]]

## **get\_params**()

Get parameters from this object

```
interpolate(transform, transitions=None, Y=None)
```
Interpolate new data onto a transformation of the graph data

One of either transitions or Y should be provided

#### Parameters

n\_transform\_features]) –

• **transform** (array-like, shape=[n\_samples,

- **transitions** (array-like, optional, shape=[n\_samples\_y, n\_samples]) – Transition matrix from *Y* (not provided) to *self.data*
- **Y** (array-like, optional, shape=[n\_samples\_y, n\_dimensions]) new data for which an affinity matrix is calculated to the existing data. *n\_features* must match either the ambient or PCA dimensions

Returns Y\_transform – Transition matrix from *Y* to *self.data*

Return type array-like, [n\_samples\_y, n\_features or n\_pca]

Raises ValueError: if neither *transitions* nor *Y* is provided

#### **inverse\_transform**(*Y*, *columns=None*)

Transform input data *Y* to ambient data space defined by *self.data*

Takes data in the same reduced space as *self.data\_nu* and transforms it to be in the same ambient space as *self.data*.

#### Parameters

- **Y** (array-like, shape=[n\_samples\_y, n\_pca]) n\_features must be the same as *self.data\_nu*.
- **columns** (list-like) list of integers referring to column indices in the original data space to be returned. Avoids recomputing the full matrix where only a few dimensions of the ambient space are of interest

## Returns

Return type Inverse transformed data, shape=[n\_samples\_y, n\_features]

**Raises** ValueError : if Y.shape[1]  $!=$  self.data nu.shape[1]

#### **kernel**

Synonym for K

## **kernel\_degree**

Weighted degree vector (cached)

Return or calculate the degree vector from the affinity matrix

Returns degrees – Row sums of graph kernel

Return type array-like, shape=[n\_samples]

## **set\_params**(*\*\*params*)

Set parameters on this object

Safe setter method - attributes should not be modified directly as some changes are not valid. Valid parameters: - n\_jobs - verbose

Parameters **params** (key-value pairs of parameter name and new values) –

Returns

## Return type self

**shortest\_path**(*method='auto'*, *distance=None*)

Find the length of the shortest path between every pair of vertices on the graph

## Parameters

- **method** (string ['auto'|'FW'|'D']) method to use. Options are 'auto': attempt to choose the best method for the current problem 'FW' : Floyd-Warshall algorithm.  $O[N^3]$  'D' : Dijkstra's algorithm with Fibonacci stacks.  $O[(k+log(N))N^2]$
- **distance** ({'constant', 'data', 'affinity'}, optional (default: 'data')) – Distances along kNN edges. 'constant' gives constant edge lengths. 'data' gives distances in ambient data space. 'affinity' gives distances as negative log affinities.
- **Returns D**  $D[i,j]$  gives the shortest distance from point i to point j along the graph. If no path exists, the distance is np.inf

**Return type** np.ndarray, float, shape  $= [N,N]$ 

## **Notes**

Currently, shortest paths can only be calculated on kNNGraphs with *decay=None*

```
symmetrize_kernel(K)
```
**to\_igraph**(*attribute='weight'*, *\*\*kwargs*) Convert to an igraph Graph

Uses the igraph.Graph constructor

## Parameters

- **attribute** (str, optional (default: "weight")) –
- **kwargs** (additional arguments for igraph.Graph) –

## **to\_pickle**(*path*)

Save the current Graph to a pickle.

**Parameters**  $path(s \, tr) - File path where the pickled object will be stored.$ 

## **to\_pygsp**(*\*\*kwargs*)

Convert to a PyGSP graph

For use only when the user means to create the graph using the flag *use pygsp=True*, and doesn't wish to recompute the kernel. Creates a graphtools.graphs.TraditionalGraph with a precomputed affinity matrix which also inherits from pygsp.graphs.Graph.

Parameters **kwargs** – keyword arguments for graphtools.Graph

Returns G

Return type *[graphtools.base.PyGSPGraph](#page-123-0)*, *[graphtools.graphs.TraditionalGraph](#page-47-0)*

## **transform**(*Y*)

Transform input data *Y* to reduced data space defined by *self.data*

Takes data in the same ambient space as *self.data* and transforms it to be in the same reduced space as *self.data\_nu*.

```
Parameters <b>Y (array-like, shape=[n_samples_y, n_f=etaures]) - n_f=eta=0must be the same as self.data.
```
<span id="page-123-4"></span>Returns

Return type Transformed data, shape=[n\_samples\_y, n\_pca]

Raises ValueError : if Y.shape[1] != self.data.shape[1]

#### **weighted**

```
class graphtools.base.PyGSPGraph(lap_type='combinatorial', coords=None, plotting=None,
```
*\*\*kwargs*) Bases: pygsp.graphs.graph.Graph, [graphtools.base.Base](#page-115-0)

Interface between BaseGraph and PyGSP.

All graphs should possess these matrices. We inherit a lot of functionality from pygsp.graphs.Graph.

There is a lot of overhead involved in having both a weight and kernel matrix

**A**

Graph adjacency matrix (the binary version of W).

The adjacency matrix defines which edges exist on the graph. It is represented as an N-by-N matrix of booleans.  $A_{i,j}$  is True if  $W_{i,j} > 0$ .

#### <span id="page-123-2"></span>**D**

Differential operator (for gradient and divergence).

Is computed by [compute\\_differential\\_operator\(\)](#page-123-1).

#### **K**

Kernel matrix

**Returns**  $K$  – kernel matrix defined as the adjacency matrix with ones down the diagonal

Return type array-like, shape=[n\_samples, n\_samples]

#### <span id="page-123-3"></span>**U**

Fourier basis (eigenvectors of the Laplacian).

```
Is computed by compute_fourier_basis().
```
## **check\_weights**()

Check the characteristics of the weights matrix.

## Returns

- *A dict of bools containing informations about the matrix*
- has\_inf\_val (*bool*) True if the matrix has infinite values else false
- has\_nan\_value (*bool*) True if the matrix has a "not a number" value else false
- **is\_not\_square** (*bool*) True if the matrix is not square else false
- diag\_is\_not\_zero (*bool*) True if the matrix diagonal has not only zeros else false

## **Examples**

```
>>> W = np \cdot \text{arange}(4) \cdot \text{reshape}(2, 2)>>> G = graphs.Graph(W)
>>> cw = G.check_weights()
>>> cw == {'has_inf_val': False, 'has_nan_value': False,
... 'is_not_square': False, 'diag_is_not_zero': True}
True
```
#### **compute\_differential\_operator**()

Compute the graph differential operator (cached).

The differential operator is a matrix such that

```
L = D^T D,
```
where  $D$  is the differential operator and  $L$  is the graph Laplacian. It is used to compute the gradient and the divergence of a graph signal, see  $\gamma$  and  $\gamma$  and  $\gamma$  ().

The result is cached and accessible by the  $D$  property.

See also:

**[grad\(\)](#page-128-0)** compute the gradient

**[div\(\)](#page-125-0)** compute the divergence

## **Examples**

```
\rightarrow \rightarrow G = qraphs. Logo()
>>> G.N, G.Ne
(1130, 3131)
>>> G.compute_differential_operator()
\Rightarrow \Rightarrow G.D.\,shape = (G.Ne, G.N)True
```
#### <span id="page-124-0"></span>**compute\_fourier\_basis**(*recompute=False*)

Compute the Fourier basis of the graph (cached).

Th[e](#page-126-0) result is cached and accessible by the  $U$ ,  $e$ ,  $\text{Im} \alpha x$ , and  $\text{Im} \alpha y$  properties.

**Parameters recompute** (bool) – Force to recompute the Fourier basis if already existing.

## **Notes**

'G.compute\_fourier\_basis()' computes a full eigendecomposition of the graph Laplacian  $L$  such that:

$$
L = U \Lambda U^*,
$$

where  $\Lambda$  is a diagonal matrix of eigenvalues and the columns of  $U$  are the eigenvectors.

*G.e* is a vector of length *G.N* containing the Laplacian eigenvalues. The largest eigenvalue is stored in *G.lmax*. The eigenvectors are stored as column vectors of *G.U* in the same order that the eigenvalues. Finally, the coherence of the Fourier basis is found in *G.mu*.

## **References**

See [chung1997spectral].

## **Examples**

```
>>> G = graphs.Torus()
>>> G.compute_fourier_basis()
>>> G.U.shape
(256, 256)
>>> G.e.shape
(256, )>>> G.lmax == G.e[-1]
True
>>> G.mu < 1
True
```
**compute\_laplacian**(*lap\_type='combinatorial'*)

Compute a graph Laplacian.

The result is accessible by the L attribute.

```
Parameters lap_type ('combinatorial', 'normalized') – The type of Laplacian
   to compute. Default is combinatorial.
```
#### **Notes**

For undirected graphs, the combinatorial Laplacian is defined as

$$
L = D - W,
$$

where  $W$  is the weight matrix and  $D$  the degree matrix, and the normalized Laplacian is defined as

$$
L = I - D^{-1/2} W D^{-1/2},
$$

where  $I$  is the identity matrix.

## **Examples**

```
\Rightarrow \Rightarrow G = qraphs. Sensor (50)
>>> G.L.shape
(50, 50)
>>>
>>> G.compute_laplacian('combinatorial')
>>> G.compute_fourier_basis()
>>> -1e-10 < G.e[0] < 1e-10 # Smallest eigenvalue close to 0.
True
>>>
>>> G.compute_laplacian('normalized')
>>> G.compute_fourier_basis(recompute=True)
>>> -1e-10 < G.e[0] < 1e-10 < G.e[-1] < 2 # Spectrum in [0, 2].
True
```
**d**

The degree (the number of neighbors) of each node.

<span id="page-125-0"></span>**div**(*s*)

Compute the divergence of a graph signal.

The divergence of a signal  $s$  is defined as

$$
y = D^T s,
$$

where  $D$  is the differential operator  $D$ .

**Parameters**  $\mathbf{s}$  ( $ndarray$ ) – Signal of length G.Ne/2 living on the edges (non-directed graph).

Returns s\_div – Divergence signal of length G.N living on the nodes.

Return type ndarray

See also:

[compute\\_differential\\_operator\(\)](#page-123-1)

**[grad\(\)](#page-128-0)** compute the gradient

## **Examples**

```
>>> G = graphs.Logo()
>>> G.N, G.Ne
(1130, 3131)
>>> s = np.random.normal(size=G.Ne)
>>> s_div = G.div(s)
\Rightarrow s_{\text{grad}} = G \cdot \text{grad}(s_{\text{div}})
```
#### **dw**

The weighted degree (the sum of weighted edges) of each node.

<span id="page-126-0"></span>**e**

Eigenvalues of the Laplacian (square of graph frequencies).

Is computed by [compute\\_fourier\\_basis\(\)](#page-124-0).

#### <span id="page-126-1"></span>**estimate\_lmax**(*recompute=False*)

Estimate the Laplacian's largest eigenvalue (cached).

The result is cached and accessible by the  $\text{Im} \alpha$  property.

Exact value given by the eigendecomposition of the Laplacian, see compute fourier basis(). That estimation is much faster than the eigendecomposition.

**Parameters recompute** (*boolean*) – Force to recompute the largest eigenvalue. Default is false.

## **Notes**

Runs the implicitly restarted Lanczos method with a large tolerance, then increases the calculated largest eigenvalue by 1 percent. For much of the PyGSP machinery, we need to approximate wavelet kernels on an interval that contains the spectrum of L. The only cost of using a larger interval is that the polynomial approximation over the larger interval may be a slightly worse approximation on the actual spectrum. As this is a very mild effect, it is not necessary to obtain very tight bounds on the spectrum of L.

#### **Examples**

```
\rightarrow \rightarrow G = qraphs. Logo()
>>> G.compute_fourier_basis()
>>> print('{:.2f}'.format(G.lmax))
13.78
\Rightarrow \Rightarrow G = qraphs. Logo()
>>> G.estimate_lmax(recompute=True)
\rightarrow \rightarrow print ('{:.2f}'.format (G.lmax))
13.92
```
#### **extract\_components**()

Split the graph into connected components.

See  $is\_connected$  () for the method used to determine connectedness.

Returns graphs – A list of graph structures. Each having its own node list and weight matrix. If the graph is directed, add into the info parameter the information about the source nodes and the sink nodes.

Return type list

## **Examples**

```
>>> from scipy import sparse
\Rightarrow W = sparse.rand(10, 10, 0.2)
>>> W = utils.symmetrize(W)
>>> G = graphs.Graph(W=W)
>>> components = G.extract_components()
>>> has_sinks = 'sink' in components[0].info
>>> sinks_0 = components[0].info['sink'] if has_sinks else []
```
## **get\_edge\_list**()

Return an edge list, an alternative representation of the graph.

The weighted adjacency matrix is the canonical form used in this package to represent a graph as it is the easiest to work with when considering spectral methods.

#### Returns

- v\_in (*vector of int*)
- v\_out (*vector of int*)
- weights (*vector of float*)

## **Examples**

```
>>> G = graphs.Logo()
>>> v_in, v_out, weights = G.get_edge_list()
>>> v_in.shape, v_out.shape, weights.shape
((3131,), (3131,), (3131,))
```
**gft**(*s*)

Compute the graph Fourier transform.

The graph Fourier transform of a signal  $s$  is defined as

$$
\hat{s} = U^*s,
$$

where  $U$  is the Fourier basis attr: $U$  and  $U^*$  denotes the conjugate transpose or Hermitian transpose of  $U$ .

**Parameters**  $\mathbf{s}$  ( $ndarray$ ) – Graph signal in the vertex domain.

Returns s\_hat – Representation of s in the Fourier domain.

Return type ndarray

## **Examples**

```
>>> G = graphs.Logo()
>>> G.compute_fourier_basis()
\Rightarrow s = np.random.normal(size=(G.N, 5, 1))\Rightarrow s_{hat} = G_* qft(s)>>> s_star = G.igft(s_hat)
>>> np.all((s - s_star) < 1e-10)
True
```
## **gft\_windowed**(*g*, *f*, *lowmemory=True*)

Windowed graph Fourier transform.

#### Parameters

- **g** (ndarray or Filter) Window (graph signal or kernel).
- **f** (ndarray) Graph signal in the vertex domain.
- **lowmemory** (bool) Use less memory (default=True).

Returns C – Coefficients.

Return type ndarray

```
gft_windowed_gabor(s, k)
```
Gabor windowed graph Fourier transform.

## Parameters

- **s** (ndarray) Graph signal in the vertex domain.
- **k** (function) Gabor kernel. See pygsp.filters.Gabor.

Returns s – Vertex-frequency representation of the signals.

Return type ndarray

## **Examples**

```
>>> G = graphs.Logo()
\Rightarrow s = np.random.normal(size=(G.N, 2))>>> s = G.gft_windowed_gabor(s, lambda x: x/(1.-x))
>>> s.shape
(1130, 2, 1130)
```
**gft\_windowed\_normalized**(*g*, *f*, *lowmemory=True*) Normalized windowed graph Fourier transform.

## Parameters

- **g** (ndarray) Window.
- **f** (ndarray) Graph signal in the vertex domain.
- **lowmemory**  $(boo1)$  Use less memory.  $(default = True)$

Returns C – Coefficients.

<span id="page-128-0"></span>Return type ndarray

**grad**(*s*)

Compute the gradient of a graph signal.

The gradient of a signal  $s$  is defined as

 $y = Ds$ ,

where  $D$  is the differential operator  $D$ .

**Parameters**  $\mathbf{s}$  (ndarray) – Signal of length G.N living on the nodes.

Returns s\_grad – Gradient signal of length G.Ne/2 living on the edges (non-directed graph).

Return type ndarray

See also:

[compute\\_differential\\_operator\(\)](#page-123-1)

**[div\(\)](#page-125-0)** compute the divergence

#### **Examples**

```
\rightarrow \rightarrow G = qraphs. Logo()
>>> G.N, G.Ne
(1130, 3131)
>>> s = np.random.normal(size=G.N)
\rightarrow\rightarrow s_grad = G.grad(s)
>>> s_div = G.div(s_grad)
>>> np.linalg.norm(s_div - G.L.dot(s)) < 1e-10
True
```
**igft**(*s\_hat*)

Compute the inverse graph Fourier transform.

The inverse graph Fourier transform of a Fourier domain signal  $\hat{s}$  is defined as

 $s = U\hat{s}$ ,

where  $U$  is the Fourier basis  $U$ .

Parameters **s\_hat** (ndarray) – Graph signal in the Fourier domain.

Returns s – Representation of s\_hat in the vertex domain.

Return type ndarray

**Examples**

```
>>> G = graphs.Logo()
>>> G.compute_fourier_basis()
\Rightarrow s_hat = np.random.normal(size=(G.N, 5, 1))
\Rightarrow s = G. igft(s_hat)
>>> s_hat_star = G.gft(s)
\Rightarrow \text{np}.\text{all} ((s_hat - s_hat_star) < 1e-10)
True
```
#### **is\_connected**(*recompute=False*)

Check the strong connectivity of the graph (cached).

It uses DFS travelling on graph to ensure that each node is visited. For undirected graphs, starting at any vertex and trying to access all others is enough. For directed graphs, one needs to check that a random vertex is accessible by all others and can access all others. Thus, we can transpose the adjacency matrix and compute again with the same starting point in both phases.

**Parameters recompute** (bool) – Force to recompute the connectivity if already known.

Returns connected – True if the graph is connected.

Return type bool

## **Examples**

```
>>> from scipy import sparse
>>> W = sparse.rand(10, 10, 0.2)
>>> G = graphs.Graph(W=W)
>>> connected = G.is_connected()
```
## **is\_directed**(*recompute=False*)

Check if the graph has directed edges (cached).

In this framework, we consider that a graph is directed if and only if its weight matrix is non symmetric.

**Parameters recompute** (*bool*) – Force to recompute the directedness if already known.

Returns directed – True if the graph is directed.

Return type bool

## **Notes**

Can also be used to check if a matrix is symmetrical

#### **Examples**

```
>>> from scipy import sparse
>>> W = sparse.rand(10, 10, 0.2)
>>> G = graphs.Graph(W=W)
>>> directed = G.is_directed()
```
#### <span id="page-130-0"></span>**lmax**

Largest eigenvalue of the graph Laplacian.

```
Can be exactly computed by compute\_fourier\_basis() or approximated by
estimate lmax().
```
#### $modulate(f, k)$

Modulate the signal *f* to the frequency *k*.

## Parameters

- **f** (ndarray) Signal (column)
- $\mathbf{k}$  (int) Index of frequencies

Returns fm – Modulated signal

#### Return type ndarray

#### <span id="page-131-0"></span>**mu**

Coherence of the Fourier basis.

Is computed by [compute\\_fourier\\_basis\(\)](#page-124-0).

**plot**(*\*\*kwargs*)

Plot the graph.

See pygsp.plotting.plot\_graph().

**plot\_signal**(*signal*, *\*\*kwargs*) Plot a signal on that graph.

See pygsp.plotting.plot\_signal().

**plot\_spectrogram**(*\*\*kwargs*)

Plot the graph's spectrogram.

See pygsp.plotting.plot\_spectrogram().

#### **set\_coordinates**(*kind='spring'*, *\*\*kwargs*)

Set node's coordinates (their position when plotting).

#### Parameters

- **kind** (string or array-like) Kind of coordinates to generate. It controls the position of the nodes when plotting the graph. Can either pass an array of size Nx2 or Nx3 to set the coordinates manually or the name of a layout algorithm. Available algorithms: community2D, random2D, random3D, ring2D, line1D, spring. Default is 'spring'.
- **kwargs** (dict) Additional parameters to be passed to the Fruchterman-Reingold forcedirected algorithm when kind is spring.

## **Examples**

```
>>> G = graphs.ErdosRenyi()
>>> G.set_coordinates()
>>> G.plot()
```
**set\_params**(*\*\*kwargs*)

#### **subgraph**(*ind*)

Create a subgraph given indices.

Parameters ind  $(llist)$  – Nodes to keep

Returns sub\_G – Subgraph

Return type Graph

## **Examples**

```
>>> W = np {\text{.}} \text{arange}(16) {\text{.}} \text{reshape}(4, 4)>>> G = graphs.Graph(W)
>>> ind = [1, 3]
>>> sub_G = G.subgraph(ind)
```
## **translate**(*f*, *i*)

Translate the signal *f* to the node *i*.

## <span id="page-132-1"></span>Parameters

- **f** (ndarray) Signal
- $\cdot$  **i** (int) Indices of vertex

## Returns ft

Return type translate signal

# <span id="page-132-0"></span>**2.4 Utilities**

graphtools.utils.**check\_between**(*v\_min*, *v\_max*, *\*\*params*) Checks parameters are in a specified range

## **Parameters**

- **v\_min** (float, minimum allowed value (inclusive)) –
- **v\_max** (float, maximum allowed value (inclusive)) –
- **params** (object) Named arguments, parameters to be checked

Raises ValueError : unacceptable choice of parameters

# graphtools.utils.**check\_greater**(*x*, *\*\*params*)

Check that parameters are greater than x as expected

**Parameters**  $\mathbf{x}$  (excepted boundary) – Checks not run if parameters are greater than x

Raises ValueError : unacceptable choice of parameters

graphtools.utils.**check\_if\_not**(*x*, *\*checks*, *\*\*params*)

## Run checks only if parameters are not equal to a specified value

## **Parameters**

- **x** (excepted value) Checks not run if parameters equal x
- **checks** (*function*) Unnamed arguments, check functions to be run
- **params** (object) Named arguments, parameters to be checked

Raises ValueError : unacceptable choice of parameters

## graphtools.utils.**check\_in**(*choices*, *\*\*params*)

Checks parameters are in a list of allowed parameters

## Parameters

- **choices** (array-like, accepted values) –
- **params** (object) Named arguments, parameters to be checked

Raises ValueError : unacceptable choice of parameters

graphtools.utils.**check\_int**(*\*\*params*)

Check that parameters are integers as expected

Raises ValueError : unacceptable choice of parameters

graphtools.utils.**check\_positive**(*\*\*params*) Check that parameters are positive as expected

Raises ValueError : unacceptable choice of parameters

- graphtools.utils.**dense\_nonzero\_discrete**(*\*args*, *\*\*kwargs*)
- graphtools.utils.**dense\_set\_diagonal**(*\*args*, *\*\*kwargs*)
- graphtools.utils.**elementwise\_maximum**(*\*args*, *\*\*kwargs*)
- graphtools.utils.**elementwise\_minimum**(*\*args*, *\*\*kwargs*)
- graphtools.utils.**if\_sparse**(*\*args*, *\*\*kwargs*)
- graphtools.utils.**is\_Anndata**(*X*)
- graphtools.utils.**is\_DataFrame**(*X*)
- graphtools.utils.**is\_SparseDataFrame**(*X*)
- graphtools.utils.**matrix\_is\_equivalent**(*\*args*, *\*\*kwargs*)
- graphtools.utils.**nonzero\_discrete**(*\*args*, *\*\*kwargs*)
- graphtools.utils.**set\_diagonal**(*\*args*, *\*\*kwargs*)
- graphtools.utils.**set\_submatrix**(*\*args*, *\*\*kwargs*)
- graphtools.utils.**sparse\_maximum**(*\*args*, *\*\*kwargs*)
- graphtools.utils.**sparse\_minimum**(*\*args*, *\*\*kwargs*)
- graphtools.utils.**sparse\_nonzero\_discrete**(*\*args*, *\*\*kwargs*)
- graphtools.utils.**sparse\_set\_diagonal**(*\*args*, *\*\*kwargs*)
- graphtools.utils.**to\_array**(*\*args*, *\*\*kwargs*)

# CHAPTER 3

Quick Start

To use *graphtools*, create a *graphtools.Graph* class:

```
from sklearn import datasets
import graphtools
digits = datasets.load_digits()
G = graphtools.Graph(digits['data'])
K = G.kernel
P = G.diff\_opG = graphtools.Graph(digits['data'], n_landmark=300)
L = G.landmark_op
```
To use *graphtools* with *pygsp*, create a *graphtools.Graph* class with *use\_pygsp=True*:

```
from sklearn import datasets
import graphtools
digits = datasets.load_digits()
G = graphtools.Graph(digits['data'], use_pygsp=True)
\, N \, \, \, G \, N \,\begin{array}{rcl} \mathbb{W} & = & \mathbb{G} \mathbin{\rlap{\;\cdot\;}} \mathbb{W} \end{array}basis = G.compute_fourier_basis()
```
# CHAPTER 4

Help

If you have any questions or require assistance using graphtools, please contact us at [https://krishnaswamylab.org/](https://krishnaswamylab.org/get-help) [get-help](https://krishnaswamylab.org/get-help)

# Bibliography

<span id="page-138-0"></span>[press2007] W. Press, S. Teukolsky, W. Vetterling and B. Flannery, "Numerical Recipes (3rd edition)", Cambridge University Press, 2007, page 795.

Python Module Index

# g

graphtools.api, [5](#page-8-0) graphtools.base, [112](#page-115-2) graphtools.graphs, [7](#page-10-0) graphtools.utils, [129](#page-132-0)

# Index

# A

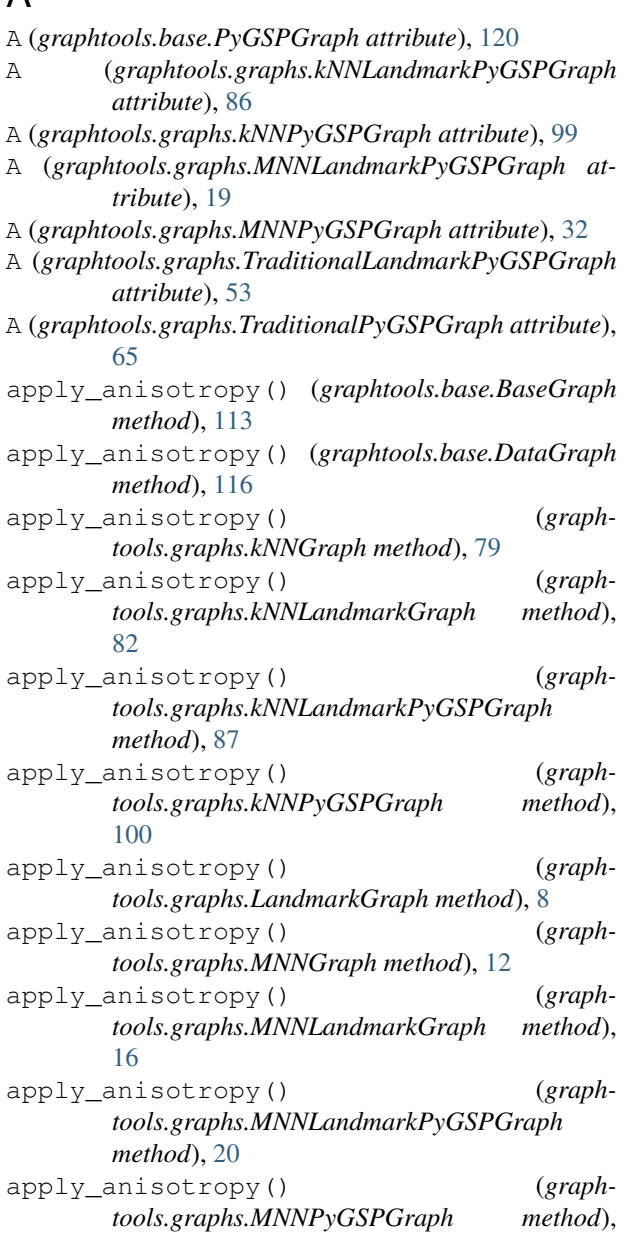

## [33](#page-36-0)

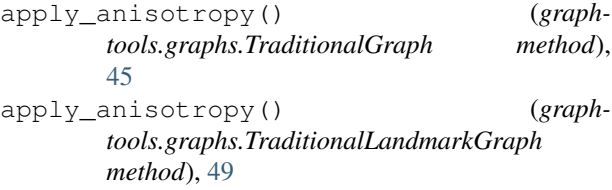

apply\_anisotropy() (*graphtools.graphs.TraditionalLandmarkPyGSPGraph method*), [53](#page-56-0)

apply\_anisotropy() (*graphtools.graphs.TraditionalPyGSPGraph method*), [66](#page-69-0)

# B

```
Base (class in graphtools.base), 112
BaseGraph (class in graphtools.base), 112
build_kernel() (graphtools.base.BaseGraph
      method), 113
build_kernel() (graphtools.base.DataGraph
      method), 117
build_kernel() (graphtools.graphs.kNNGraph
      method), 79
build_kernel() (graph-
      tools.graphs.kNNLandmarkGraph method),
      82
build_kernel() (graph-
      tools.graphs.kNNLandmarkPyGSPGraph
      method), 87
build_kernel() (graph-
      tools.graphs.kNNPyGSPGraph method),
      100
build_kernel() (graph-
      tools.graphs.LandmarkGraph method), 8
build_kernel() (graphtools.graphs.MNNGraph
      method), 12
build_kernel() (graph-
      tools.graphs.MNNLandmarkGraph method),
       16
```
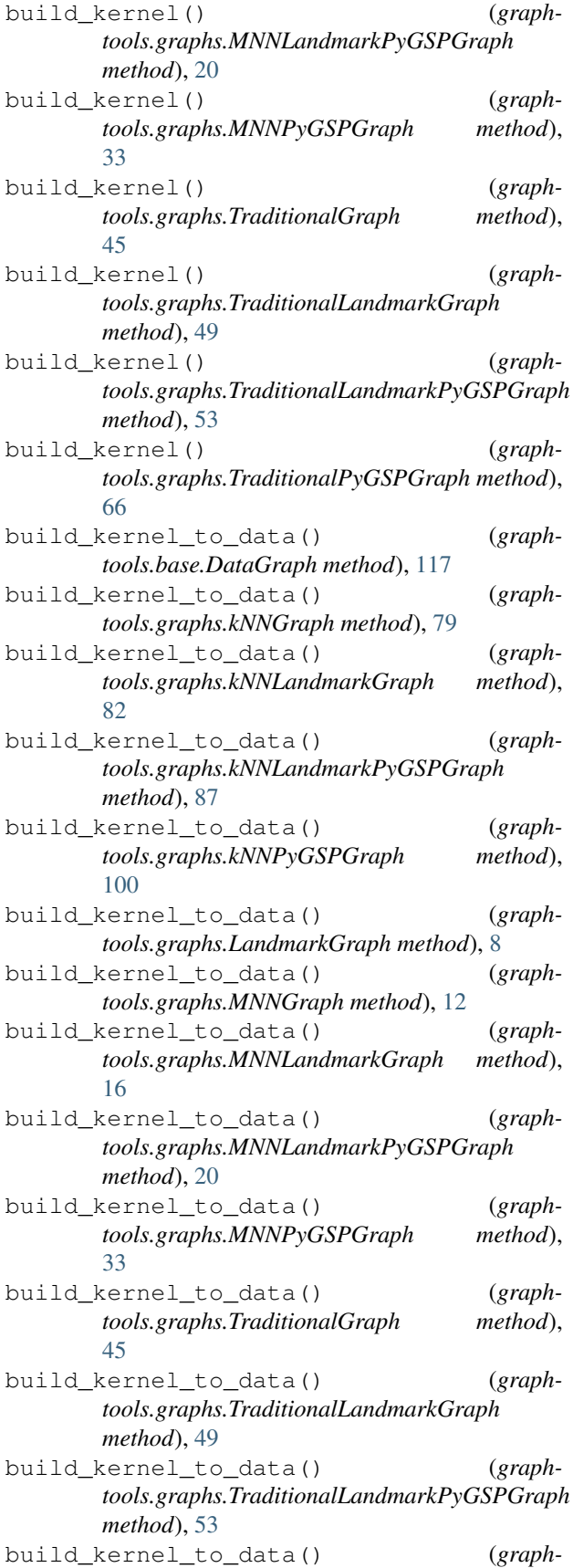

*tools.graphs.TraditionalPyGSPGraph method*), [66](#page-69-0)

- build\_landmark\_op() (*graphtools.graphs.kNNLandmarkGraph method*), [83](#page-86-0)
- build\_landmark\_op() (*graphtools.graphs.kNNLandmarkPyGSPGraph method*), [87](#page-90-0)
- build\_landmark\_op() (*graphtools.graphs.LandmarkGraph method*), [8](#page-11-0)
- build\_landmark\_op() (*graphtools.graphs.MNNLandmarkGraph method*), [16](#page-19-0)
- build\_landmark\_op() (*graphtools.graphs.MNNLandmarkPyGSPGraph method*), [20](#page-23-0)
- build\_landmark\_op() (*graphtools.graphs.TraditionalLandmarkGraph method*), [49](#page-52-0)
- build\_landmark\_op() (*graphtools.graphs.TraditionalLandmarkPyGSPGraph method*), [54](#page-57-0)

# C

```
check_between() (in module graphtools.utils), 129
check_greater() (in module graphtools.utils), 129
check_if_not() (in module graphtools.utils), 129
check_in() (in module graphtools.utils), 129
check_int() (in module graphtools.utils), 129
check_positive() (in module graphtools.utils), 129
check_weights() (graphtools.base.PyGSPGraph
       method), 120
check_weights() (graph-
       tools.graphs.kNNLandmarkPyGSPGraph
       method), 87
check_weights() (graph-
       tools.graphs.kNNPyGSPGraph method),
       100
check weights() (graph-
       tools.graphs.MNNLandmarkPyGSPGraph
       method), 20
check_weights() (graph-
       tools.graphs.MNNPyGSPGraph method),
       33
check_weights() (graph-
       tools.graphs.TraditionalLandmarkPyGSPGraph
       method), 54
check_weights() (graph-
       tools.graphs.TraditionalPyGSPGraph method),
       66
clusters (graphtools.graphs.kNNLandmarkGraph at-
       tribute), 83
clusters (graphtools.graphs.kNNLandmarkPyGSPGraph
       attribute), 88
```
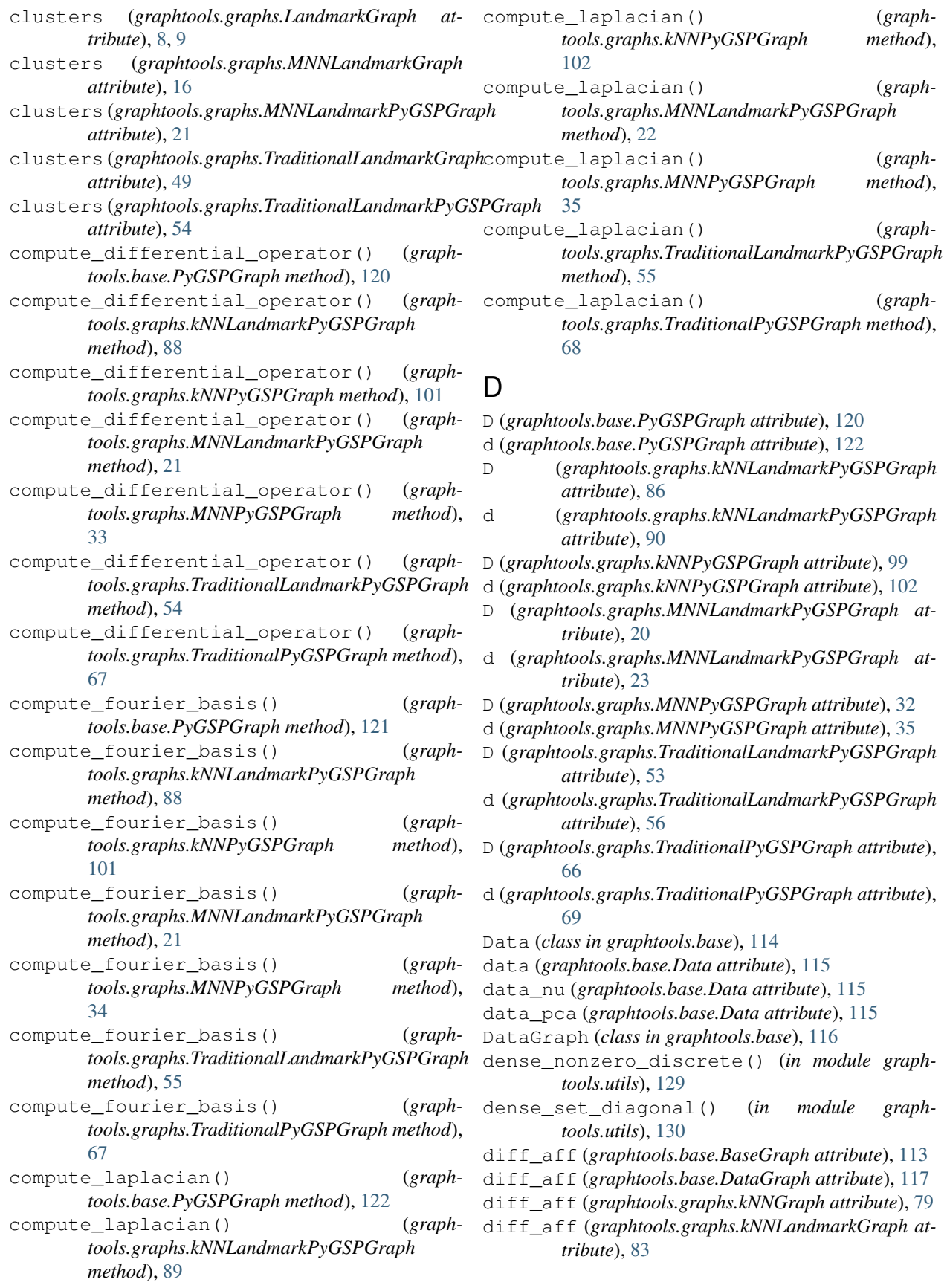

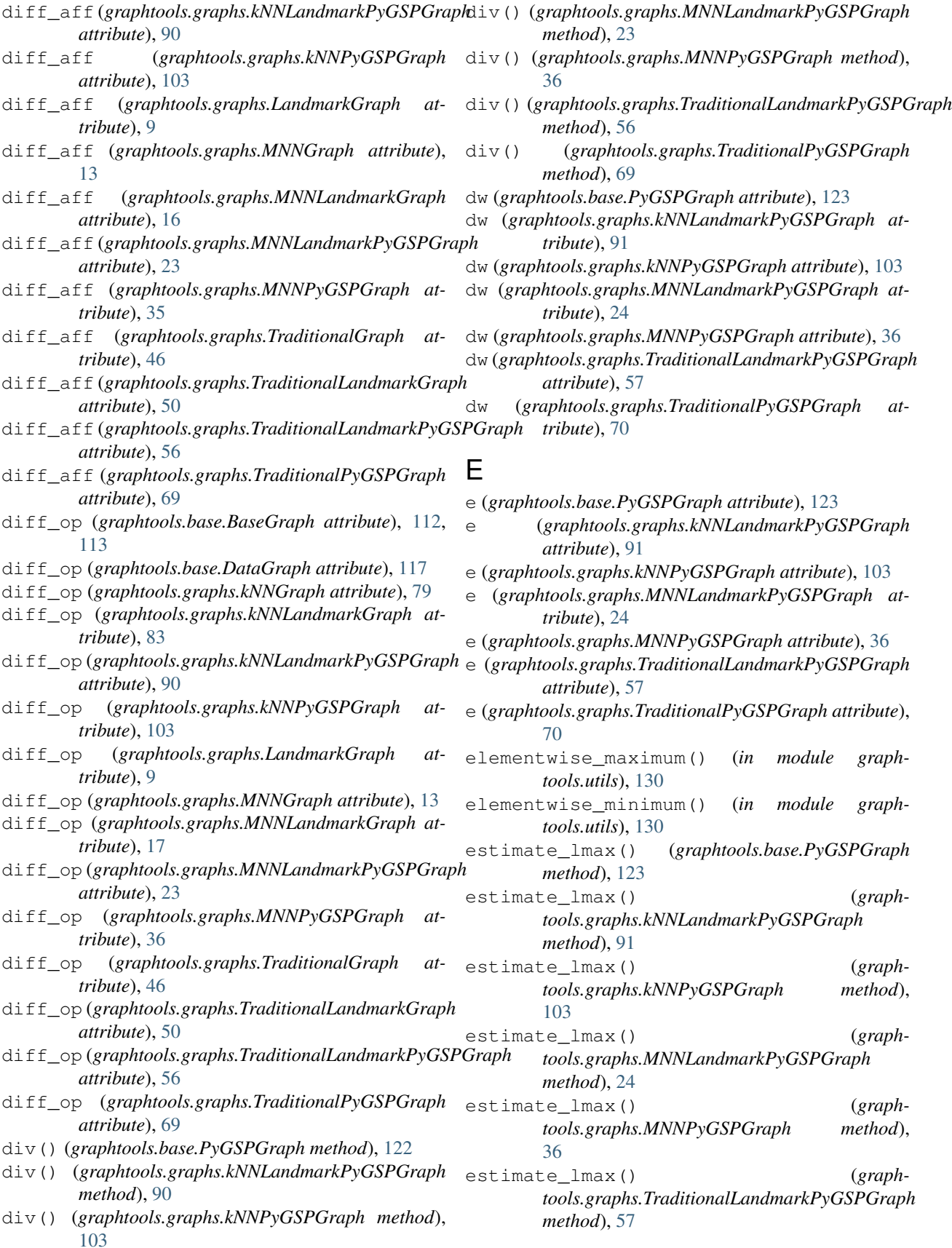

estimate  $\text{lmax}()$  (*graphtools.graphs.TraditionalPyGSPGraph method*), [70](#page-73-0) extend\_to\_data() (*graphtools.base.DataGraph method*), [117](#page-120-0) extend\_to\_data() (*graphtools.graphs.kNNGraph method*), [79](#page-82-0) extend\_to\_data() (*graphtools.graphs.kNNLandmarkGraph method*), [83](#page-86-0) extend\_to\_data() (*graphtools.graphs.kNNLandmarkPyGSPGraph method*), [91](#page-94-0) extend\_to\_data() (*graphtools.graphs.kNNPyGSPGraph method*), [104](#page-107-0) extend\_to\_data() (*graphtools.graphs.LandmarkGraph method*), [9](#page-12-0) extend\_to\_data() (*graphtools.graphs.MNNGraph method*), [13](#page-16-0) extend\_to\_data() (*graphtools.graphs.MNNLandmarkGraph method*), [17](#page-20-0) extend to data() (*graphtools.graphs.MNNLandmarkPyGSPGraph method*), [24](#page-27-0) extend\_to\_data() (*graphtools.graphs.MNNPyGSPGraph method*), [37](#page-40-0) extend\_to\_data() (*graphtools.graphs.TraditionalGraph method*), [46](#page-49-0) extend\_to\_data() (*graphtools.graphs.TraditionalLandmarkGraph method*), [50](#page-53-0) extend to data() (*graphtools.graphs.TraditionalLandmarkPyGSPGraph method*), [58](#page-61-0) extend\_to\_data() (*graphtools.graphs.TraditionalPyGSPGraph method*), [70](#page-73-0) extract\_components() (*graphtools.base.PyGSPGraph method*), [123](#page-126-0) extract\_components() (*graphtools.graphs.kNNLandmarkPyGSPGraph method*), [92](#page-95-0) extract\_components() (*graphtools.graphs.kNNPyGSPGraph method*), [104](#page-107-0) extract\_components() (*graphtools.graphs.MNNLandmarkPyGSPGraph method*), [25](#page-28-0) extract\_components() (*graphtools.graphs.MNNPyGSPGraph method*),

[37](#page-40-0)

- extract\_components() (*graphtools.graphs.TraditionalLandmarkPyGSPGraph method*), [58](#page-61-0)
- extract\_components() (*graphtools.graphs.TraditionalPyGSPGraph method*), [71](#page-74-0)

#### F

```
from_igraph() (in module graphtools.api), 7
```
#### G

get\_edge\_list() (*graphtools.base.PyGSPGraph method*), [124](#page-127-0) get\_edge\_list() (*graphtools.graphs.kNNLandmarkPyGSPGraph method*), [92](#page-95-0) get\_edge\_list() (*graphtools.graphs.kNNPyGSPGraph method*), [105](#page-108-0) get\_edge\_list() (*graphtools.graphs.MNNLandmarkPyGSPGraph method*), [25](#page-28-0) get\_edge\_list() (*graphtools.graphs.MNNPyGSPGraph method*), [37](#page-40-0) get\_edge\_list() (*graphtools.graphs.TraditionalLandmarkPyGSPGraph method*), [58](#page-61-0) get\_edge\_list() (*graphtools.graphs.TraditionalPyGSPGraph method*), [71](#page-74-0) get\_params() (*graphtools.base.BaseGraph method*), [113](#page-116-0) get\_params() (*graphtools.base.Data method*), [115](#page-118-0) get\_params() (*graphtools.base.DataGraph method*), [117](#page-120-0) get\_params() (*graphtools.graphs.kNNGraph method*), [80](#page-83-0) get\_params() (*graphtools.graphs.kNNLandmarkGraph method*), [84](#page-87-0) get\_params() (*graphtools.graphs.kNNLandmarkPyGSPGraph method*), [92](#page-95-0) get\_params() (*graphtools.graphs.kNNPyGSPGraph method*), [105](#page-108-0) get\_params() (*graphtools.graphs.LandmarkGraph method*), [9](#page-12-0) get\_params() (*graphtools.graphs.MNNGraph method*), [13](#page-16-0) get\_params() (*graphtools.graphs.MNNLandmarkGraph method*), [17](#page-20-0)

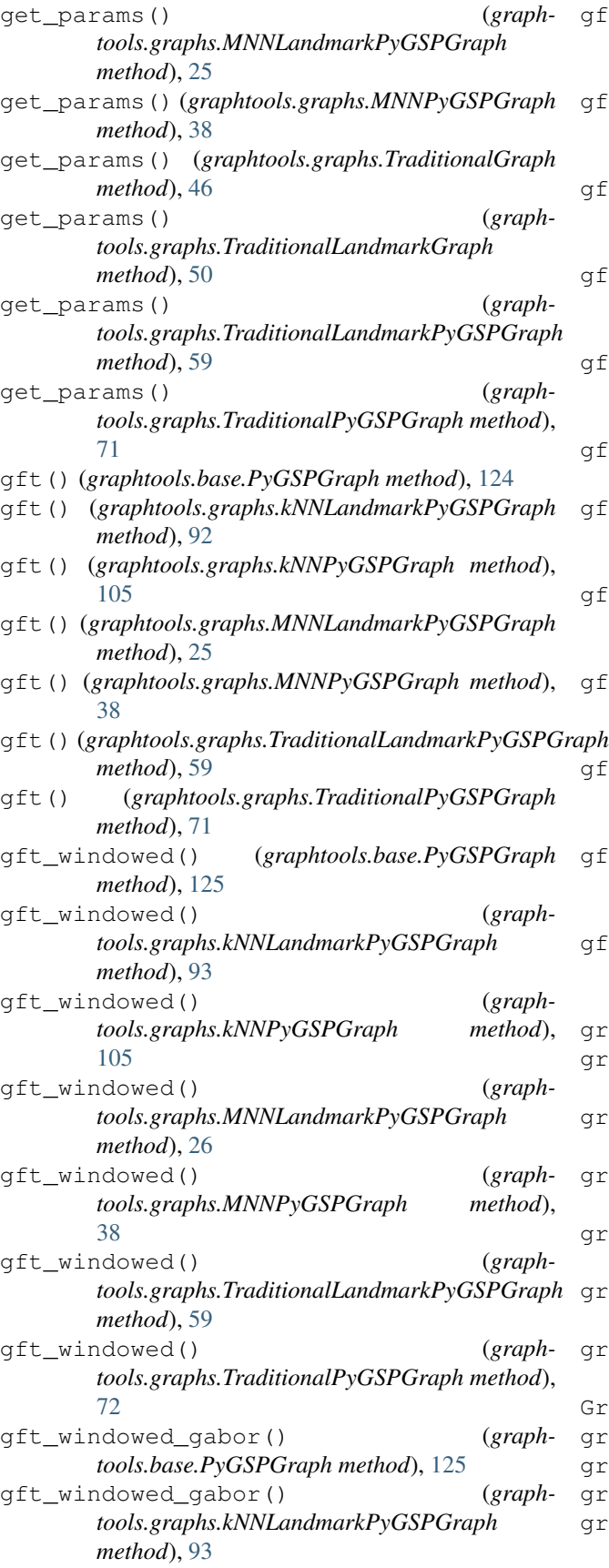

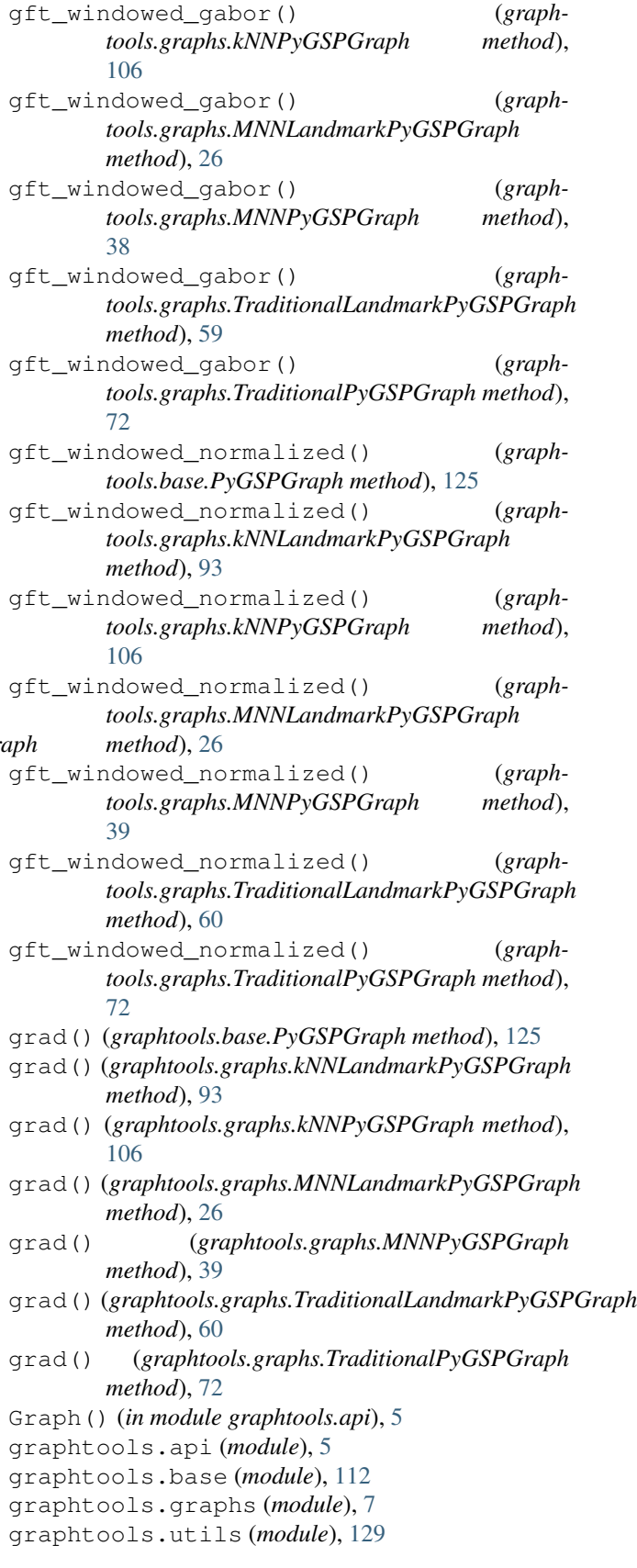

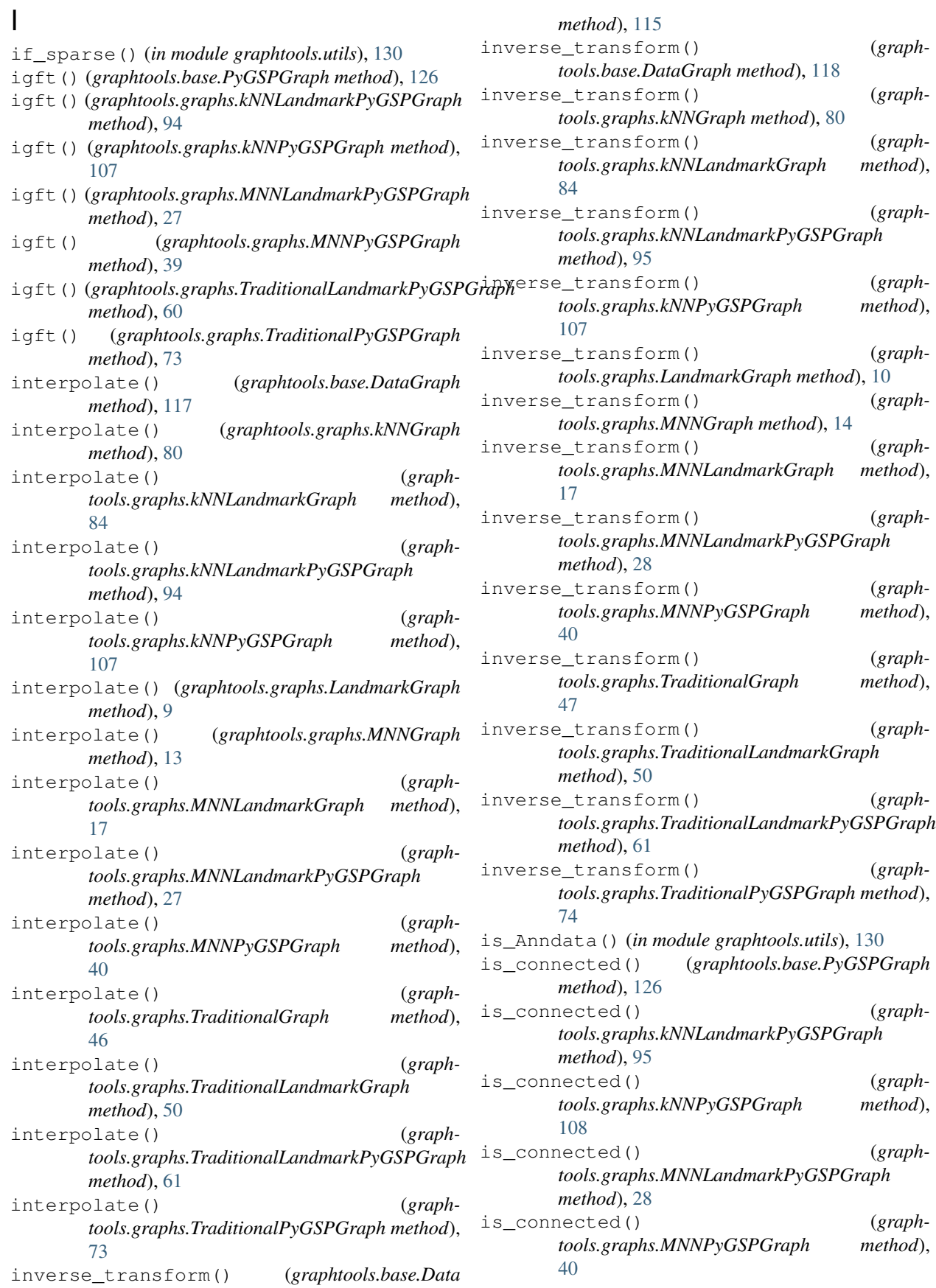

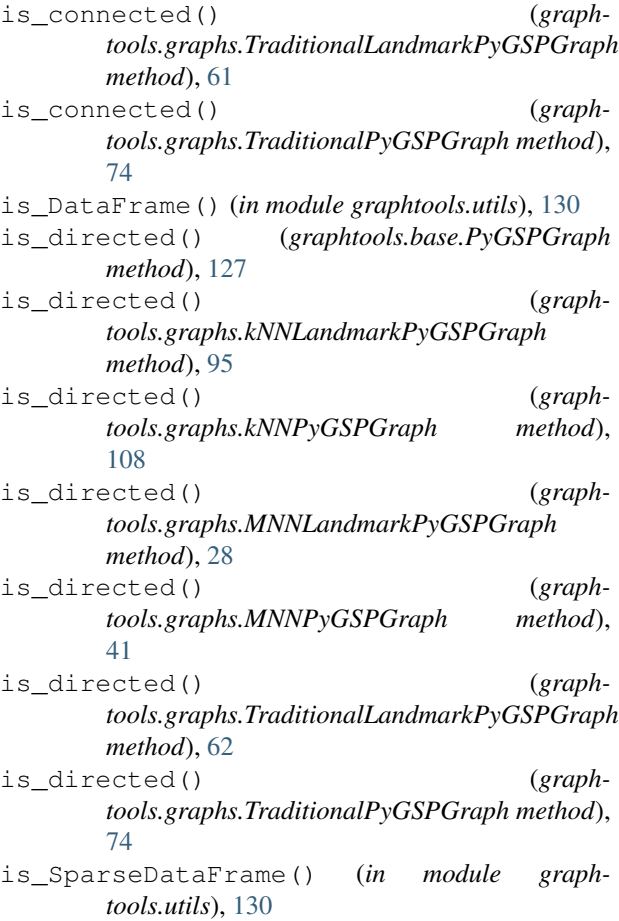

# K

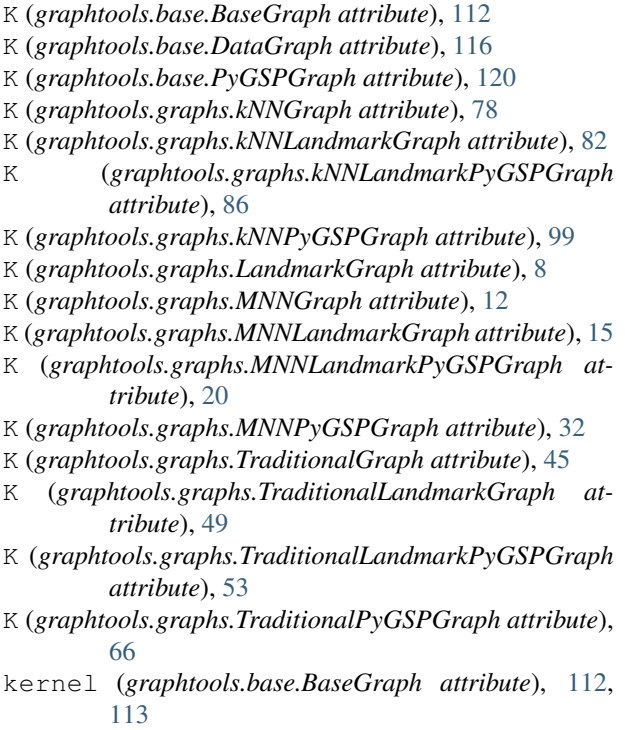

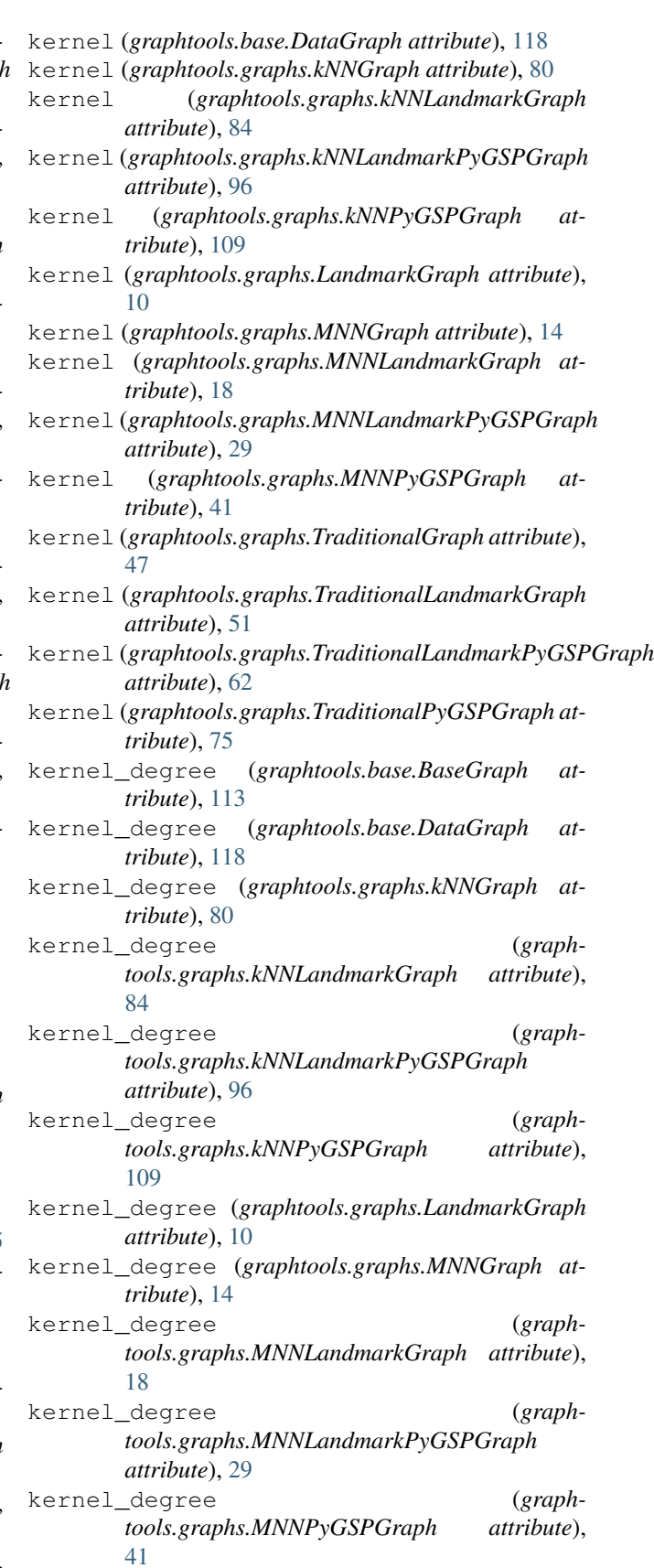

kernel\_degree (*graph-*

*tools.graphs.TraditionalGraph attribute*), [47](#page-50-0) kernel\_degree (*graphtools.graphs.TraditionalLandmarkGraph attribute*), [51](#page-54-0) kernel\_degree (*graphtools.graphs.TraditionalLandmarkPyGSPGraph attribute*), [62](#page-65-0) kernel\_degree (*graphtools.graphs.TraditionalPyGSPGraph attribute*), [75](#page-78-0) knn\_tree (*graphtools.graphs.kNNGraph attribute*), [78,](#page-81-0) [80](#page-83-0) knn\_tree (*graphtools.graphs.kNNLandmarkGraph attribute*), [84](#page-87-0) knn\_tree (*graphtools.graphs.kNNLandmarkPyGSPGraph* modulate() (*graphtools.base.PyGSPGraph method*), *attribute*), [96](#page-99-0) knn\_tree (*graphtools.graphs.kNNPyGSPGraph attribute*), [109](#page-112-0) kNNGraph (*class in graphtools.graphs*), [78](#page-81-0) kNNLandmarkGraph (*class in graphtools.graphs*), [82](#page-85-0) kNNLandmarkPyGSPGraph (*class in graphtools.graphs*), [86](#page-89-0) kNNPyGSPGraph (*class in graphtools.graphs*), [99](#page-102-0)

# L

landmark\_op (*graphtools.graphs.kNNLandmarkGraph attribute*), [85](#page-88-0) landmark\_op (*graphtools.graphs.kNNLandmarkPyGSPGraph attribute*), [96](#page-99-0) landmark\_op (*graphtools.graphs.LandmarkGraph attribute*), [7,](#page-10-0) [10](#page-13-0) landmark\_op (*graphtools.graphs.MNNLandmarkGraph attribute*), [18](#page-21-0) landmark\_op (*graphtools.graphs.MNNLandmarkPyGSPGraph attribute*), [29](#page-32-0) landmark\_op (*graphtools.graphs.TraditionalLandmarkGraph attribute*), [51](#page-54-0) landmark\_op (*graphtools.graphs.TraditionalLandmarkPyGSPGraph attribute*), [62](#page-65-0) LandmarkGraph (*class in graphtools.graphs*), [7](#page-10-0) lmax (*graphtools.base.PyGSPGraph attribute*), [127](#page-130-0) lmax (*graphtools.graphs.kNNLandmarkPyGSPGraph attribute*), [96](#page-99-0) lmax (*graphtools.graphs.kNNPyGSPGraph attribute*), [109](#page-112-0)

lmax (*graphtools.graphs.MNNLandmarkPyGSPGraph attribute*), [29](#page-32-0)

lmax (*graphtools.graphs.MNNPyGSPGraph attribute*), [41](#page-44-0) lmax (*graphtools.graphs.TraditionalLandmarkPyGSPGraph attribute*), [62](#page-65-0) lmax (*graphtools.graphs.TraditionalPyGSPGraph attribute*), [75](#page-78-0)

## M

matrix\_is\_equivalent() (*in module graphtools.utils*), [130](#page-133-0) MNNGraph (*class in graphtools.graphs*), [12](#page-15-0) MNNLandmarkGraph (*class in graphtools.graphs*), [15](#page-18-0) MNNLandmarkPyGSPGraph (*class in graphtools.graphs*), [19](#page-22-0) MNNPyGSPGraph (*class in graphtools.graphs*), [32](#page-35-0) [127](#page-130-0) modulate() (*graphtools.graphs.kNNLandmarkPyGSPGraph method*), [96](#page-99-0) modulate() (*graphtools.graphs.kNNPyGSPGraph method*), [109](#page-112-0) modulate() (*graphtools.graphs.MNNLandmarkPyGSPGraph method*), [29](#page-32-0) modulate() (*graphtools.graphs.MNNPyGSPGraph method*), [41](#page-44-0) modulate() (*graphtools.graphs.TraditionalLandmarkPyGSPGraph method*), [63](#page-66-0) modulate() (*graphtools.graphs.TraditionalPyGSPGraph method*), [75](#page-78-0) mu (*graphtools.base.PyGSPGraph attribute*), [128](#page-131-0) mu (*graphtools.graphs.kNNLandmarkPyGSPGraph attribute*), [97](#page-100-0) mu (*graphtools.graphs.kNNPyGSPGraph attribute*), [109](#page-112-0) mu (*graphtools.graphs.MNNLandmarkPyGSPGraph attribute*), [29](#page-32-0) mu (*graphtools.graphs.MNNPyGSPGraph attribute*), [42](#page-45-0) mu (*graphtools.graphs.TraditionalLandmarkPyGSPGraph attribute*), [63](#page-66-0) mu (*graphtools.graphs.TraditionalPyGSPGraph attribute*), [75](#page-78-0) N

n\_pca (*graphtools.base.Data attribute*), [115](#page-118-0) nonzero\_discrete() (*in module graphtools.utils*), [130](#page-133-0)

## P

P (*graphtools.base.BaseGraph attribute*), [112](#page-115-0)

P (*graphtools.base.DataGraph attribute*), [116](#page-119-0)

P (*graphtools.graphs.kNNGraph attribute*), [78](#page-81-0)

P (*graphtools.graphs.kNNLandmarkGraph attribute*), [82](#page-85-0) P (*graphtools.graphs.kNNLandmarkPyGSPGraph attribute*), [86](#page-89-0)

P (*graphtools.graphs.kNNPyGSPGraph attribute*), [99](#page-102-0)

P (*graphtools.graphs.LandmarkGraph attribute*), [8](#page-11-0) P (*graphtools.graphs.MNNGraph attribute*), [12](#page-15-0) P (*graphtools.graphs.MNNLandmarkGraph attribute*), [16](#page-19-0) P (*graphtools.graphs.MNNLandmarkPyGSPGraph attribute*), [20](#page-23-0) P (*graphtools.graphs.MNNPyGSPGraph attribute*), [32](#page-35-0) P (*graphtools.graphs.TraditionalGraph attribute*), [45](#page-48-0) P (*graphtools.graphs.TraditionalLandmarkGraph attribute*), [49](#page-52-0) P (*graphtools.graphs.TraditionalLandmarkPyGSPGraph attribute*), [53](#page-56-0) P (*graphtools.graphs.TraditionalPyGSPGraph attribute*), [66](#page-69-0) plot() (*graphtools.base.PyGSPGraph method*), [128](#page-131-0) plot() (*graphtools.graphs.kNNLandmarkPyGSPGraph method*), [97](#page-100-0) plot() (*graphtools.graphs.kNNPyGSPGraph method*), [109](#page-112-0) plot() (*graphtools.graphs.MNNLandmarkPyGSPGraph method*), [29](#page-32-0) plot() (*graphtools.graphs.MNNPyGSPGraph method*), [42](#page-45-0) plot() (*graphtools.graphs.TraditionalLandmarkPyGSPGraph method*), [63](#page-66-0) plot() (*graphtools.graphs.TraditionalPyGSPGraph method*), [75](#page-78-0) plot\_signal() (*graphtools.base.PyGSPGraph method*), [128](#page-131-0) plot\_signal() (*graphtools.graphs.kNNLandmarkPyGSPGraph method*), [97](#page-100-0) plot\_signal() (*graphtools.graphs.kNNPyGSPGraph method*), [109](#page-112-0) plot signal() (*graphtools.graphs.MNNLandmarkPyGSPGraph method*), [30](#page-33-0) plot\_signal() (*graphtools.graphs.MNNPyGSPGraph method*), [42](#page-45-0) plot\_signal() (*graphtools.graphs.TraditionalLandmarkPyGSPGraph method*), [63](#page-66-0) plot\_signal() (*graphtools.graphs.TraditionalPyGSPGraph method*), [75](#page-78-0) plot\_spectrogram() (*graphtools.base.PyGSPGraph method*), [128](#page-131-0) plot\_spectrogram() (*graphtools.graphs.kNNLandmarkPyGSPGraph method*), [97](#page-100-0) plot\_spectrogram() (*graphtools.graphs.kNNPyGSPGraph method*), [109](#page-112-0)

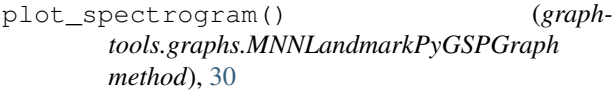

plot\_spectrogram() (*graphtools.graphs.MNNPyGSPGraph method*), [42](#page-45-0)

plot\_spectrogram() (*graphtools.graphs.TraditionalLandmarkPyGSPGraph method*), [63](#page-66-0)

plot\_spectrogram() (*graphtools.graphs.TraditionalPyGSPGraph method*), [76](#page-79-0)

PyGSPGraph (*class in graphtools.base*), [120](#page-123-0)

### R

read\_pickle() (*in module graphtools.api*), [7](#page-10-0)

#### S

set\_coordinates() (*graphtools.base.PyGSPGraph method*), [128](#page-131-0) set\_coordinates() (*graphtools.graphs.kNNLandmarkPyGSPGraph method*), [97](#page-100-0) set\_coordinates() (*graphtools.graphs.kNNPyGSPGraph method*), [110](#page-113-0) set\_coordinates() (*graphtools.graphs.MNNLandmarkPyGSPGraph method*), [30](#page-33-0) set\_coordinates() (*graphtools.graphs.MNNPyGSPGraph method*), [42](#page-45-0) set\_coordinates() (*graphtools.graphs.TraditionalLandmarkPyGSPGraph method*), [63](#page-66-0) set coordinates() (*graphtools.graphs.TraditionalPyGSPGraph method*), [76](#page-79-0) set\_diagonal() (*in module graphtools.utils*), [130](#page-133-0) set\_params() (*graphtools.base.Base method*), [112](#page-115-0) set\_params() (*graphtools.base.BaseGraph method*), [113](#page-116-0) set\_params() (*graphtools.base.Data method*), [115](#page-118-0) set\_params() (*graphtools.base.DataGraph method*), [118](#page-121-0) set\_params() (*graphtools.base.PyGSPGraph method*), [128](#page-131-0) set\_params() (*graphtools.graphs.kNNGraph method*), [81](#page-84-0) set\_params() (*graphtools.graphs.kNNLandmarkGraph method*), [85](#page-88-0) set\_params() (*graphtools.graphs.kNNLandmarkPyGSPGraph*

*method*), [97](#page-100-0) set\_params() (*graphtools.graphs.kNNPyGSPGraph method*), [110](#page-113-0) set\_params() (*graphtools.graphs.LandmarkGraph method*), [10](#page-13-0) set\_params() (*graphtools.graphs.MNNGraph method*), [14](#page-17-0) set\_params() (*graphtools.graphs.MNNLandmarkGraph method*), [18](#page-21-0) set\_params() (*graphtools.graphs.MNNLandmarkPyGSPGraph method*), [30](#page-33-0) set\_params() (*graphtools.graphs.MNNPyGSPGraph method*), [42](#page-45-0) set\_params() (*graphtools.graphs.TraditionalGraph method*), [47](#page-50-0) set\_params() (*graphtools.graphs.TraditionalLandmarkGraph method*), [51](#page-54-0) set\_params() (*graphtools.graphs.TraditionalLandmarkPyGSPGraph method*), [63](#page-66-0) set\_params() (*graphtools.graphs.TraditionalPyGSPGraph method*), [76](#page-79-0) set\_submatrix() (*in module graphtools.utils*), [130](#page-133-0) shortest\_path() (*graphtools.base.BaseGraph method*), [113](#page-116-0) shortest\_path() (*graphtools.base.DataGraph method*), [119](#page-122-0) shortest\_path() (*graphtools.graphs.kNNGraph method*), [81](#page-84-0) shortest\_path() (*graphtools.graphs.kNNLandmarkGraph method*), [85](#page-88-0) shortest\_path() (*graphtools.graphs.kNNLandmarkPyGSPGraph method*), [97](#page-100-0) shortest\_path() (*graphtools.graphs.kNNPyGSPGraph method*), [110](#page-113-0) shortest\_path() (*graphtools.graphs.LandmarkGraph method*), [10](#page-13-0) shortest\_path() (*graphtools.graphs.MNNGraph method*), [14](#page-17-0) shortest\_path() (*graphtools.graphs.MNNLandmarkGraph method*), [18](#page-21-0) shortest\_path() (*graphtools.graphs.MNNLandmarkPyGSPGraph method*), [30](#page-33-0) shortest\_path() (*graphtools.graphs.MNNPyGSPGraph method*),

 $\overline{42}$ 

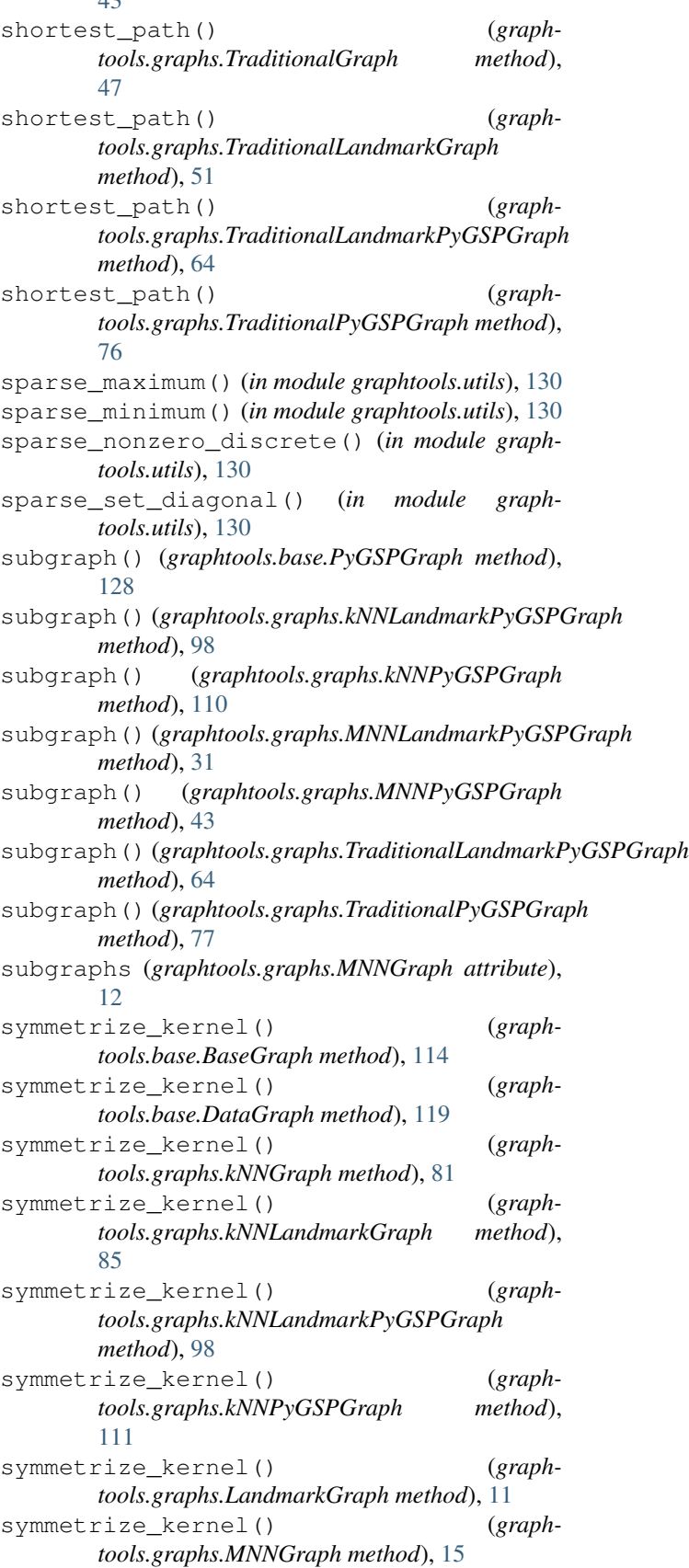

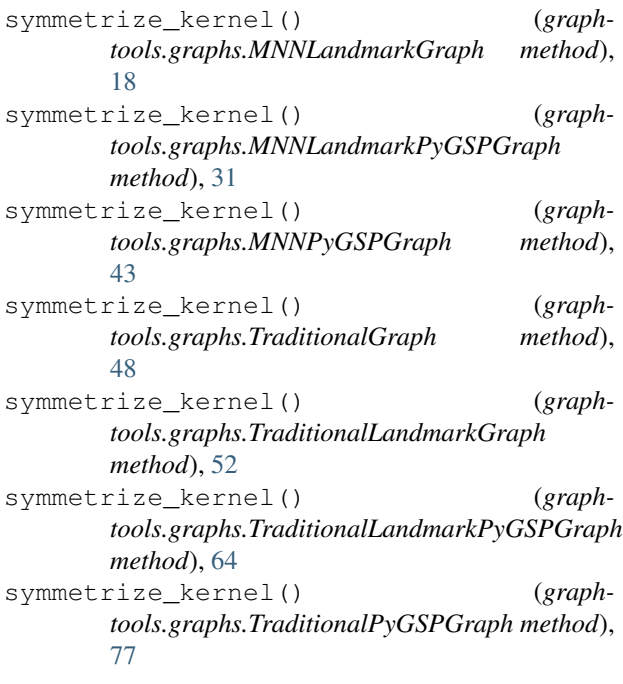

# T

to\_array() (*in module graphtools.utils*), [130](#page-133-0) to\_igraph() (*graphtools.base.BaseGraph method*), [114](#page-117-0) to\_igraph() (*graphtools.base.DataGraph method*), [119](#page-122-0) to\_igraph() (*graphtools.graphs.kNNGraph method*), [81](#page-84-0) to\_igraph() (*graphtools.graphs.kNNLandmarkGraph method*), [85](#page-88-0) to\_igraph() (*graphtools.graphs.kNNLandmarkPyGSPGraph method*), [98](#page-101-0) to\_igraph() (*graphtools.graphs.kNNPyGSPGraph method*), [111](#page-114-0) to\_igraph() (*graphtools.graphs.LandmarkGraph method*), [11](#page-14-0) to\_igraph() (*graphtools.graphs.MNNGraph method*), [15](#page-18-0) to\_igraph() (*graphtools.graphs.MNNLandmarkGraph method*), [18](#page-21-0) to\_igraph() (*graphtools.graphs.MNNLandmarkPyGSPGraph method*), [31](#page-34-0) to\_igraph() (*graphtools.graphs.MNNPyGSPGraph method*), [43](#page-46-0) to\_igraph() (*graphtools.graphs.TraditionalGraph method*), [48](#page-51-0) to\_igraph() (*graphtools.graphs.TraditionalLandmarkGraph*

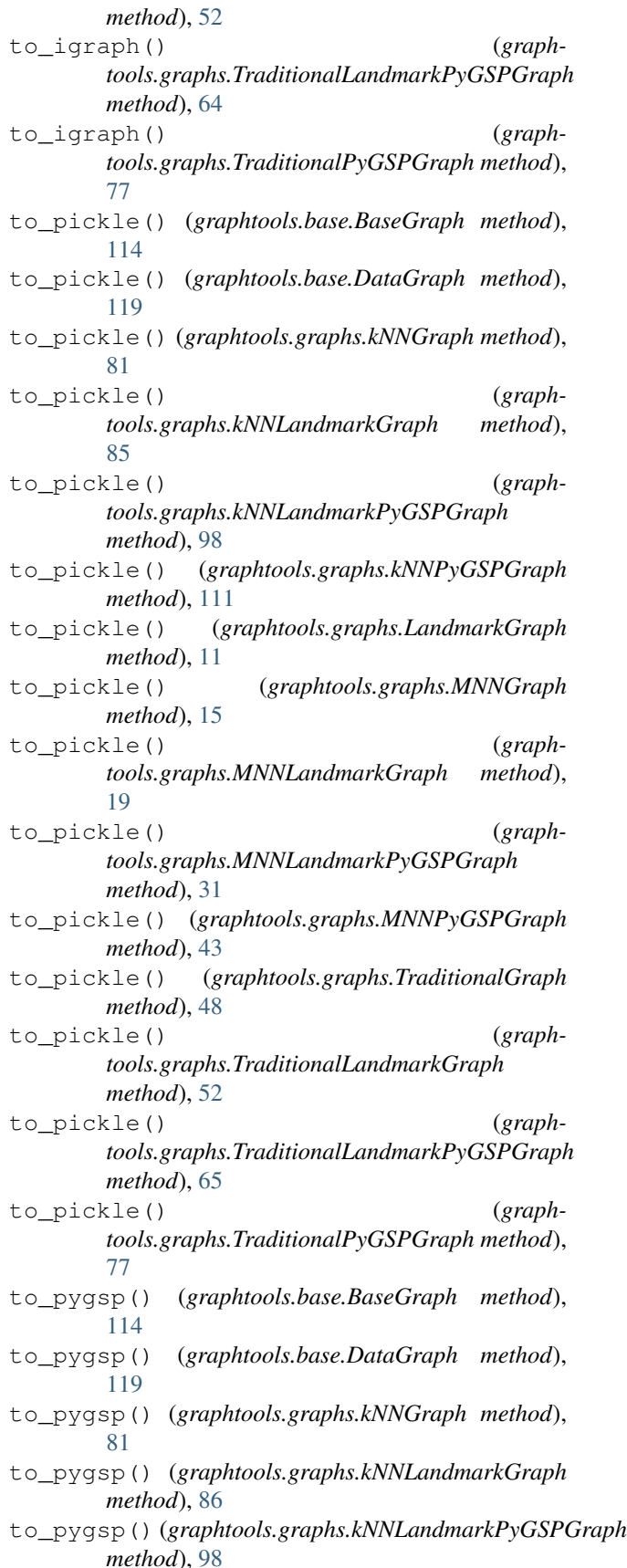

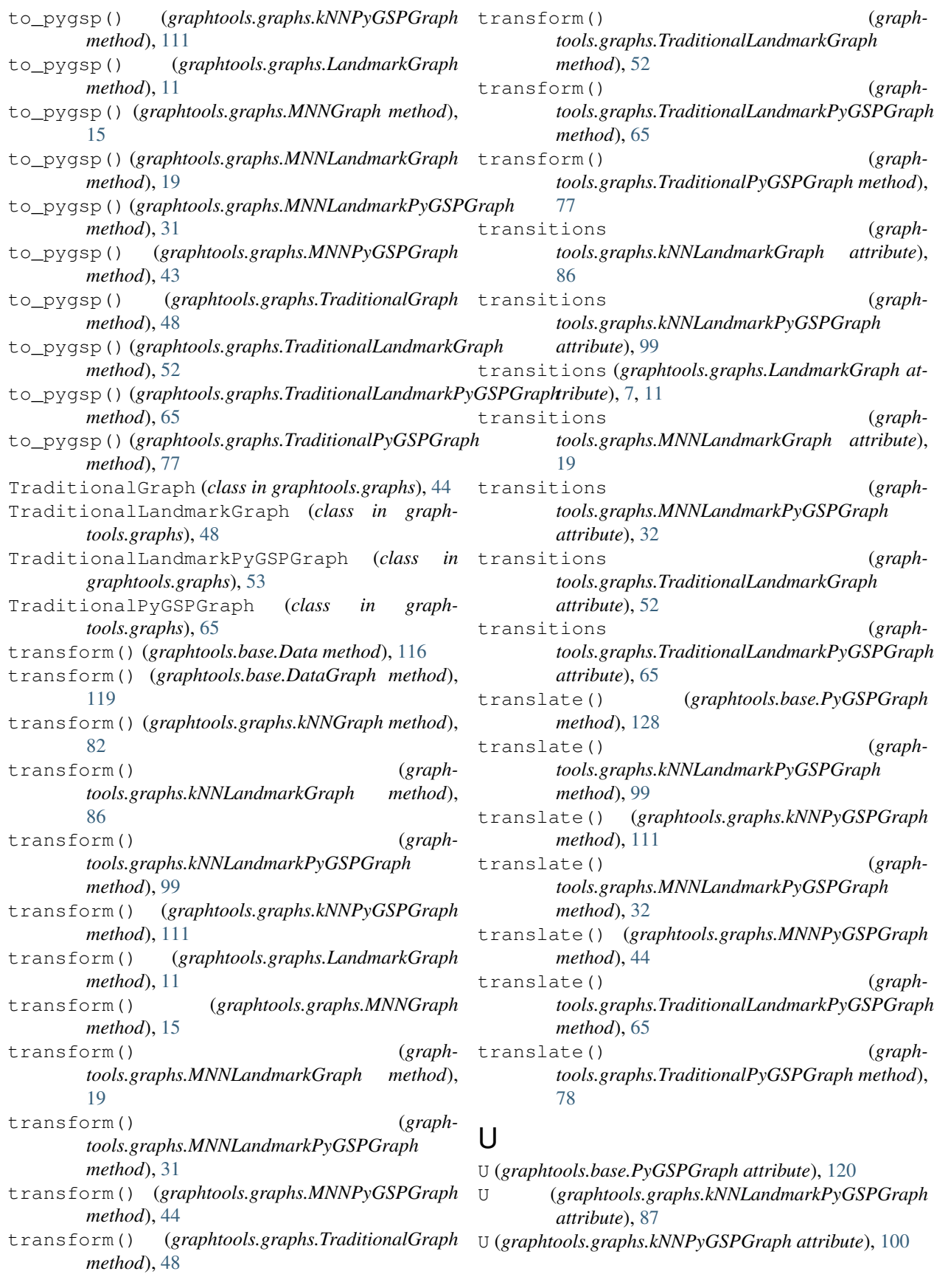

- U (*graphtools.graphs.MNNLandmarkPyGSPGraph attribute*), [20](#page-23-0)
- U (*graphtools.graphs.MNNPyGSPGraph attribute*), [32](#page-35-0)
- U (*graphtools.graphs.TraditionalLandmarkPyGSPGraph attribute*), [53](#page-56-0)
- U (*graphtools.graphs.TraditionalPyGSPGraph attribute*), [66](#page-69-0)

## W

- weighted (*graphtools.base.BaseGraph attribute*), [114](#page-117-0)
- weighted (*graphtools.base.DataGraph attribute*), [120](#page-123-0)
- weighted (*graphtools.graphs.kNNGraph attribute*), [82](#page-85-0)
- weighted (*graphtools.graphs.kNNLandmarkGraph attribute*), [86](#page-89-0)
- weighted (*graphtools.graphs.kNNLandmarkPyGSPGraph attribute*), [99](#page-102-0)

weighted (*graphtools.graphs.kNNPyGSPGraph attribute*), [112](#page-115-0)

- weighted (*graphtools.graphs.LandmarkGraph attribute*), [12](#page-15-0)
- weighted (*graphtools.graphs.MNNGraph attribute*), [15](#page-18-0)

weighted (*graphtools.graphs.MNNLandmarkGraph attribute*), [19](#page-22-0)

weighted (*graphtools.graphs.MNNLandmarkPyGSPGraph attribute*), [32](#page-35-0)

weighted (*graphtools.graphs.MNNPyGSPGraph attribute*), [44](#page-47-0)

- weighted (*graphtools.graphs.TraditionalGraph attribute*), [48](#page-51-0)
- weighted (*graphtools.graphs.TraditionalLandmarkGraph attribute*), [53](#page-56-0)
- weighted (*graphtools.graphs.TraditionalLandmarkPyGSPGraph attribute*), [65](#page-68-0)
- weighted (*graphtools.graphs.TraditionalPyGSPGraph attribute*), [78](#page-81-0)